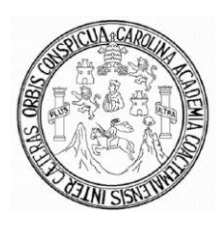

**Universidad de San Carlos de Guatemala Facultad de Ingeniería Escuela de Ingeniería en Ciencias y Sistemas** 

## **Tecnologías de información y comunicación aplicadas a la educación en la Facultad de Odontología de la Universidad de San Carlos de Guatemala**

**Melvyn Alejandro Ramos Mazariegos Asesorado por el Ing. Pedro Pablo Hernández Ramírez**

**Guatemala, marzo de 2009**

UNIVERSIDAD DE SAN CARLOS DE GUATEMALA

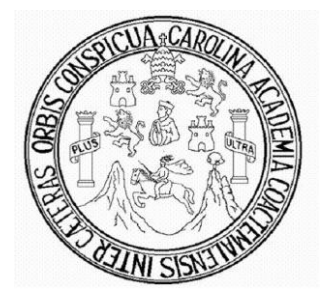

FACULTAD DE INGENIERÍA

## **TECNOLOGÍAS DE INFORMACIÓN Y COMUNICACIÓN APLICADAS A LA EDUCACIÓN, EN LA FACULTAD DE ODONTOLOGÍA DE LA UNIVERSIDAD DE SAN CARLOS DE GUATEMALA**

TRABAJO DE GRADUACIÓN

PRESENTADO A LA JUNTA DIRECTIVA DE LA FACULTAD DE INGENIERÍA POR:

## **MELVYN ALEJANDRO RAMOS MAZARIEGOS**

ASESORADO POR EL ING. PEDRO PABLO HERNÁNDEZ RAMÍREZ

GUATEMALA, MARZO DE 2009

## UNIVERSIDAD DE SAN CARLOS DE GUATEMALA

## FACULTAD DE INGENIERÍA

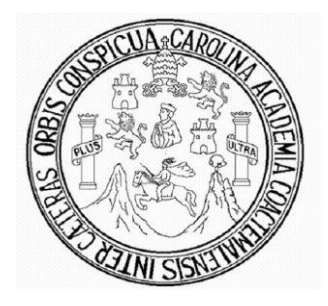

## **NÓMINA DE JUNTA DIRECTIVA**

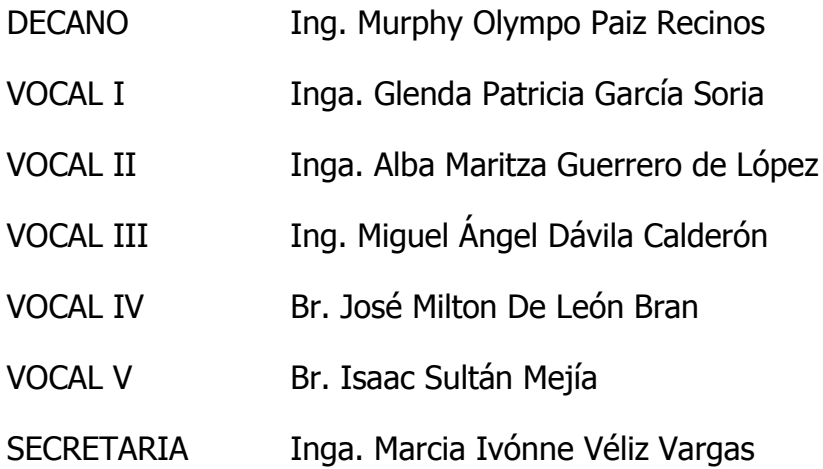

## **TRIBUNAL QUE PRACTICÓ EL EXÁMEN GENERAL PRIVADO**

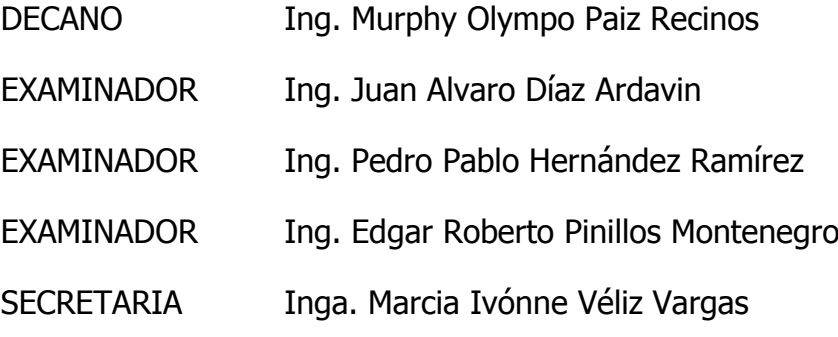

### **HONORABLE TRIBUNAL EXAMINADOR**

Cumpliendo con los preceptos que establece la ley de la Universidad de San Carlos de Guatemala, presento a su consideración mi trabajo de graduación titulado:

## **TECNOLOGÍAS DE LA INFORMACIÓN Y COMUNICACIÓN APLICADAS A LA EDUCACIÓN, EN LA FACULTAD DE ODONTOLOGÍA DE LA UNIVERSIDAD DE SAN CARLOS DE GUATEMALA,**

tema que me fuera asignado por la Dirección de la Escuela de Ingeniería en Ciencias y Sistemas, el 25 de febrero de 2008.

Melvyn Alejandro Ramos Mazariegos

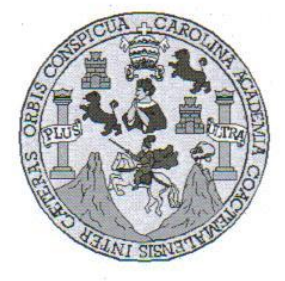

UNIVERSIDAD DE SAN CARLOS DE GUATEMALA **FACULTAD DE INGENIERIA ESCUELA DE CIENCIAS Y SISTEMAS** 

Ref: ASESOR 02-02

Guatemala 31 de enero de 2009

Señores

Comisión de Revisión de Trabajo de Graduación Carrera de Ciencias y Sistemas Facultad de Ingeniería Universidad de San Carlos de Guatemala Guatemala, Ciudad

Respetables Señores:

El motivo de la presente es informarles que como asesor del estudiante Melvyn Alejandro Ramos Mazariegos he procedido a revisar el trabajo de tesis titulado Tecnologías de información y comunicación aplicadas a la educación en la Facultad de Odontología de la Universidad de San Carlos de Guatemala y que de acuerdo a mi criterio el mismo se encuentra concluido y cumple con los objetivos definidos al inicio.

He tenido reuniones periódicas con el estudiante y luego de haber revisado cuidadosamente el trabajo, considero que cumple con los requisitos de calidad y profesionalismo que deben caracterizar a un futuro profesional de la Informática.

Aprovecho para informarle que he leído detenidamente el documento Ref: ASESOR 01-02 y aplicando las recomendaciones que se dan en el mismo procedo a firmar de revisado el trabajo de graduación.

Sin otro particular me suscribo de ustedes,

Atentamente,

Ing. Pedro Pablo Hernández Ramírez

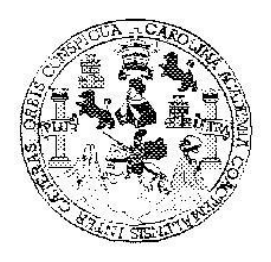

Universidad San Carlos de Guatemala Facultad de Ingeniería Escuela de Ingeniería en Ciencias y Sistemas

Guatemala. 02 de Marzo de 2009

Ingeniero Marlon Antonio Pérez Turk Director de la Escuela de Ingenieria En Ciencias y Sistemas

Respetable Ingeniero Pérez:

Por este medio hago de su conocimiento que he revisado el trabajo de graduación del estudiante MELVYN ALEJANDRO RAMOS MAZARIEGOS, titulado: "TECNOLOGÍAS DE INFORMACIÓN Y COMUNICACIÓN APLICADAS A LA EDUCACIÓN EN LA FACULTAD DE ODONTOLOGÍA DE LA UNIVERSIDAD DE SAN CARLOS DE GUATEMALA". y a mi criterio el mismo cumple con los objetivos propuestos para su desarrollo. según el protocolo.

Al agradecer su atención a la presente, aprovecho la oportunidad para suscribirme,

Atentamente.

Ing. Carlos Alfredo Azurdia Coordinador de/Privados **Tos** de Graduación <del>Trab</del>

UNIVERSIDAD DE SAN CARLOS DE GUATEMALA E  $\mathcal{S}_{0}$  $\mathcal{C}$  $\upsilon$  $\mathbf{E}$  $\mathcal{L}$ **FACULTAD DE INGENIERÍA**  $\overline{A}$ ESCUELA DE CIENCIAS Y SISTEMAS TEL: 24767644  $\boldsymbol{D}$ E El Director de la Escuela de Ingeniería en Ciencias y  $\mathcal{C}$ Sistemas de la Facultad de Ingeniería de la Universidad de  $\overline{I}$ F. San Carlos de Guatemala, luego de conocer el dictamen del  $\mathcal{N}$ asesor con el visto bueno del revisor y del Licenciado en  $\mathcal{C}$ Letras, de trabajo de graduación titulado "TECNOLOGÍAS  $\boldsymbol{I}$ DE INFORMACIÓN Y COMUNICACIÓN APLICADAS  $\mathcal{A}$ LA EDUCACIÓN EN LA FACULTAD  $\overline{A}$  $\mathcal{S}$ DE ODONTOLOGÍA DE LA UNIVERSIDAD DE SAN  $\gamma$ CARLOS DE GUATEMALA", presentado por el estudiante MELVYN ALEJANDRO RAMOS MAZARIEGOS, aprueba el  $\mathcal{S}$ presente trabajo y solicita la autorización del mismo.  $\overline{I}$  $\overline{S}$  $\tau$ "ID Y ENSEÑAD A TODOS" E  $\mathcal{M}$ SAN CARLOS DE GUATI  $\mathcal{A}$ DIRECCION DE  $\mathcal{S}$ INIERIA EN CIENCIAS SISTEMAS  $Ing.$ Director, Escuela de Ingenierila Ciencias y Sistemas Guatemala, 20 de marzo 2009

Universidad de San Carlos de Guatemala

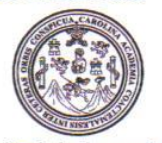

Facultad de Ingeniería Decanato

Ref. DTG.080.09

El Decano de la Facultad de Ingeniería de la Universidad de San Carlos de Guatemala, luego de conocer la aprobación por parte del Director de la Escuela de Ingeniería en Ciencias y Sistemas, al trabajo de graduación titulado: TECNOLOGÍAS DE INFORMACIÓN Y COMUNICACIÓN APLICADAS A LA EDUCACIÓN, EN LA FACULTAD DE ODONTOLOGÍA DE LA UNIVERSIDAD DE SAN CARLOS DE GUATEMALA, presentado por el estudiante universitario MELVYN ALEJANDRO RAMOS MAZARIEGOS, procede a la autorización para la impresión del mismo.

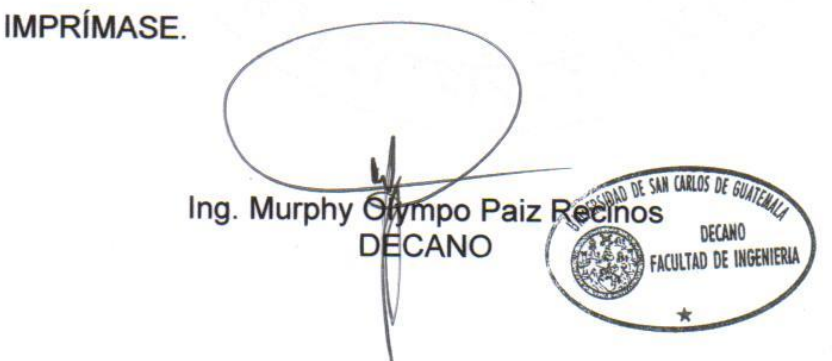

Guatemala, marzo de 2009

 $|_{CC}|$ 

#### **DEDICATORIA A:**

#### **Dios:**

A quien agradezco por esta vida llena de bendiciones que me ha dado y el tiempo en vida necesario para alcanzar esta meta.

#### **Mis padres:**

Patricia Mazariegos y Luis René Ramos, mi ejemplo a seguir, mis dos bendiciones, que con gran esfuerzo y sabiduría, me acompañaron incondicionalmente a lo largo de este camino. A ellos en especial.

#### **Mis hermanos y sobrina:**

Luis Eduardo y Maria Reneé, quienes convivieron conmigo diariamente, motivándome a seguir adelante. Y Nahomy, quien ilumino mi vida con su llegada.

#### **Mi novia:**

Heidi, por alentarme y apoyarme incondicionalmente, en todo momento, para alcanzar este triunfo.

#### **Mi familia:**

Mis abuelitos, tíos y primos, y demás familiares, por su apoyo y confianza.

#### **Mis amigos y compañeros:**

Por todo lo que compartimos a lo largo de nuestros estudios, por todo el esfuerzo que realizamos juntos y especialmente por su amistad.

## **ÍNDICE GENERAL**

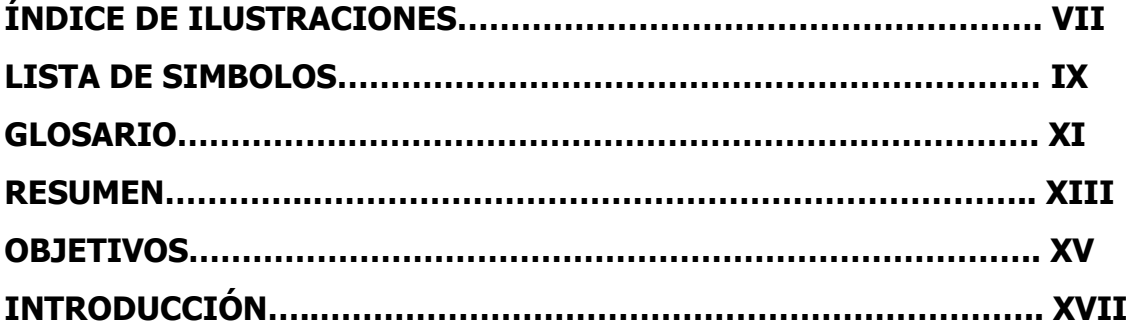

## **1. TECNOLOGÍAS DE INFORMACIÓN Y COMUNICACIÓN APLICADAS A LA EDUCACIÓN**

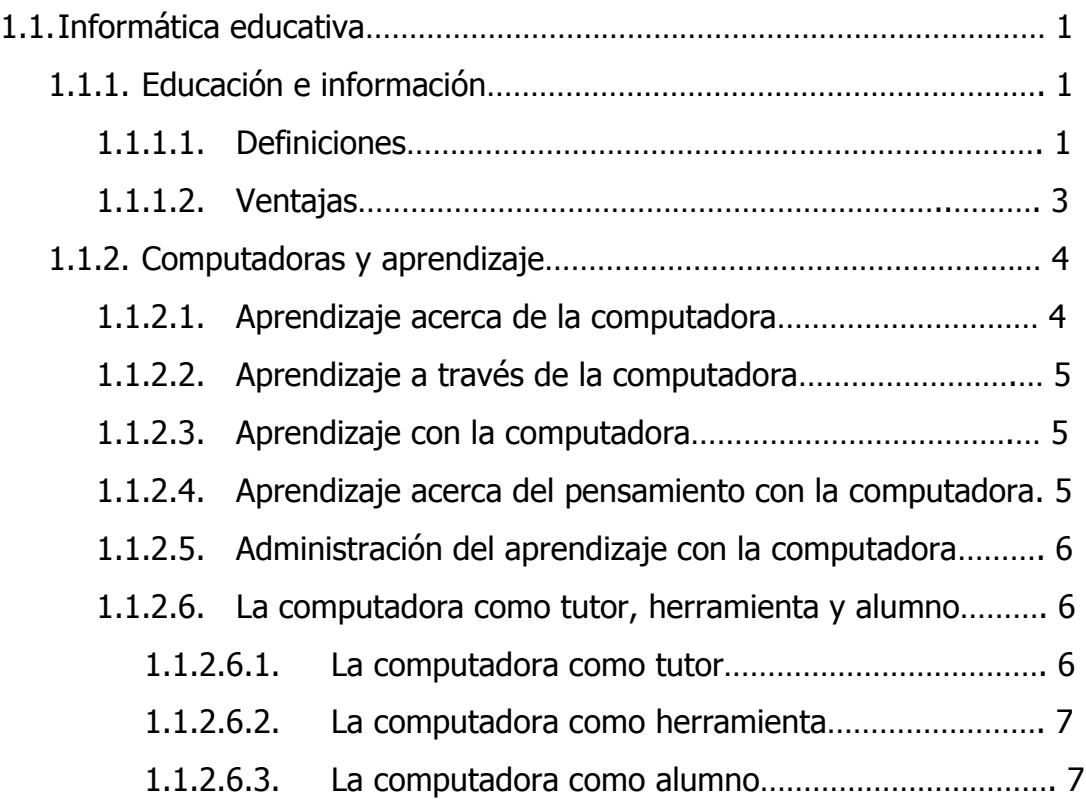

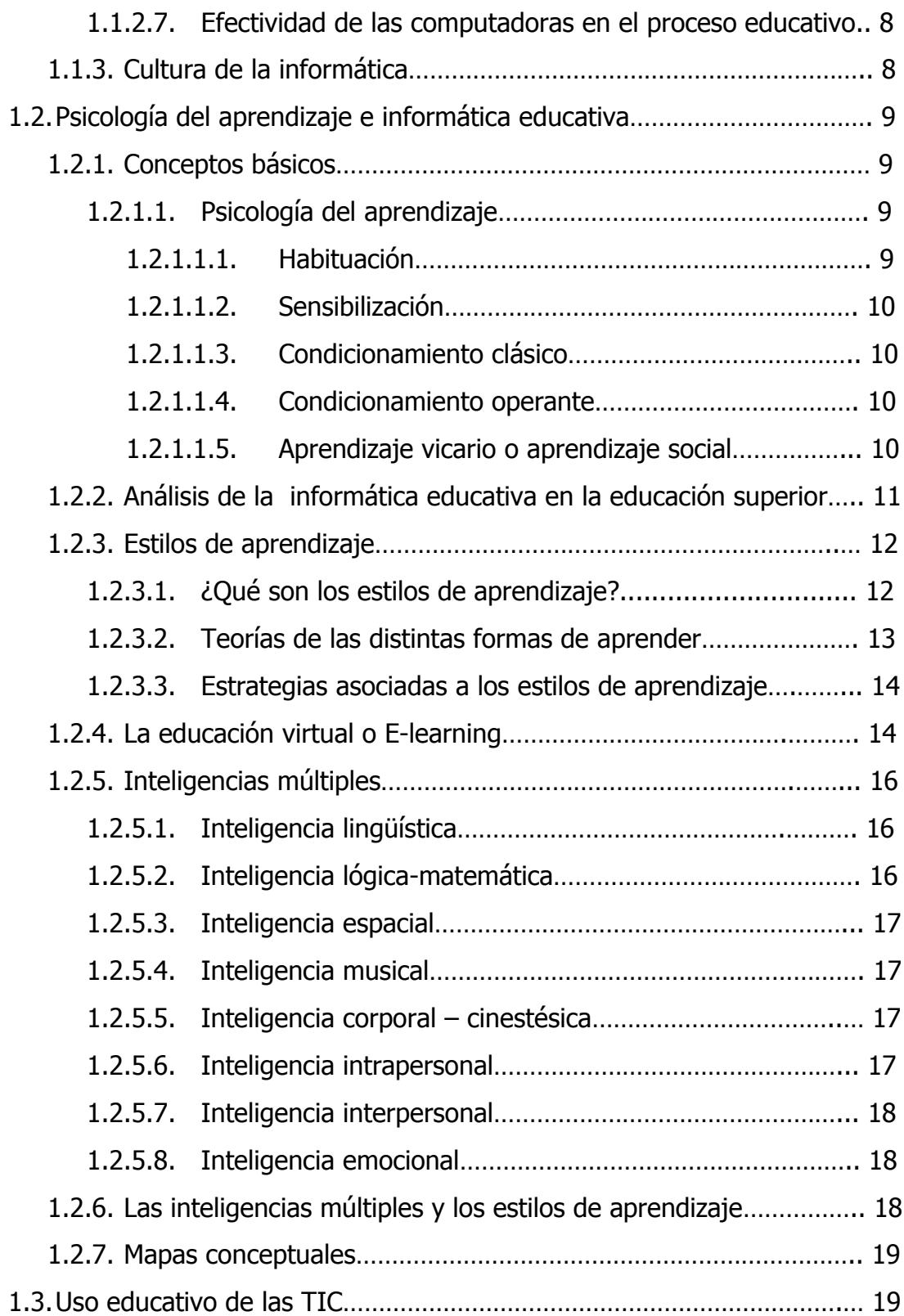

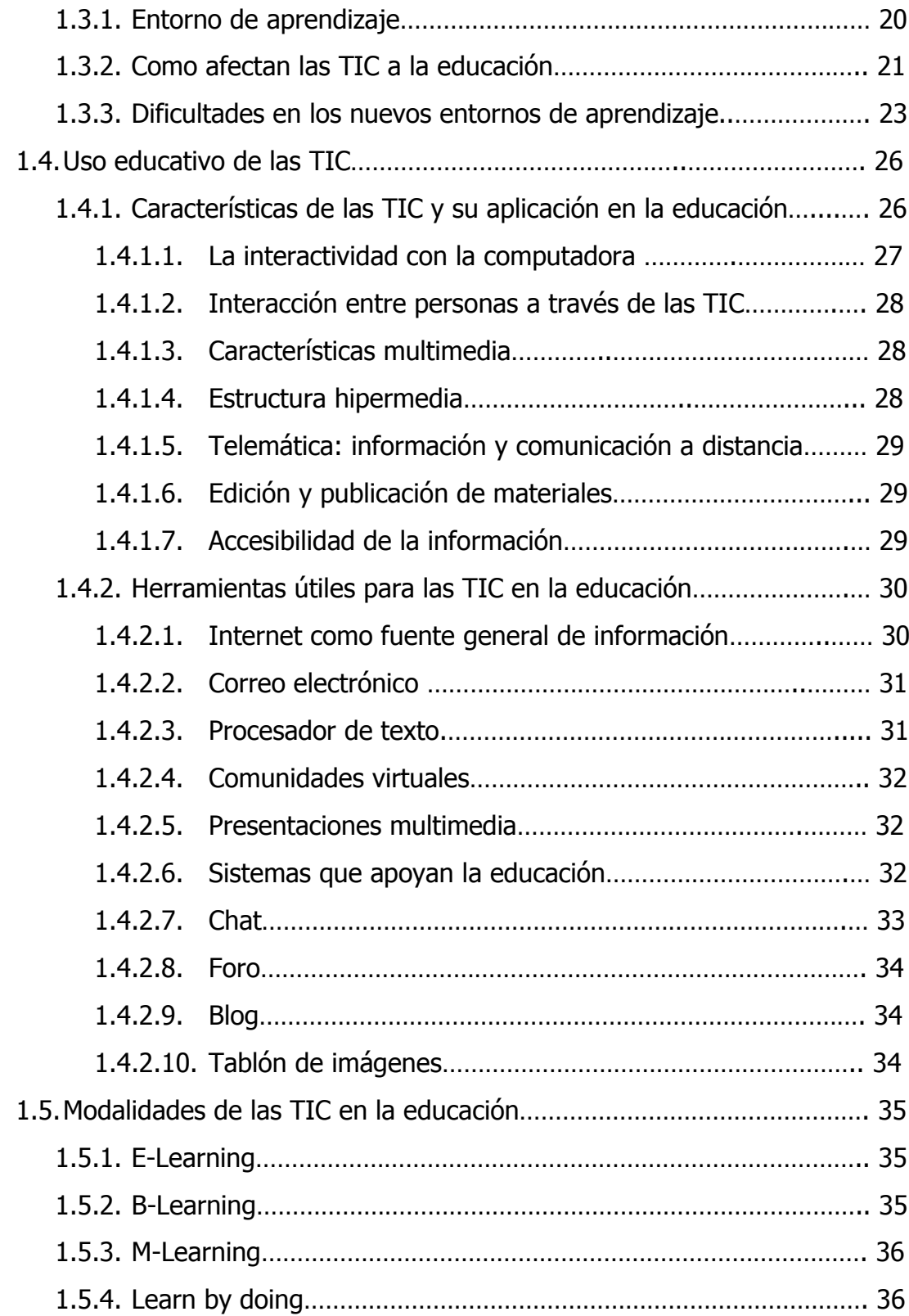

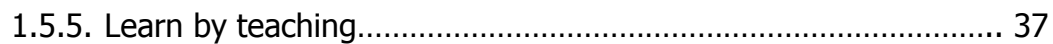

## **2. PROPUESTA DE LOS MÓDULOS A IMPLEMENTAR**

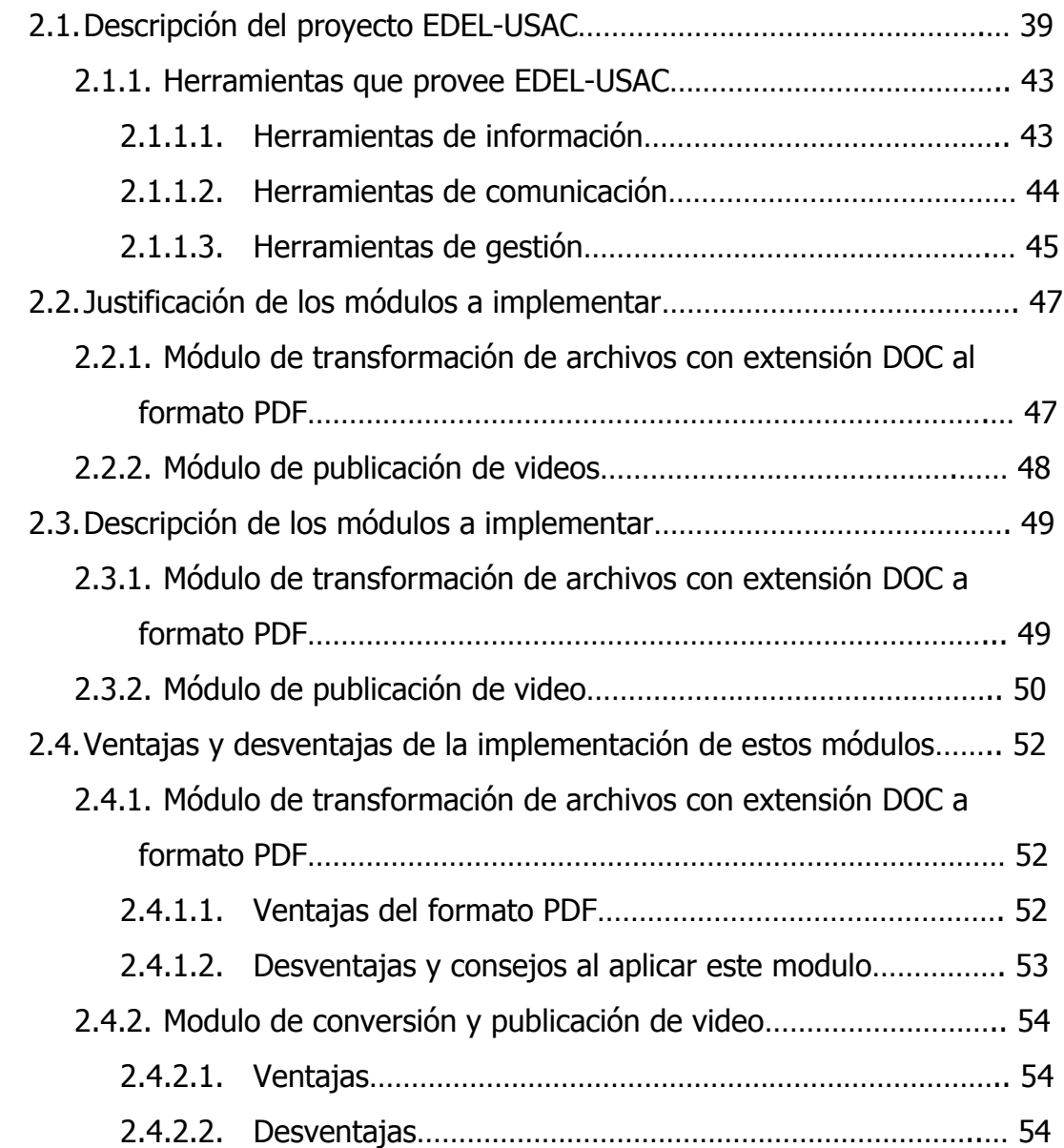

## **3. PLATAFORMA Y METODOLOGÍA DE DESARROLLO**

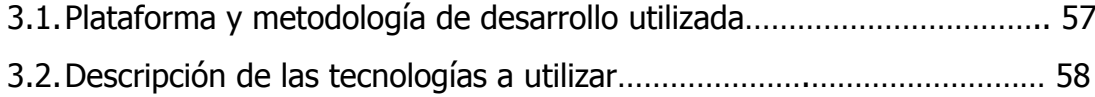

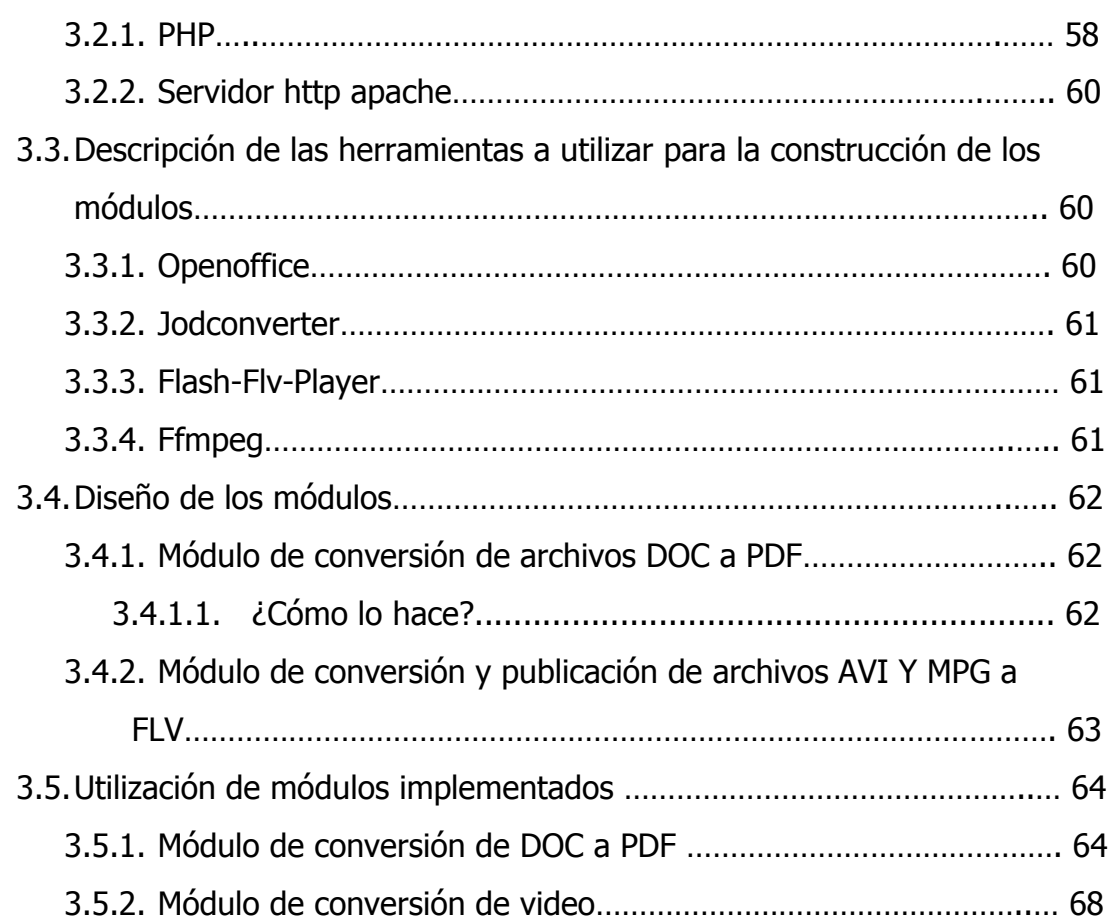

## **4. METODOLOGÍA UTILIZADA PARA LA INTEGRACIÓN DEL SISTEMA CON LOS PROCESOS EDUCATIVOS DENTRO DE LA FACULTAD DE ODONTOLOGÍA, COMO HERRAMIENTA DE APOYO.** 4.1.Descripción de los beneficios brindados por el sistema…………………..… 71

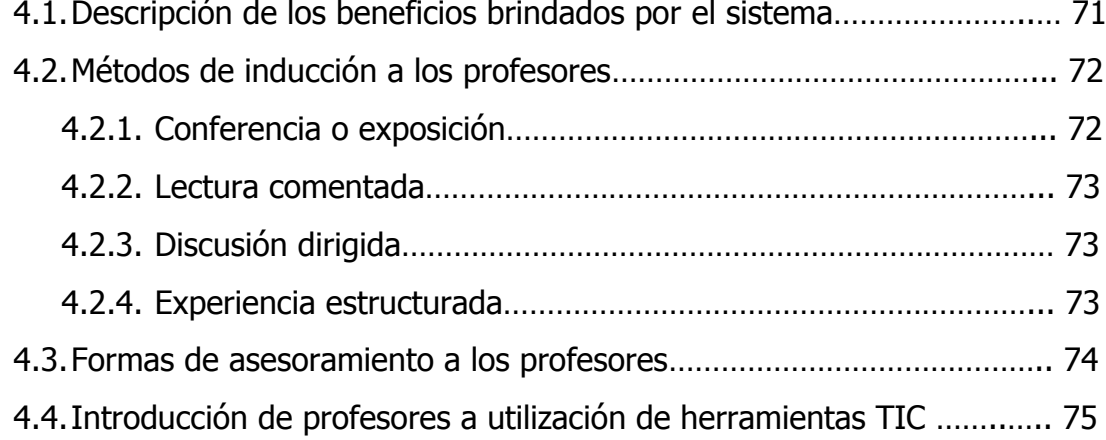

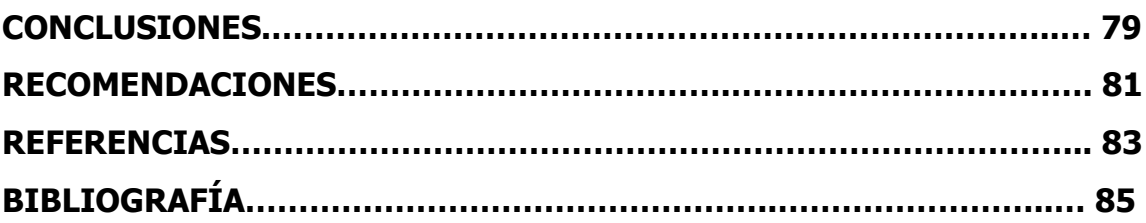

## ANEXOS

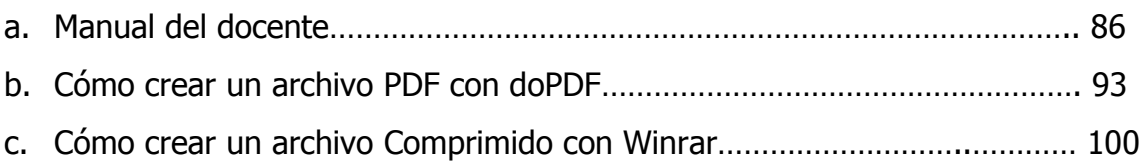

## **ÍNDICE DE ILUSTRACIONES**

## **FIGURAS**

- 1. Página principal del proyecto Educación en Línea-USAC (EDEL-USAC)
- 2. Muestra que para proyecto futuro se piensa incluir todas las unidades académicas de la Universidad de San Carlos de Guatemala.
- 3. Funcionamiento del PHP
- 4. Muestra la página principal del módulo de conversión de DOC a PDF
- 5. Muestra la carpeta HOME del módulo para demostrar la carga del archivo DOC y el archivo trasformado a PDF.
- 6. Muestra la forma en que el usuario seleccionará el archivo tipo DOC para la conversión posterior.
- 7. Muestra la pantalla que mostrará el módulo, luego de seleccionado el archivo
- 8. Muestra la pantalla que se mostrará, luego de haber dado clic al botón subir, el cual realizará el proceso de carga del archivo seleccionado previamente.
- 9. Muestra la carpeta HOME del Módulo en donde se muestra tanto el archivo cargado como el archivo transformado a PDF.
- 10. Muestra la pantalla principal del módulo de conversión de videos.
- 11. Muestra la forma en que el usuario seleccionará el archivo tipo DOC para la conversión posterior.
- 12. Muestra la pantalla que retornará luego de seleccionar el archivo de video que deseamos cargar y convertir al formato comprimido.
- 13. Muestra la pantalla que contiene el reproductor embebido de videos, como podemos observar, se encuentra marcada la lista de reproducción en donde fue agregado el video cargado.
- 14. Página principal de Campus Virtual Temporal, utilizado para inducción a profesores de Facultad de odontología – USAC.

### **TABLAS**

- I. Ventajas y desventajas del uso de internet como fuentes de información.
- II. Muestra los tipos de herramientas con las que contará el proyecto EDEL-USAC

## **LISTA DE SÍMBOLOS**

## **SIGNIFICADO**

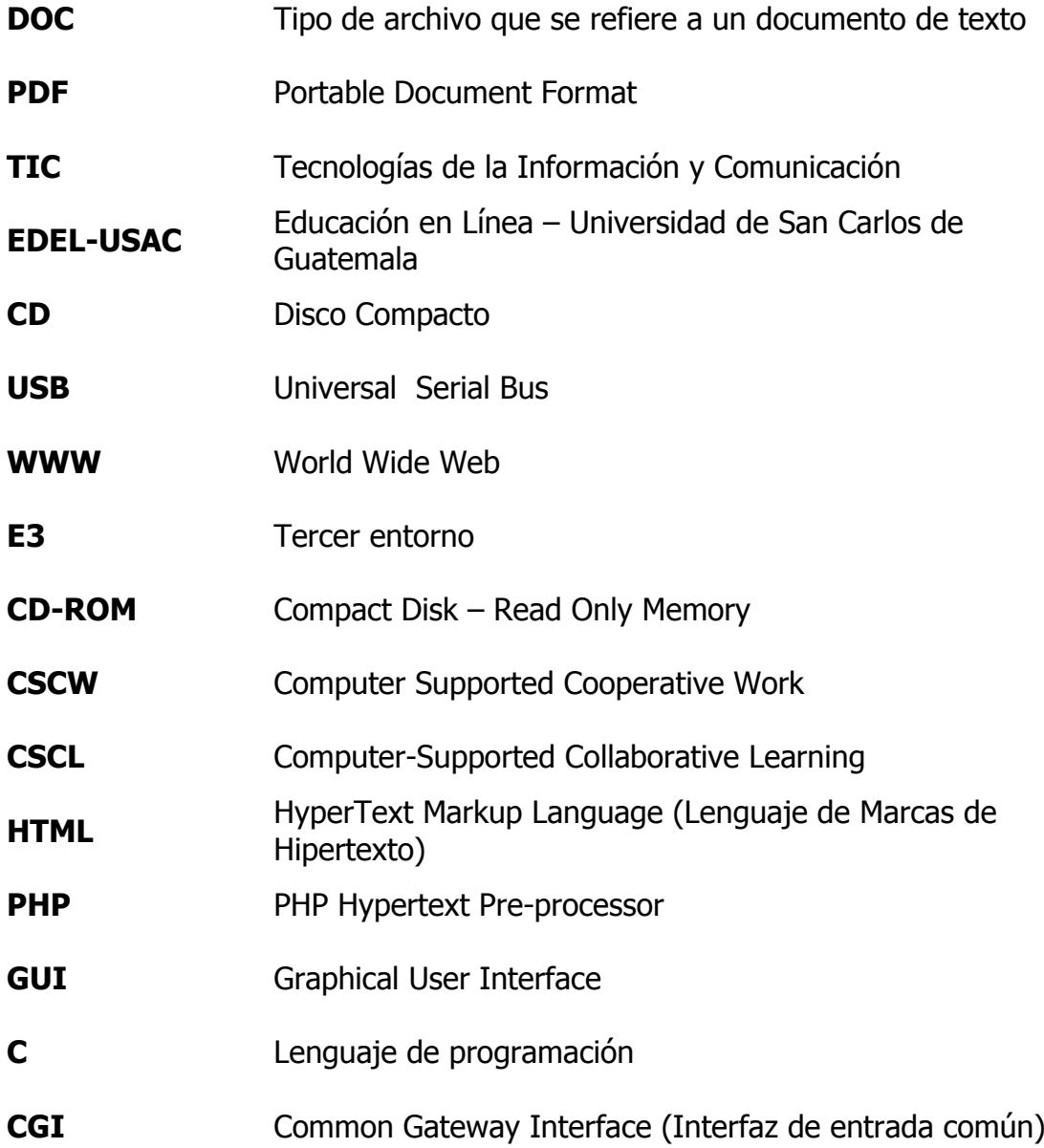

## **GLOSARIO**

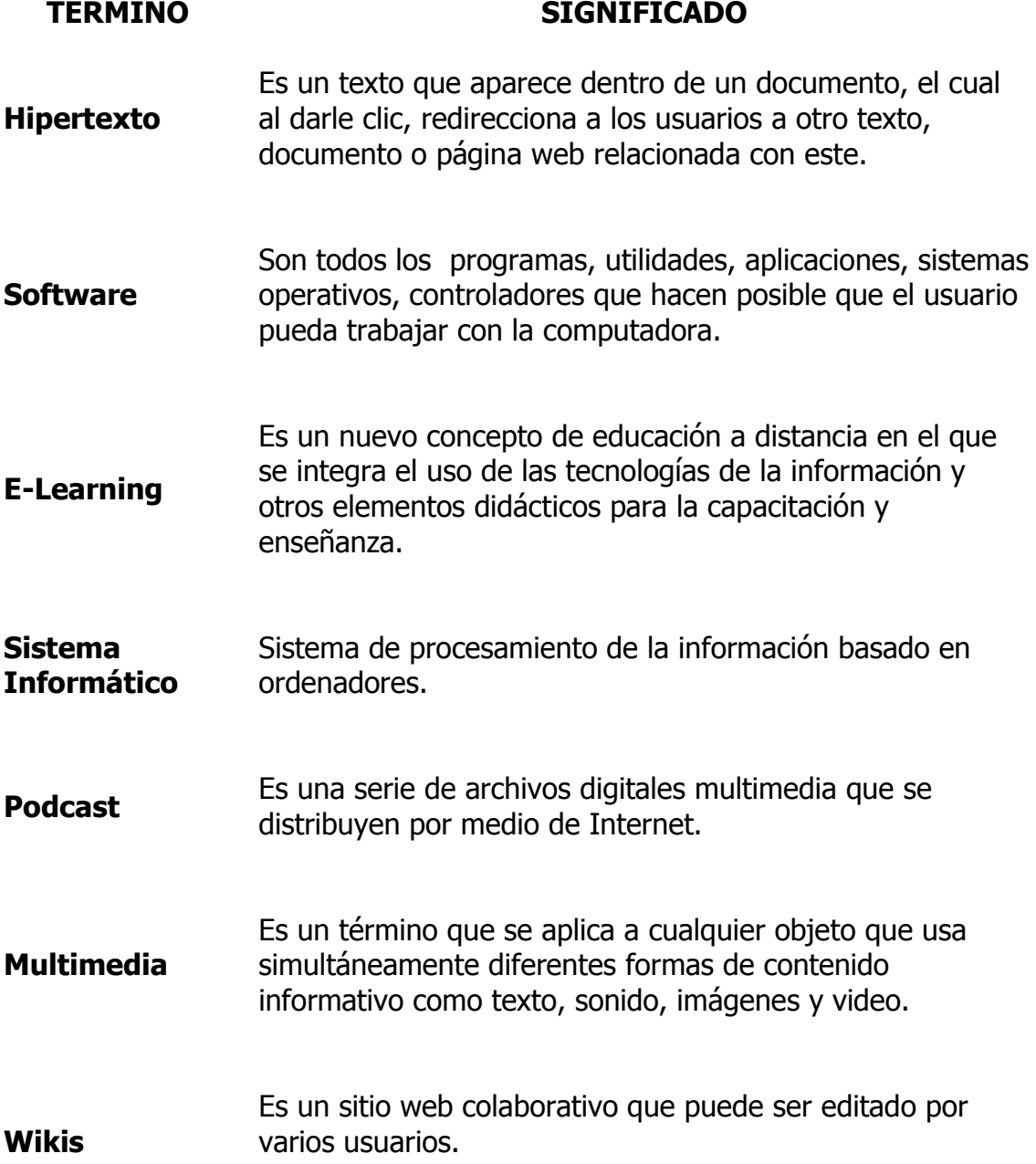

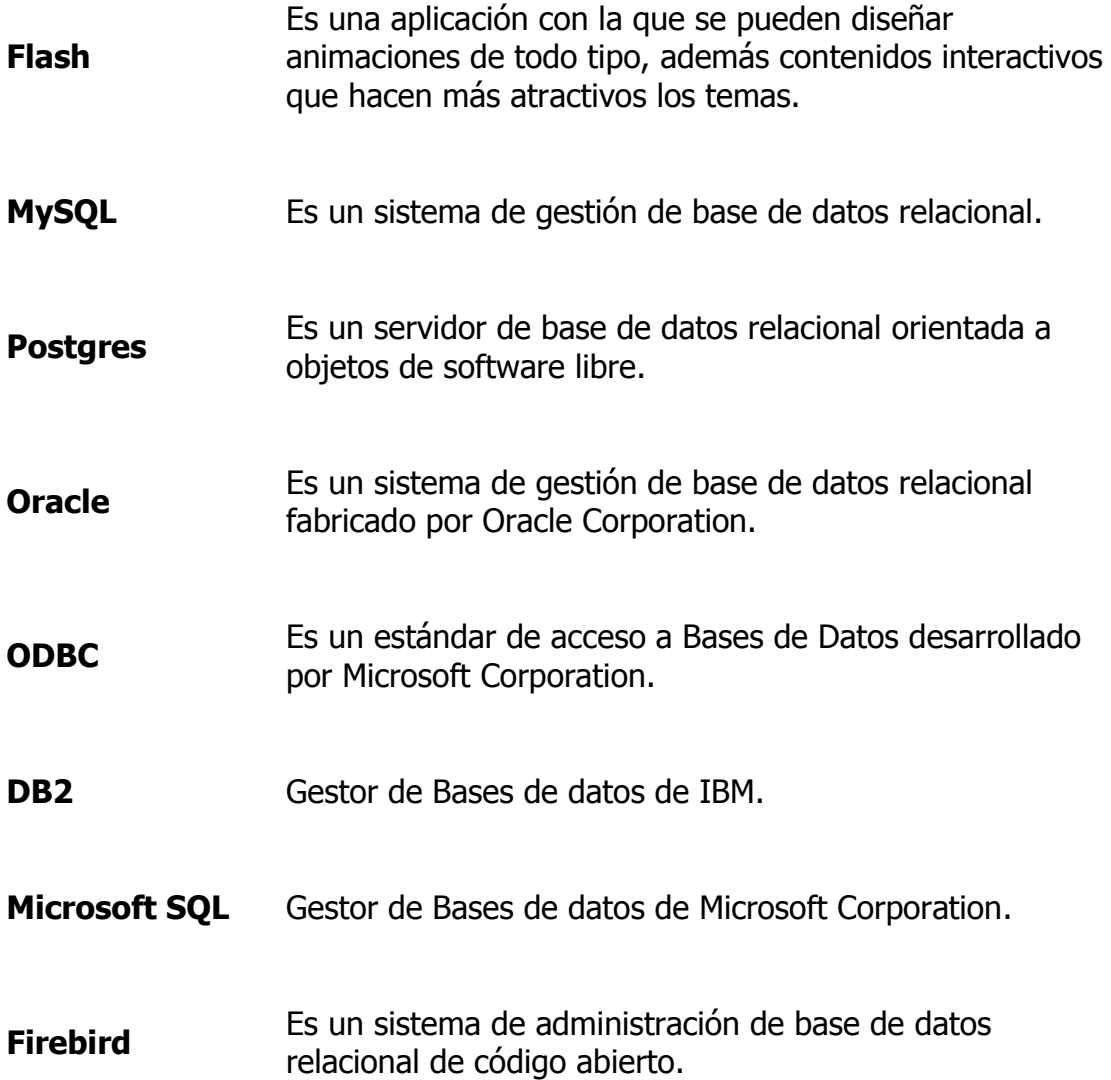

#### **RESUMEN**

Como parte del marco teórico del presente trabajo, se busca definir, conceptualizar y ejemplificar la aplicación de las Tecnologías de Información y Comunicación a la educación superior, a través de una gran recopilación de información que se ha logrado establecer a través de muchos estudios previos de personajes importantes en la revolución de la enseñanza y el aprendizaje a través de herramientas tecnológicas.

Además, podemos definir como el propósito principal de este proyecto, el aplicar las tecnologías de la información y la comunicación, en un contexto educativo a nivel de educación superior a través de herramientas que contribuyan al desarrollo tecnológico de la Facultad de Odontología de la Universidad de San Carlos de Guatemala, así como la creación y desarrollo de dos módulos que consisten en la implementación de dos subsistemas, que: 1) permita publicar videos educativos como parte del campus virtual. 2) convertir los documentos educativos que se desean publicar en el formato Portable Document Format (PDF), como parte del proyecto **Educación en Línea – USAC (EDEL-USAC)** en el Departamento de Procesamiento de Datos de la Universidad de San Carlos de Guatemala.

## **OBJETIVOS**

#### **Generales:**

- 1. Introducir una herramienta basada en las tecnologías de la información y comunicación, a través de un sitio Web que brinde servicios de apoyo a los profesores y estudiantes de la Facultad de Odontología de la Universidad de San Carlos de Guatemala.
- 2. Implementar dos subsistemas en el proyecto Educación en Línea USAC.

## **Específicos:**

- 1. Brindar la asesoría necesaria para que los profesores conozcan las técnicas y herramientas para aplicar las tecnologías de la información y la comunicación en los procesos educativos.
- 2. Proporcionar la inducción técnica a los profesores de la Facultad de Odontología - USAC, involucrados en este proyecto.
- 3. Introducir la herramienta basada en las tecnologías de la información y comunicación a los cursos de: Prótesis Total, Oclusión y Biomateriales Dentales en la Facultad de Odontología - USAC.
- 4. Desarrollar dos módulos del proyecto EDEL-USAC, en el Departamento de Procesamiento de Datos de la USAC.

### **INTRODUCCIÓN**

Las tecnologías de la información y la comunicación están produciendo una auténtica revolución en todos los aspectos de la vida del ser humano, tanto en forma individual como en sociedades de personas con mismos fines, una revolución que enmarca un conjunto más amplio de cambios en nuestra sociedad y se concreta en un solo concepto, la "Sociedad de la Información". Esta sociedad de la información encuentra en las nuevas tecnologías un nuevo vehículo con un gran potencial, privilegiado y de fácil transmisión que nos lleve a una mejora en los procesos educativos, que permita a los profesores y a los estudiantes el manejo de Internet como una herramienta más para la enseñanza y el aprendizaje, y una formación que permita integrar en la cultura docente y en la cultura del aprendizaje el uso educativo de las TIC.

Actualmente, la educación se ha convertido en la herramienta principal para el desarrollo de las sociedades, esta educación se encuentra fuertemente ligada con la evolución tecnológica, lo que provoca que los profesores la involucren dentro de los métodos pedagógicos que utilizan para el proceso enseñanza-aprendizaje.

Las diferentes políticas de globalización en que nos encontramos inscritos nos obligan a estar permanentemente en busca de todos los procesos relacionados a la actualización del conocimiento. Desafortunadamente la metodología tradicional de aprendizaje, y la adquisición de habilidades y conocimientos, se encuentra limitada por varios aspectos como lo son ubicaciones geográficas, tiempo, espacio, etc., además de la utilización de algunos métodos de enseñanza obsoletos que dificultan a los profesores la transmisión de conocimientos a los estudiantes.

XVII

Por lo anterior, se hace necesario implementar nuevos enfoques educativos que permitan a nuestros profesores y estudiantes actualizarse constantemente y adquirir destrezas sin importar la zona geográfica donde se encuentren, con una flexibilidad total en los horarios y asegurando una óptima calidad en los programas de la enseñanza-aprendizaje. Todo esto se logrará a través de la aplicación de las Tecnologías de la Información a la educación tomando en cuenta los diferentes estilos de aprendizaje y las diferentes formas de transmisión de los mismos que facilitarán la adquisición del conocimiento por los estudiantes.

# **1.TECNOLOGÍAS DE INFORMACIÓN Y COMUNICACIÓN APLICADAS A LA EDUCACIÓN, MARCO TEÓRICO**

### **1.1 Informática educativa**

### **1.1.1 Educación e información**

#### **1.1.1.1 Definiciones**

Informática educativa la podemos definir como una disciplina que busca el acercamiento, tanto de estudiantes como profesores al uso y conocimiento de las tecnologías de la información para ser aplicadas en el proceso educativo, a través de herramientas tecnológicas que lo faciliten. Además de, cómo la aplicación de la tecnología contribuye a mejorar la percepción de la información por parte de los estudiantes convirtiéndola así en conocimiento, dando así un valor agregado comparado con los métodos utilizados actualmente, y que provea a los profesores herramientas tecnológicas para transmitir interactivamente el conocimiento y facilite la parte administrativa que ellos manejan.

Las herramientas tecnológicas suelen ser muy dinámicas, sin embargo requieren de ciertos recursos, por lo que en muchas ocasiones los establecimientos educativos se ven afectados no sólo por falta de la tecnología necesaria para poder aplicarla, sino también, por los problemas que la mayoría de personas, tanto estudiantes como profesores encuentran para incluirlas como hábitos de estudio. En cualquier de los casos, la informática siempre buscan la mejora en los procesos educativos.

Las nuevas funcionalidades que se han encontrado para el uso de la computadora son la comunicación entre usuarios y la comunicación entre usuario y la computadora.

Refiriéndonos a la comunicación entre usuarios, las computadoras nos permiten la comunicación entre estudiantes y profesores a cualquier distancia y en cualquier momento, esto a través del uso de internet, aplicándolo en la educación. Y cuando hablamos de comunicación entre usuario y máquina, podemos establecer procesos de relación con distintos objetivos como por ejemplo para autoevaluación de los alumnos, como proveedor de información, como herramienta para realizar documentos de investigación y otros documentos útiles en sus labores educativas, etc. Las computadoras y las herramientas tecnológicas poseen actualmente mucha facilidad para comunicarse entre ellas sin importar la distancia, además poseen una capacidad bastante grande para el almacenamiento de datos de todo tipo, como imágenes, vídeo, texto, sonido, etc., con la posibilidad de organizarlos y reestructurarlos según nuestro interés.

2

Las computadoras nos permiten elaborar una gran cantidad de los materiales de clase y tareas académicas, además de tablas en donde podemos llevar controles de nuestros cursos. Esto gracias a la facilidad de uso que estas herramientas poseen, además de la gran cantidad de tutoriales que enseñan el uso de las mismas. Todos estos datos, imágenes, sonidos y videos podemos integrarlos a través de presentaciones, documentos de texto, paginas Web, lo que hace más sencilla su distribución y acceso. Además de la posibilidad e almacenar una gran cantidad de datos históricos que nos puedan proveer información con la que podamos elaborar diferentes estadísticas y materiales basados en los hechos ocurridos.

La presentación de materiales didácticos en diferentes formatos como video, imagen, sonido entre otros, en una clase, atrae poderosamente la atención de los estudiantes. Adicional a lo mencionado anteriormente, la tecnología nos provee de dispositivos extraíbles y fáciles de transportar como discos duros externos, memorias USB, CD's, a través de los cuales podemos transportar programas o datos utilizados contantemente.

#### **1.1.1.2 Ventajas**

- La interacción entre la computadora y el alumno permite un proceso de aprendizaje activo.
- La posibilidad de brindar herramientas personalizadas para los estudiantes, tomando en cuenta que cada uno aprende a ritmos diferentes.
- Crear a través de diversas experiencias con la computadora, procesos mentales que permitan al estudiante crear bases solidas para el aprendizaje futuro.
- Tomar la computadora como una herramienta intelectual que apoya y facilita el proceso educativo, estimulándolo a través de software interactivo que fortalezcan las habilidades lógicas de los estudiantes.
- El control del tiempo y la secuencia de aprendizaje individualizada para cada estudiante, permitiéndole controlar su flujo de aprendizaje.
- La diversidad de materiales educativos que se pueden realizar y presentar a través de una computadora para hacer el proceso educativo más interesante.
- Provee herramientas de evaluación y retroalimentación para los estudiantes, en donde estos tienen la posibilidad de autoevaluarse.

### **1.1.2 Computadora y aprendizaje**

A continuación se presenta una clasificación de la función que tiene la computadora en el proceso educativo:

### **1.1.2.1 Aprendizaje acerca de la computadora**

Cuando hablamos de aprendizaje acerca de la computadora, nos referimos a lo que en este ámbito se denomina Cultura Informática o de también conocido como alfabetización computacional. Esto es simplemente aprender a conocer y utilizar la computadora, entendiendo las ventajas y desventajas que esto conlleva. Esto puede interpretarse desde varias perspectivas, como por ejemplo, en el área de la informática se referiría a la acción de aprender a programar una computadora, esto se lograría a través de un lenguaje de programación que permita comunicar al estudiante con la computadora, en la búsqueda de la solución a un problema.
Otra perspectiva sería el uso, aprender a utilizar las diferentes herramientas de escritorio que esta ofrece como procesadores de palabras, hojas electrónicas además el sistema operativo como por ejemplo Windows XP.

## **1.1.2.2 Aprendizaje a través de la computadora**

Este concepto se refiere a la utilización de un conjunto de software que proveen herramientas útiles para apoyar los procesos de enseñanza a través de ejercicios interactivos con la computadora y de una serie de tutoriales que permitan el aprendizaje, de las cuales se han realizado estudios que han determinado que se facilita mucho el proceso educativo cuando se utilizan este tipo de herramientas.

#### **1.1.2.3 Aprendizaje con la computadora**

La computadora se utiliza como una herramienta de enseñanza y como un medio a través del cual se pueden aprender una infinidad de temas, además constituye una oportunidad para desarrollar diferentes habilidades cognitivas en los estudiantes

#### **1.1.2.4 Aprendizaje acerca del pensamiento con la computadora**

En muchas ocasiones se utiliza el término "La computadora está pensando", pero realmente esto es una idea que se basa en las acciones humanas, ya que cuando una persona está resolviendo un problema ésta se detiene a pensar acerca del problema y de las alternativas que tiene para resolverlo.

Sin embargo, las computadoras responden a procesos basados en lógica matemática, en donde se les presentan algoritmos lógicos con los que resuelven problemas.

## **1.1.2.5 Administración del aprendizaje con la computadora**

Cuando hablamos de administración del aprendizaje con la computadora nos referimos a la necesidad que tienen las personas de utilizar una computadora como una herramienta de apoyo para toda labor administrativa y docente. Con forme el tiempo pasa, la computadora cuenta con más herramientas de software, disponibles para facilitar las diferentes actividades docentes y administrativas de los profesores, algunas de ellas son los procesadores de texto, hojas de cálculo en donde puede llevar control de notas, asistencias, etc. El uso de la computadora facilita al profesor manejar los aspectos administrativos de la docencia, lo que permite tener más tiempo para dedicarlo al proceso educativo.

## **1.1.2.6 La computadora como tutor, herramienta y alumno**

## **1.1.2.6.1 La computadora como tutor**

En la actualidad se cuenta con una serie de software, utilizados como tutores para los estudiantes, en donde se presentan clases interactivas, las cuales son evaluadas a través de test con respuestas múltiples que permiten a los estudiantes autoevaluarse, según la nota obtenida en el test, el software provee una retroalimentación en los puntos en donde el estudiante falló, luego de la retroalimentación, se procede a pasar a las siguientes clases referentes a una materia.

Todas estas notas son presentadas al finalizar un curso a través de una estadística en donde se refleja el desempeño del estudiante en el transcurrir del curso, lo que le ayuda al estudiante a evaluarse a si mismo y a poner más atención en los puntos en donde este considere que es más débil.

## **1.1.2.6.2 La computadora como herramienta**

Para que la computadora funcione como una herramienta en el proceso educativo, únicamente necesita tener alguna capacidad útil programada e incorporada, como un software educativo, que provea recursos al estudiante para que pueda realizar varias tareas, además para consultar información que requiera y para distribuir la información que posea. Por otro lado, una computadora puede ser una herramienta bastante útil para crear soluciones informáticas de problemas comunes, a través de algoritmos transmitidos a lenguaje de máquina por medio de un lenguaje de programación.

# **1.1.2.6.3 La computadora como alumno**

Definimos el concepto de utilizar una computadora como alumno cuando se enseña a esta a ejecutar un proceso a acción a través de un algoritmo programado dentro de la computadora por medio de un lenguaje de programación. Esto puede ser útil para crear herramientas útiles para los estudiantes, programando pequeños sistemas o enseñando a los estudiantes a programar una computadora para que realice procesos automatizados que faciliten sus actividades educativas.

#### **1.1.2.7 Efectividad de las computadoras en el proceso educativo**

Las computadoras son unas poderosas herramientas intelectuales, que se incorporan en el proceso educativo como una herramienta que apoya al proceso enseñanza-aprendizaje, estas permiten la expansión del pensamiento de los estudiantes, comprometiéndolos con el auto aprendizaje propio. Además cambia el papel del estudiante de ser un simple receptor de conocimiento a un constructor de su propio conocimiento, ya que el aprendizaje a través de estas herramientas se convierte en activo, por lo que el estudiante es instruido de una forma individual y a su propio ritmo de aprendizaje.

Tomando en cuenta que no existe un patrón único de aprendizaje y procesamiento para todas las personas, sino que, por el contrario cada persona conoce, aprende, percibe, procesa, analiza, registra, sintetiza y evalúa información en forma diferente.

## **1.1.3 Cultura de la informática**

Cultura informática la podemos definir como todo tema relacionado con la computadora, como el aprendizaje del uso de ellas, los conceptos y definiciones acerca de cómo están compuestas, tanto en hardware como en software, lo que se puede realizar con ellas, cuales son sus limitaciones, y como podemos aplicar su uso en todos los procesos, tareas, actividades y acciones del mundo que nos rodea. Para poder alcanzar el conocimiento de lo que engloba la cultura informática, es básico aprender a comunicarnos con las computadoras a través de sus diversas interfaces de usuario y de lenguajes de programación que es a un nivel más avanzado.

Para esto se requiere que toda persona posea un conocimiento fundamental de cómo funcionan las computadoras, sus capacidades y limitaciones, la habilidad de leer, escribir y analizar problemas simples, así como desarrollar un entendimiento teórico acerca de la computadora, sus procesos auxiliares y sus sistemas como herramientas intelectuales, esto para poder entender el significado y el impacto de las computadoras en la sociedad.<sup>1</sup>

# **1.2 Psicología del aprendizaje e informática educativa**

#### **1.2.1 Conceptos básicos**

# **1.2.1.1 Psicología del aprendizaje**

La psicología del aprendizaje es una disciplina que estudia todos los procesos relacionados con el comportamiento del ser humano en el momento en que este se encuentra en un proceso de aprendizaje. Es una de las áreas más desarrolladas por muchos psicólogos y su estudio ha permitido aclarar muchos de los procesos fundamentales involucrados en el aprendizaje.<sup>2</sup>

## **1.2.1.1.1 Habituación**

Se refiere al [proceso](http://es.wikipedia.org/wiki/Proceso) de acostumbrarse o aprender de una manera no asociativa a los [estímulos](http://es.wikipedia.org/wiki/Est%C3%ADmulo) del medio en el que se realiza la educación. Los estudiantes necesitan estar cómodos en el lugar donde ellos pasan la mayor parte del día, por lo que deben habituarse al entorno en donde se da este proceso.

- 1. http://www.badenpowell.edu.mx/informatica\_culturainformatica.htm
- 2. http://www.deidiomasycursos.com.ar/curso-de-psicologia-estudiar-aprendersicologiasocial-conductista-humanista-cognitiva-psicoanalisis-evolucionista-gratis.asp

## **1.2.1.1.2 Sensibilización**

Los estudiantes requieren agudizar sus sentidos, para poder captar todo lo expuesto en un salón de clase, sin embargo apoyándose de herramientas tecnológicas, se requiere que el estudiante ponga más atención para que el uso de las mismas verdaderamente apoye el proceso educativo.

#### **1.2.1.1.3 Condicionamiento clásico.**

Este condicionamiento es un tipo de aprendizaje en donde existen dos estímulos para la mente, el primer estímulo provoca que se active instantemente el otro estímulo, lo que provoca un desencadenamiento de estímulos promoviendo el aprendizaje.

### **1.2.1.1.4 Condicionamiento operante.**

Es una forma de [aprendizaje](http://es.wikipedia.org/wiki/Aprendizaje) en la que la persona aprende respondiendo a un estímulo emitido por un sujeto o por sucesos del ambiente, por lo que por la experiencia obtenida de este estímulo hace que la persona aprenda.

## **1.2.1.1.5 Aprendizaje vicario o aprendizaje social**

Es un modelo muy evolucionado de conducta, que defiende que es posible aprender siguiendo los modelos vistos en otras personas con las que la persona se identifica, sin necesidad de práctica.

#### **1.2.2 Análisis de la informática educativa en la educación superior**

Desde hace mucho tiempo, los psicólogos del aprendizaje han tenido la inquietud de investigar todos los procesos que se deben realizar para que una persona aprende de una mejor forma, utilizando todas las herramientas disponibles para dicho proceso, esto ha generado muchas nuevas teorías y métodos definidos basados en la pedagogía actual y aplicando nuevas herramientas tecnológicas que han surgido con la evolución de la sociedad. Cuando hablamos de esta evolución nos referimos a la aplicación que se le están dando a las tecnologías de la información y comunicación en los procesos educativos, que están provocando un crecimiento enorme en las sociedades.

En la Universidad de San Carlos de Guatemala, esto es un concepto que se ha venido aplicando poco a poco en las diferentes unidades académicas, en donde cada día se ve un acercamiento más próximo a la aplicación de herramientas tecnológicas informáticas y de comunicación que se aplican a los procesos educativos y actividades educativas, tanto a nivel de estudiantes como a nivel de profesores, ya que también existe un departamento dedicado a promover el uso de los sistemas de información enseñándoles a aplicarlas en sus actividades educativas y administrativas para los diferentes cursos que imparten dentro de la universidad, llamado División de Desarrollo Académico (DDA).

#### **1.2.3 Estilos de aprendizaje**

#### **1.2.3.1 ¿Qué son los estilos de aprendizaje?**

Un estilo de aprendizaje es una descripción de las actitudes y comportamientos que determinan la forma preferida de aprendizaje del individuo.  $3$ 

No es ninguna novedad el hecho de que cada persona aprende a un ritmo diferente, debido a sus diferentes facultes que los identifican con un individuo. Estos factores pueden ser la edad, la motivación, sus aptitudes, sus diferentes gustos y tendencias, sus bases culturales, etc. Sin embargo en muchas ocasiones hay estudiantes en el mismo salón que cuentan con las mismas condiciones, tienen edades promedio, con características culturales similares, pero que en su desempeño para las diferentes materias es totalmente distinto, esto debido a que las habilidades de aprendizaje difieren en cada persona. Debemos tener claro que el aprendizaje debe ser un proceso activo, es por ello que es importante la forma de percibir la información por cada estudiante para transformarla en conocimiento, tomando en cuenta que cada estudiante relaciona a su manera toda la información, lo que hace diferente a cada uno de ellos. La forma en que aprenderemos dependerá y variará en gran manera según el contexto donde nos encontremos, esto quiere decir, la materia que estamos aprendiendo se nos puede dificultar o facilitar según nuestras habilidades. Es por ello que se deben proveer herramientas educativas que permitan aprender todas las materias a su propio ritmo.

3. http://www.alboranpsicologia.com/Congresos/CIOPA/018.htm

## **1.2.3.2 Teorías de las distintas formas de aprender**

Cuando hablamos de "aprendizaje" nos referimos a todo un proceso en cual utilizamos modelos y métodos que nos ayudan a comprender toda la información existente acerca de algo, a través de conceptos y teorías definidas por expertos en las diferentes materias, que han sido perfeccionadas en el transcurrir de la historia.

Existe un proceso básico que la mayoría de los profesores utilizan para la transmisión de conocimientos en el proceso educativo, basado en modelos que tiene como punto central los intereses de los estudiantes. A continuación se presentan tres pasos que explican brevemente este proceso:

- Todos los estudiantes tienden a seleccionar una parte de la información que les es trasmitida, esto debido a que utilizan diferentes análisis de la información, según sus capacidades innatas, algunos estudiantes tienen capacidades visuales, otros auditivas y otros kinestésicos.
- Luego de haber seleccionado la información que necesitamos, procedemos a organizarla y relacionarla, para convertirla en conocimiento.

## **1.2.3.3 Estrategias asociadas a los estilos de aprendizaje**

Sabemos de antemano que los estilos de aprendizaje de cada persona están relacionados con los métodos que utiliza para entender algo. Estos métodos combinados los convertimos en estrategias de estudio, las cuales nos son útiles en la mayoría de escenarios que se nos presentan a lo largo del proceso de profesionalización. Nuestro estilo de aprendizaje se asocia entonces con las grandes tendencias, con nuestras estrategias más usadas. <sup>4</sup>

## **1.2.4 La educación virtual o e-learning**

La educación virtual es una nueva modalidad educativa que se ha hecho presente en la mayoría de las universidades del mundo incluyendo a la Universidad de San Carlos de Guatemala, esta modalidad se ve plasmada en una serie de herramientas publicadas en sitios web y accedidas a través de interne por los estudiantes llamados campus virtuales en donde existen aulas virtuales exclusivas para cada curso. Este tipo de campus virtuales están disponibles para diversos niveles como por ejemplo licenciatura, postgrado y doctorados. La educación virtual está tomando mucha fuerza debido a ha sobrepasado el paradigma de la educación tradicional presencial, rompiendo las barreras que dificultan el aprendizaje como por ejemplo:

**Problemas de demanda:** En muchas ocasiones no existe el número necesario de estudiantes para la apertura de un curso, por lo que para las universidades es difícil invertir en cursos con pocos estudiantes debido a que no les resulta justificable esta inversión en recursos y catedrático.

<sup>4.</sup> http://institutolibertador.galeon.com/productos957051.html

- **Problemas geográficos:** Existe muchas personas que residen en áreas remotas o muy alejadas a los centros educativos, lo que provoca mayor dificultad para acceder a la educación. Otro problema al que los estudiantes se enfrentan son las dificultades que en muchas ocasiones les impiden el llegar a tiempo a sus clases, por problemas de transporte, de estacionamiento dentro de las instalaciones educativas, trafico vehicular, entre otros. Continuidad en los estudios si por cuestiones laborales tienen que viajar constantemente.
- **Problemas de tiempo:** En los procesos educativos actuales, se requiere establecer un horario para cada curso, además de definir un salón en donde será impartido el curso, esto obliga a los estudiantes a asistir a una hora específica al establecimiento físico ubicado en un punto específico de las comunidades, lo que provoca dificultades al no poder asistir a los centros universitarios en horarios específicos.

La educación a distancia busca romper estas barreras que impiden que muchas personas tengan acceso a la educación superior, debido a que no se necesita la asistencia a un establecimiento específico, ni se requiere que el estudiante acceda al curso en un horario definido lo que facilita a los estudiantes a hacer su horario integrando actividades laborales con las educativas y repartiendo el tiempo a su mejor conveniencia. Sin embargo, no debemos de dejar sin mencionar algunos de los inconvenientes más comunes en este tipo de educación, como por ejemplo poca interactividad entre profesores y alumnos; la solución a consultas y dudas de los estudiantes puede ser un poco tardada; la corrección tardía del material educativo puede provocar problemas; el porcentaje de deserción en este tipo de cursos es mayor.

#### **1.2.5 Inteligencias múltiples**

Se refiere a la capacidad de resolver diferentes tipos de problemas y crear soluciones a necesidades planteadas por las personas. Existen diferentes tipos de problemas y muchas formas de resolverlos, pero en cada una de esas soluciones esta involucrada una diferente inteligencia especializada según lo requerido. Actualmente se han definido varios tipos de inteligencias, derivados de varios estudios realizados, dentro de las cuales encontramos:

## **1.2.5.1 Inteligencia lingüística**

Este tipo de inteligencia define la capacidad sensitiva en la facilidad de aprender todo lo relacionado con el lenguaje hablado y escrito. Dentro de las habilidades dotadas por esta inteligencia encontramos la facilidad de realizar literatura, de escribir poemas, de realizar discursos, de aprender distintos idioma y todo lo relacionado con la lingüística. Las personas que poseen esta inteligencia regularmente se desempeñan como [escritores,](http://es.wikipedia.org/wiki/Escritor) [poetas,](http://es.wikipedia.org/wiki/Poeta) [abogados](http://es.wikipedia.org/wiki/Abogado) y otras profesiones relacionadas con las letras y comunicación.

#### **1.2.5.2 Inteligencia lógica-matemática**

Cuando hablamos de este tipo de inteligencia nos referimos a la que utilizamos para resolver problemas matemáticos. Los profesionales que se caracterizan con esta inteligencia son los científicos, los ingenieros, licenciados en física y matemática, licenciados en lógica matemática, etc. La inteligencia lógica-matemática se basa en la fácil comprensión de los problemas matemáticos.

#### **1.2.5.3. Inteligencia espacial**

Este tipo de inteligencia consiste en ver las cosas desde una perspectiva de creación de estructuras en tridimensionales, aplicando formas, figuras, colores, líneas, superficies, decoraciones, etc. Este tipo de inteligencia se ve reflejado comúnmente en arquitectos, diseñadores, escultores, etc.

#### **1.2.5.4 Inteligencia musical**

Muchas personas tienen la facilidad de aprender a utilizar varios instrumentos musicales, además que están proveídos de habilidades en el canto, habilidades para componer canciones definiéndoles un ritmo que sea apreciado por otras personas, a esta habilidad se le denomina inteligencia musical.

# **1.2.5.5 Inteligencia corporal-cinestésica**

Es la habilidad de utilizar nuestro cuerpo para la realización de actividades físicas a través de los deportes, la poseen todos los deportistas como futbolistas, fisicoculturistas, atletas, etc. Hace que se facilite la explotación de los recursos físicos que nuestro cuerpo nos provee.

#### **1.2.5.6 Inteligencia Intrapersonal**

La inteligencia intrapersonal está basada en la comprensión de nuestro propio yo, entender nuestros sentimientos, manejar nuestras emociones, controlar nuestra conducta y reacción a diferentes situaciones cotidianas, en conclusión nos permite entendernos a nosotros mismos.

#### **1.2.5.7 Inteligencia interpersonal**

La inteligencia interpersonal es la que define nuestra forma de interactuar con otras personas, de persuadirlas y convencerlas de algo, además provee la capacidad de entender a otras personas. Las personas que poseen en muy alto nivel esta inteligencia, regularmente son vendedores, psicólogos, políticos, tutores, etc.

#### **1.2.5.8 Inteligencia emocional**

La inteligencia emocional es la capacidad de controlar nuestros sentimientos, actitudes y reacciones en la sociedad en que nos desenvolvemos. Además del entendimiento, flexibilidad y comprensión de las actitudes de personas que nos rodean y que se relacionan en los diferentes contextos de nuestra vida. Ser inteligente emocionalmente implica tener una salud mental bastante estable, sabiendo reaccionar en diferentes escenarios que la vida nos presenta, permitiéndonos adaptarnos a los eventos sociales en los que nos vemos envueltos día a día.

#### **1.2.6 Las inteligencias múltiples y los estilos de aprendizaje**

Podemos definir que todas las personas poseen la capacidad de desarrollar las diferentes inteligencias definidas anteriormente, sin embargo cada una de ellas es desarrollada a un nivel distinto, según las aptitudes de la persona. Estas inteligencias asociadas a los estilos de aprendizaje, proveen al individuo la forma en que se le facilitará la obtención del conocimiento según el tema que más le interese y sus gustos personales.

#### **1.2.7 Mapas conceptuales**

Es una técnica que ha ido tomando auge poco a poco y que es aplicada de diferentes formas y en diferentes contextos educativos, puede ser útil para la realización de informes en donde se explica a través de ellos una serie de conceptos interrelacionados que en conjunto hacen una teoría, además son utilizados como técnicas y herramientas de estudio, ya que facilitan la construcción del conocimiento a través de la relación de nuevos conceptos y conceptos ya conocidos, organizándolos de tal forma que provean información con mucho sentido y fácil de comprender. La utilización de mapas conceptuales provoca la reflexión, el [análisis](http://www.monografias.com/trabajos11/metods/metods.shtml#ANALIT) y la [creatividad](http://www.monografias.com/trabajos13/indicrea/indicrea.shtml) en proceso educativo. Son similares a los mapas mentales que las personas crean, acerca de un evento, o de conocimiento obtenido, organizando sus ideas para mejor visualización de la información contenida en nuestro cerebro.

#### **1.3 Uso educativo de las TIC**

En la actualidad se han realizado estudios acerca de las nuevas modalidades utilizadas para la educación. Este es un nuevo paradigma de aprendizaje que representa un cambio en la educación instruccionista acercándola al constructivismo.

## **1.3.1 Entorno de aprendizaje**

Un entorno de aprendizaje es un espacio utilizado por un conjunto de personas, en donde realizan diferentes actividades educativas acerca de un tema específico, en donde comparten información, ideas y opiniones, todo esto con la finalidad de aprender todo acerca del tema, siempre haciendo uso de las TIC, con una visión construccionista y donde los involucrados poseen acceso a numerosos recursos educativos.

A través de estos nuevos entornos de aprendizaje, podemos iniciar con la modificación de los paradigmas de aprendizaje actuales, esto se puede lograr a través de ciertos cambios potenciales como:

- **Visión individual de los alumnos.** Se busca un cambio en la visión de los alumnos como personas individuales para permitir aumentar las oportunidades de cada uno de ellos en la participación interactiva en el proceso y tener más responsabilidad en su propio proceso de aprendizaje.
- **Organización de los métodos de aprendizaje según el aprendizaje individual.** Este es un enfoque de aprendizaje diferente que promueve la planificación del aprendizaje de forma individualizada para cada estudiante y a través de ello permitir que estos aprendan a su propio ritmo y utilizando las técnicas que se lo faciliten.
- **Modificaciones en el papel del profesor.** Se busca cambiar el papel del profesor actual que está pasando de ser un proceso monótono de transmisión de conocimientos de profesor a alumno, a procesos más basados en el intercambio de información entre estudiantes con otros estudiantes y que son asesorados y corregidos por el profesor, por lo que este cambia a un papel de mediador, guía y supervisor del proceso educativo.
- **Migración de reproducir a construir conocimiento.** Este aspecto del cambio de paradigma educativo se basa en un cambio de enfoque centrado en la construcción por parte del estudiante de su propio conocimiento, trabajando tanto solos como en grupo.
- **Cambios en los métodos de aprendizaje.** Cambios en la manera de pensar tradicional definida por la historia de la educación, a enfoques multidisciplinares, a través de una organización y planificación del tiempo más distribuida y organizada por el propio estudiante.

# **1.3.2 Como afectan las TIC a la educación**

La aplicación de de las TIC a los procesos educativos proveen un gran potencial que refuerza y transforma los actuales métodos de educación. Para muchos de profesores dedicados al estudio de las herramientas para mejorar el proceso educativo, las TIC son el factor fundamental en la revolución dentro del sistema educativo.

Los nuevos entornos de aprendizaje no dependen exclusivamente del uso de las TIC, sino más bien de la reorganización de la situación de aprendizaje y de la capacidad del profesor para utilizar la tecnología como soporte de los objetivos de aprendizaje pedagógicos que transforman las actividades del aprendizaje tradicionales.<sup>5</sup>

A continuación se presentan algunas características de estos entornos del aprendizaje:

- Las TIC ofrecen a las universidades la facilidad de poseer una conexión a través de una red o de Internet con otras universidades e instituciones, tanto culturales como educativas, además provee herramientas que permiten la creación de nuevas formas de aprendizaje en donde se incluya materiales interactivos multimedia.
- En muchas ocasiones el uso innovador de la tecnología es únicamente utilizado para impartir clases, y no para promover la comunicación entre universidades u otras instituciones.
- Las TIC son utilizadas principalmente en diversas actividades de colaboración, comunicación, producción y búsqueda de información.
- Otras de las actividades que se realizan con las TIC aunque con menos frecuencia son algunos juegos de tipo educativo o para realizar simulaciones u otros usos experimentales.

<sup>5.</sup> http://www.elearningeuropa.info/index.php?page=doc&doc\_id=5947&doclng=7&menuzone=0

## **1.3.3 Dificultades en los nuevos entornos de aprendizaje**

Dentro de las principales dificultades que se han encontrado en la utilización de los entornos de aprendizaje que están combinados con las TIC podemos encontrar:

- Las nuevas modalidades de estudio aplicadas a los procesos educativos, deben ser evaluadas por las universidades para determinar sí realmente proveerán un valor agregado comparado con los métodos tradicionales.
- Existe una gran resistencia al cambio con respecto a la introducción de entornos de aprendizaje nuevos, ya que crean inseguridad, tanto para los alumnos debido a que en algunas ocasiones requieren de un mayor esfuerzo para aprenderlos y por parte de los profesores, que dudan de la efectividad de los nuevos procesos.
- Se tienen muchas dudas sobre los nuevos métodos de aprendizaje, ya que se cuestiona si estos son lo suficientemente buenos para lograr transmitir el conocimiento a los estudiantes.
- Dudas sobre la reorganización en los procesos de enseñanza, ya que los profesores recalcan que existirá una mayor carga de trabajo en el proceso de transformación, pero que se verá justificado a largo plazo, ya que además de facilitar el trabajo, les resulta más interesante y motivador.

En la actualidad existe una sociedad denominada "Sociedad del Conocimiento", la cual ha sido apoyada de gran manera por las TIC, por lo que se han convertido en un elemento importante de impulso y crecimiento de la misma. Sirven como medio de información, como escenarios y como fuente de motivación circunstancial para los estudiantes.

Existen muchas discrepancias con respecto a utilizar o no utilizar las TIC en la educación, sin embargo, las TIC están permitiendo romper los clásicos escenarios formativos que actualmente son utilizados, de los cuales podemos decir que son limitados a las instituciones educativas porque los estudiantes deben hacer actos de presencia en las mismas y el proceso educativo se centraliza en un establecimiento. Las TIC proporcionan una mayor libertad en el proceso educativo, en los tiempos de estudio y desarrollo de actividades de aprendizaje, con un seguimiento periódico y riguroso.

En conclusión, la aplicación de las TIC en los procesos educativos ofrecen ciertas ventajas que la educación tradicional no puede cubrir, como por ejemplo:

- Eliminan las barreras de distancia y tiempo que existen entre el profesor y el estudiante.
- Flexibilizan la enseñanza proveyendo herramientas que facilitan la comunicación entre estudiantes y profesores.
- Ofrecen facilidad y disponibilidad de diversidad de cursos para el estudiante.
- Permite la creación de diferentes contextos para el aprendizaje tanto grupal como individual.
- Posibilitan el uso de herramientas de comunicación tanto síncronas como asíncronas.
- Promueve la interacción entre estudiantes y profesores así como entre los mismos estudiantes.
- Adaptan los medios educativos y de los idiomas en que se presentan para las necesidades de cada estudiante, tomando en cuenta sus características, estilos de aprendizaje y habilidades.
- Proveen herramientas educativas para estudiantes con necesidades educativas especiales.

Las universidades guatemaltecas han iniciado con la incorporación a sus procesos educativos de este tipo de Tecnologías, por ejemplo, se buscan utilizar como herramientas tecnológicas y pedagógicas que sirvan como apoyo para el proceso ya definido y tradicional de la presencialidad en la educación y para el desarrollo de los cursos de educación continua presenciales. Actualmente existe una nueva modalidad llamada Blended Learning, la cual hace, al mismo tiempo, una combinación de la educación presencial y a distancia. Por todo esto podemos inferir que las TIC están privilegiando el aprendizaje sobre la enseñanza, lo que implica posibilitar al estudiante cierto nivel de autonomía intelectual, personal y social de modo que le permita ser protagonista de sus procesos de aprendizaje, característica primordial de la autoformación.

El éxito de estos procesos radica "no en poseer la tecnología más sofisticada" sino en implicar a los profesores en el diseño y desarrollo de innovaciones pedagógicas apoyadas en TIC, para buscar el cambio en sus esquemas tradicionales de enseñanza, hacia la construcción de modelos didácticos más pertinentes y contextualizados.

El uso creciente de las TIC requiere de nuevas competencias en el individuo; su utilización debe conducir a un nuevo modelo de formación en el que el estudiante adopte un rol más activo en el proceso de enseñanzaaprendizaje y el profesor asuma como reto aplicar las TIC y participar activamente en su propio proceso de alfabetización digital y de cambio de sus paradigmas tradicionales. <sup>6</sup>

#### **1.4 Uso educativo de las TIC**

#### **1.4.1 Características de las TIC y su aplicación en la educación**

En la actualidad las TIC han sido introducidas como herramientas de apoyo para el proceso educativo, tanto para los profesores como para los estudiantes, estas herramientas facilitan la obtención de información y la forma de presentar la misma, además ha provocado un adelanto en los métodos pedagógicos utilizados en los procesos educativos tradicionales.

No podemos asegurar que aplicar la tecnología a los procesos educativos nos garantice que existirán mejoras comparado con los viejos procesos utilizados hasta el momento.

<sup>6.</sup> European Commission DG Education and Culture, Study on Innovative Learning Environments in School Education.

Podemos sintetizar las potencialidades que las TIC nos ofrecen de la siguiente manera:

Podemos crear diversos entornos que nos provean diferentes medios de comunicación síncronos y asíncronos, a través de interfaces multimedia, superando con esto las limitaciones de distancia y tiempo que la educación presencial conlleva, todo esto contribuye a la construcción de información por parte de los estudiantes, lo que los hace constructores de su propio conocimiento, ya que existen opciones a través de hipertextos que hacen que el estudiante tenga diferentes opciones para seguir un flujo de aprendizaje no lineal lo que provoca la continua interacción entre los estudiantes y la computadora.

Las principales características de las TIC son:

## **1.4.1.1 La interactividad con la computadora**

Es la comunicación entre la computadora y el usuario, esto puede ser a través de interfaces físicas como el monitor, el mouse, el teclado, entre otros y a través de interfaces a nivel de software como el sistema operativo de la computadora, los procesadores de palabras, hojas de cálculo y otros programas útiles para diversas actividades educativas.

#### **1.4.1.2 Interacción entre personas a través de las TIC**

Se refiere a la comunicación entre las personas, ya sea un grupo de estudiantes comunicándose entre ellos mismos o con su profesor, a través de medios tecnológicos, además de compartir información utilizando estos medios, liberándonos de las barreras que crea la interacción presencial.

#### **1.4.1.3 Características multimedia**

Cuando hablamos de las características multimedia nos referimos a la combinación de imágenes, sonido y texto en una misma presentación o aplicación, combinado con la interacción del usuario. Las herramientas multimedia ofrecen posibilidades educativas de interés, ya que hacen los contenidos más interactivos e interesantes para los estudiantes combinando para un solo tema una serie de imágenes, videos y sonidos que ejemplifiquen y faciliten la comprensión de cualquier tema, tomando en cuenta que los contenidos sean pedagógicamente construidos.

#### **1.4.1.4 Estructura hipermedia**

Los documentos y páginas web actuales están construidos basándose en una estructura hipermedia, esto se refiere a que dentro del texto se incluyen vínculos direccionados a otros textos relacionados con palabras o frases específicas que si el estudiantes requiere puede profundizar en conceptos y descripciones más detalladas de las mismas, lo que hace que la lectura de un texto sea no lineal y esto facilite el aprendizaje del estudiante.

28

#### **1.4.1.5 Telemática: información y comunicación a distancia**

Actualmente contamos con herramientas tecnológicas que nos permiten tener una comunicación similar a la que en tiempos atrás se realizaba con el teléfono, radio comunicadores, pero con algunas ventajas extras que facilitan la comunicación sin importar la distancia y a menores costos.

## **1.4.1.6 Edición y publicación de materiales**

Las TIC nos ayudan a la creación de material didáctico más creativo e interesante para los estudiantes, el cual puede ser fácilmente distribuido a través de internet a por medio de sitios web que fácilmente pueden ser accedidos por los estudiantes, además de una diversidad inmensa de formatos para presentar la información, y para distribuirla de forma digital por otros medios tecnológicos.

# **1.4.1.7 Accesibilidad de la información**

La información proporcionada por medios tecnológicos es bastante abundante, aunque no siempre de una buena calidad y en el idioma deseado, sin embargo existe tanta información publicada que con la búsqueda adecuada y un poco de dedicación seguramente un estudiante puede encontrar la información que necesita.

# **1.4.2 Herramientas útiles para las TIC en la educación**

# **1.4.2.1 Internet como fuente general de información**

Internet es una herramienta sumamente importante para la aplicación de las TIC en la educación, principalmente porque es una fuente exorbitante de información, además que muchas herramientas de comunicación y distribución de material educativo se basan en internet, para su funcionamiento. A continuación las ventajas y desventajas de internet en su uso educativo.

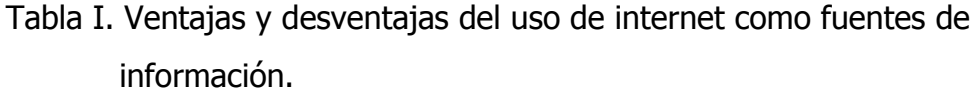

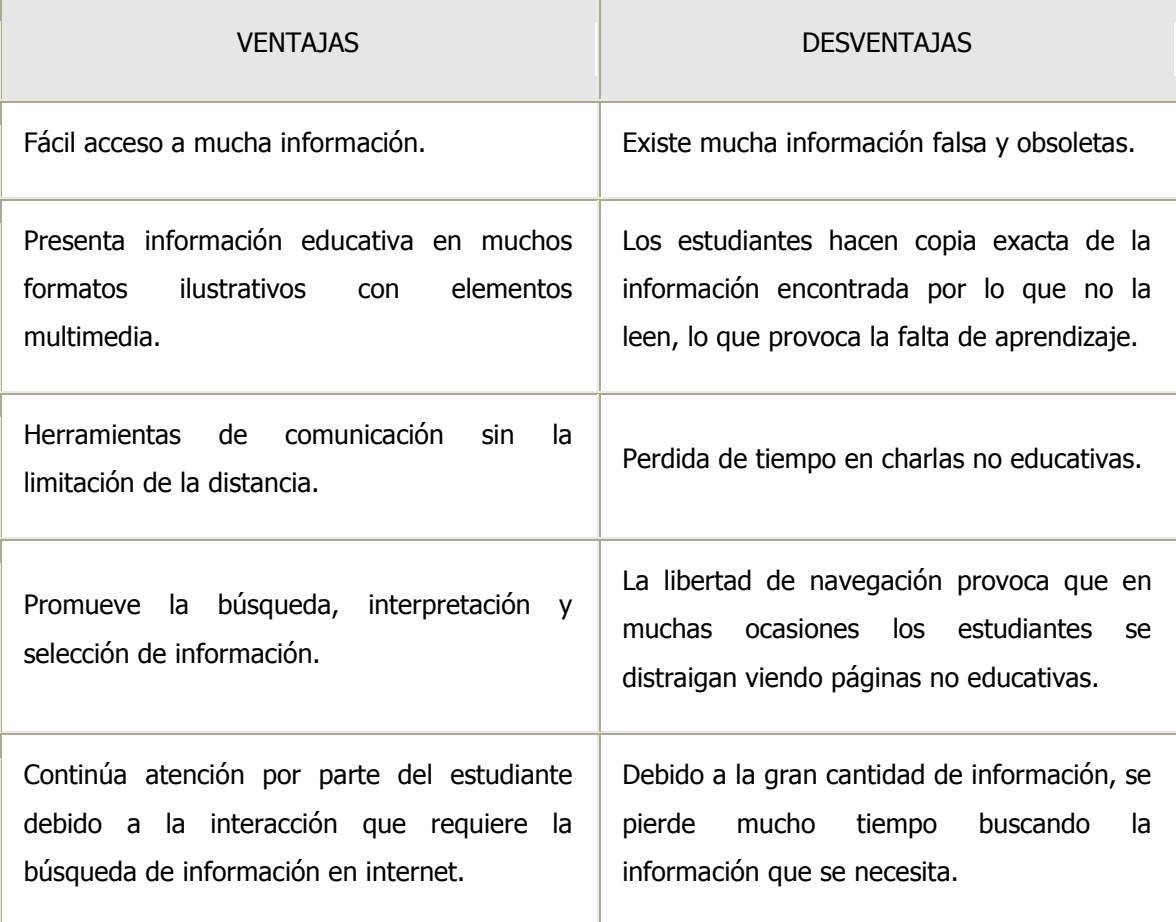

# **1.4.2.2 Correo electrónico**

El correo electrónico es quizá la herramienta más importante de comunicación que es utilizada en los procesos educativos actuales, debido a su fácil acceso, ya que actualmente un 90% de los estudiantes poseen uno. Además funciona de forma asíncrona y es utilizado para compartir información en varios formatos como texto, imágenes, videos y sonidos.

Algunas ventajas que nos provee el correo electrónico son:

- El correo electrónico es asincrónico.
- La trasmisión del mensaje es casi instantánea.
- No se requiere un horario o mayor tiempo para realizar el envío de un correo electrónico, por lo que contamos con la ventaja de poder realizarlo dentro de cualquier actividad sin que afecte nuestras actividades cotidianas.
- Existe la posibilidad de crear grupos en donde cada correo que se envía es recibido por un grupo de estudiantes, sin necesidad de enviarlo a uno por uno.

# **1.4.2.3 Procesador de texto**

El procesador de texto puede contribuir al aprendizaje usándolo de la siguiente manera:

- 1. Mejorando los textos, añadiendo imágenes, tablas y graficas.
- 2. Utilizándolo para la corrección o reelaboración de textos.
- 3. Para realizar tareas.
- 4. Convirtiendo los documentos en formato digital, para su fácil distribución.

## **1.4.2.4 Comunidades virtuales**

Las comunidades virtuales son útiles para el proceso educativo, ya que es un medio para reunir a grupos de estudiantes con mismos intereses y que compartan información y distintos materiales educativos para mejorar el conocimiento acerca de un tema.

## **1.4.2.5 Presentaciones multimedia**

Son presentaciones que realizan los profesores para presentar diferente material educativo que incluya además de la información requerida para transmitir conocimiento, imágenes, sonidos y videos que ejemplifiquen mejor el tema.

### **1.4.2.6 Sistemas que apoyan la educación**

Existen sistemas que proveen a los profesores un conjunto de herramientas que contribuyen a la mejora del proceso educativo, en este trabajo de investigación se utilizó uno para introducir a los profesores de la Facultad de Odontología de la Universidad de San Carlos de Guatemala, al uso de estas herramientas.

A continuación una pequeña descripción de este sistema:

El campus virtual DOKEOS, que es una plataforma que engloba una serie de herramientas que contribuyen al proceso educativo y que gratuita para poder ser instalada en cualquier centro educativo que lo quiera obtener, con esta herramienta los profesores pueden crear sus propios cursos, en donde los estudiantes tienen que asignarse a estos cursos, luego de estar asignados, contarán con un espacio virtual dedicado al curso creado por el profesor, en donde cuentan con herramientas de comunicación como chat y blogs, herramientas para publicar documentos e imágenes, baúl de tareas para que los estudiantes puedan subir las tareas solicitadas por los profesores para posteriormente el profesor poder revisarlas. Por otro lado provee al profesor de herramientas administrativas para gestionar su curso de una forma más sencilla. Esto es en términos generales con lo que cuenta una herramienta de este tipo.

## **1.4.2.7 Chat**

Es una herramienta utilizada para comunicar a dos personas a través de mensajes de texto instantáneos con la capacidad de transmisión de todo tipo de archivos como documentos, imágenes, sonidos y videos. Los proveedores de herramientas que proveen el servicio de chat actualmente han aumenta el nivel de utilidad de estas herramientas agregando la opción de poder ayudar a otras personas remotamente sin importar la ubicación de estas personas, además de poder utilizar la herramienta para comunicación de voz vía IP, pudiendo agregar en estas conversaciones a varias personas a la vez.

#### **1.4.2.8 Foro**

Un foro es un espacio en internet en donde a través de una página web se discute algún tema específico, todos los temas están regularmente organizados a través de un índice que lista todos los temas que se están discutiendo, cualquier participante suscrito al foro puede dar sus opiniones acerca del tema, colaborando con información que el puede brindar o solicitando información acerca del tema discutido.

#### **1.4.2.9 Blog**

Es un sitio que contiene una serie de contenidos recopilados a través de textos, documentos y artículos de varios autores, cada vez que se publica un nuevo aporte este pasa a ser la cabeza del blog, aunque el autor decide que contenido puede seguir allí y cual eliminar. Por otro lado existe el área de comentarios en donde se puede llegar a tener una comunicación asíncrona con otros lectores.

#### **1.4.2.10 Tablón de imágenes**

Un tablón de imágenes es un [foro de discusión](http://es.wikipedia.org/wiki/Foro_%28Internet%29) que gira alrededor de la publicación de imágenes, funciona exactamente igual a un foro normal, pero en este tipo de foro los usuarios se dedican a publicar imágenes únicamente, aunque también pueden en algunas ocasiones agregar un texto representativo o descriptivo de las imágenes publicadas.

#### **1.5 Modalidades de las TIC en la educación**

#### **1.5.1 E-learning**

Podemos resumir la definición de e-learning con las siguientes palabras "Aprendizaje asistido por tecnologías de la información y comunicación". El uso de estas tecnologías ha cambiado totalmente el paradigma de la educación tradicional, ya que a través de ellas se ha logrado facilitar la creación, distribución y publicación de contenidos educativos que facilitan el aprendizaje debido a que no tiene limites de espacio, ubicación y tiempo, permitiendo comunicación síncrona y asíncrona a través diferentes herramientas.

## **1.5.2 B-learning**

B-Learning que en inglés significa blended learning (formación combinada), es una nueva modalidad de enseñanza-aprendizaje que utiliza medios combinados de la educación tradicional y la educación virtual, a través de métodos semipresenciales. Actualmente, es una modalidad adoptada por muchas universidades entre ellas la Universidad de San Carlos, que aplica la educación presencial adicionando el uso de herramientas tecnológicas para comunicación fuera de horario y para publicación y distribución de materiales didácticos que contribuyen al proceso educativo.

#### **1.5.3 M-learning**

Se denomina *mobile learning*, traducido al español es aprendizaje electrónico móvil, esta es una metodología que se basa en la utilización de dispositivos móviles para compartir información en distintos formatos como audio, texto, video, imágenes, etc. Los dispositivos utilizados comúnmente son las computadoras portátiles, teléfonos móviles con capacidades para administrar este tipo de archivos, la conocidas Pocket PC que se les ha encontrado mucha utilidad en la industria de comercialización, agendas electrónicas, pero con la condición que tengan la posibilidad de conexión inalámbrica a una red o que posean el servicio de internet.

## **1.5.4 Learn by doing**

La estrategia de LEARN BY DOING está basada en el concepto fundamental de que los alumnos deben ser los protagonistas principales en el proceso de aprendizaje. El alumno debe de mantenerse muy atento a todos los eventos que ocurran ya que su aprendizaje estará basado en todas las experiencias que vaya teniendo para así toda la información que vaya recopilando sea convertida en conocimiento. El aprendizaje esta basado en una serie de factores que intensifican el conocimiento dependiendo de cada uno de ellos, esto debido a las características individuales de cada persona, como por ejemplo la motivación y el interés que el alumno tenga en un curso, la dedicación, la perseverancia, por otro lado debemos de aprender de nuestros errores, reflexionando y corrigiéndolos.

36

Según esta modalidad, para la educación el tiempo debe utilizarse de en un modelo 40/30/30 que significa el primer 40% del tiempo realizando trabajos prácticos en donde podrá absorber el mayor conocimiento basado en las experiencias, el otro 30% trabajo compartido con un tutor que corrija sus errores y el último 30% compartir el conocimiento con otros estudiantes, socializando.<sup>7</sup>

## **1.5.5 Learn by teaching**

El objetivo principal de esta modalidad de enseñanza es maximizar el aprovechamiento de los cursos que los estudiantes han finalizado, para que basado en sus experiencias durante el curso estos se conviertan en profesores formales.

<sup>7.</sup> http://www.gestiondelconocimiento.com

# **2. PROPUESTA DE LOS MÓDULOS A IMPLEMENTAR**

# **2.1 Descripción del proyecto "Educación en Línea – USAC" (EDEL-USAC)**

El proyecto Educación en Línea – USAC (EDEL-USAC), se puede definir como un entorno de aprendizaje a distancia basado en e-learning, que utiliza como plataforma principal una aplicación que proporciono herramientas administrativas de contenidos de cursos además de un conjunto de herramienta de colaboración y comunicación entre estudiantes y, entre educador y estudiantes. Por otro lado cabe mencionar que puede ser utilizado como un sistema que colabora para la gestión de contenidos para educandos y educadores. Dentro de los beneficios que proporciona la administración de contenidos podemos mencionar la distribución de contenidos a través de varios medios, calendario de actividades, tablón de anuncios, foros, Chat, publicación de documentos, etc.

Las principales metas del proyecto EDEL-USAC son: ofrecer un sistema flexible en donde se permita administrar y presentar de una forma personalizada una serie de cursos, además de permitir un fácil uso, mediante una interfaz de usuario sumamente amigable.

También provee las herramientas de aprendizaje necesarias para colaborar con los usuarios que tengan poca noción de la utilización de las computadoras, aunque me atrevería a asegurar que el porcentaje de estudiantes que no manejan una computadora es muy bajo, sin embargo la herramienta está basada en un objetivo principal que transmitir conocimiento y brindar herramientas de aprendizaje.

Como cualquier proyecto educativo, EDEL-USAC cuenta con la intención primordial de proveer a educandos y educadores una herramienta que permita integrar en un solo sistema diferentes herramientas útiles para apoyar los diferentes procesos educativos, de una manera en donde todas las unidades académicas de la Universidad de San Carlos de Guatemala, logren tener su propio espacio para hacer uso de la misma.

Cada unidad académica contará con un espacio, en cual se incluyen todas las herramientas para que puedan hacer gestión de las mismas, las cuales pueden apoyar a sus diferentes cursos, ya que existe la posibilidad de crear cursos, en donde cada profesor tiene la opción de comunicarse con sus estudiantes en un espacio privado o ya sea, si así lo decide el profesor, un espacio público, el cual podrá ser accedido por personas ajenas al curso que busquen información general acerca de un tema específico, esto podría tomarse como una contribución social de contenidos.

Recordemos que la Universidad de San Carlos de Guatemala pretende siempre brindar apoyo social a todos los niveles, por lo que en este proyecto, los profesores pueden publicar como se menciono anteriormente documentos e información pública que podrá ser accedida por cualquier estudiante, sin importar la unidad académica.

40
El proyecto EDEL-USAC, se encuentra en una fase de desarrollo, por lo que las herramientas que este provee son las más básicas para lograr el apoyo tanto a profesores como a estudiantes.

A continuación se muestra la pantalla principal de dicho proyecto:

Figura 1. Página principal del proyecto Educación en Línea-USAC (EDEL-USAC)

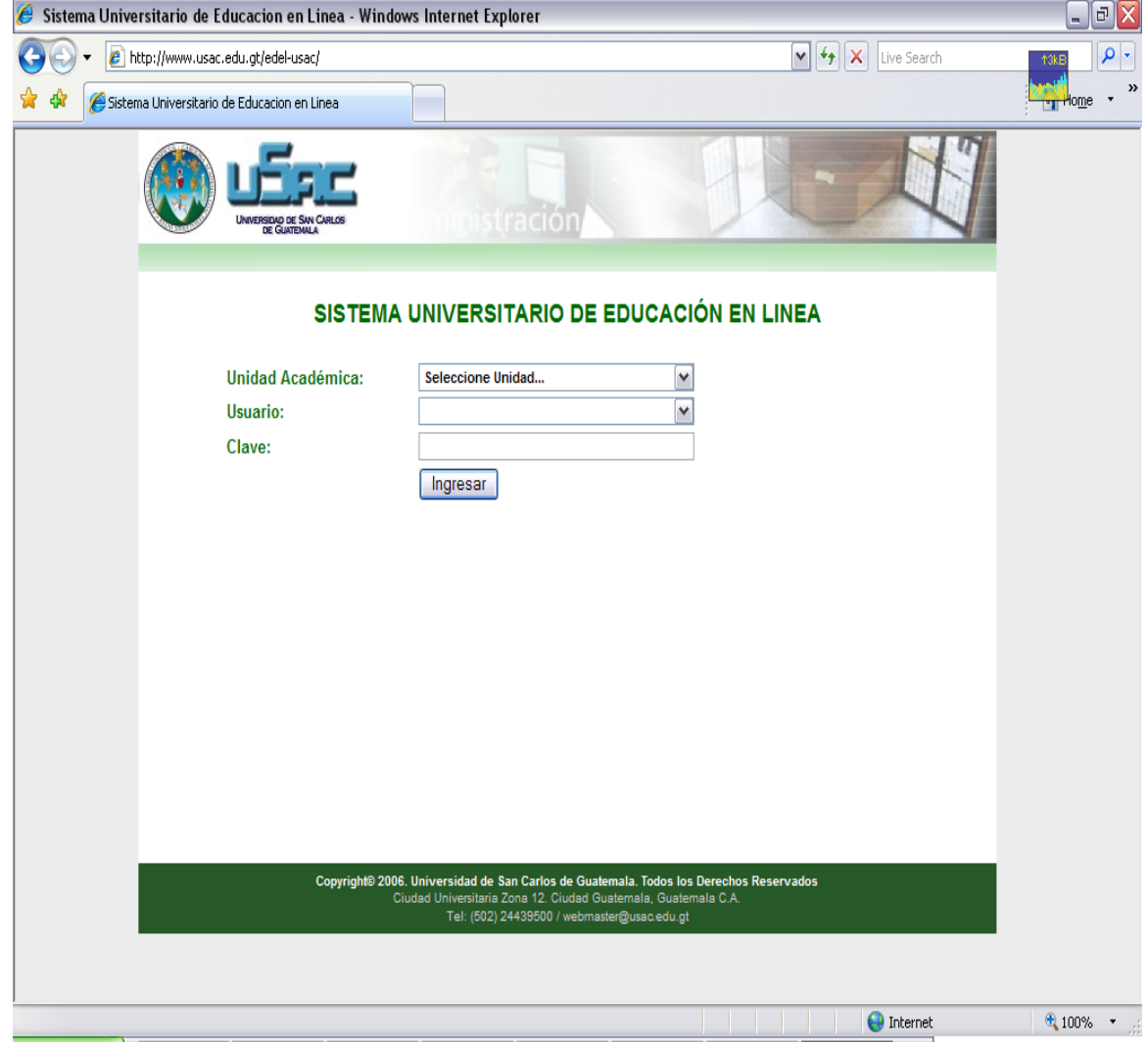

Como podemos observar en la siguiente figura, se encuentran incluidas todas las unidades académicas que pertenecen a la Universidad de San Carlos de Guatemala.

Figura 2. Muestra que para proyecto futuro se piensa incluir todas las unidades académicas de la Universidad de San Carlos de Guatemala.

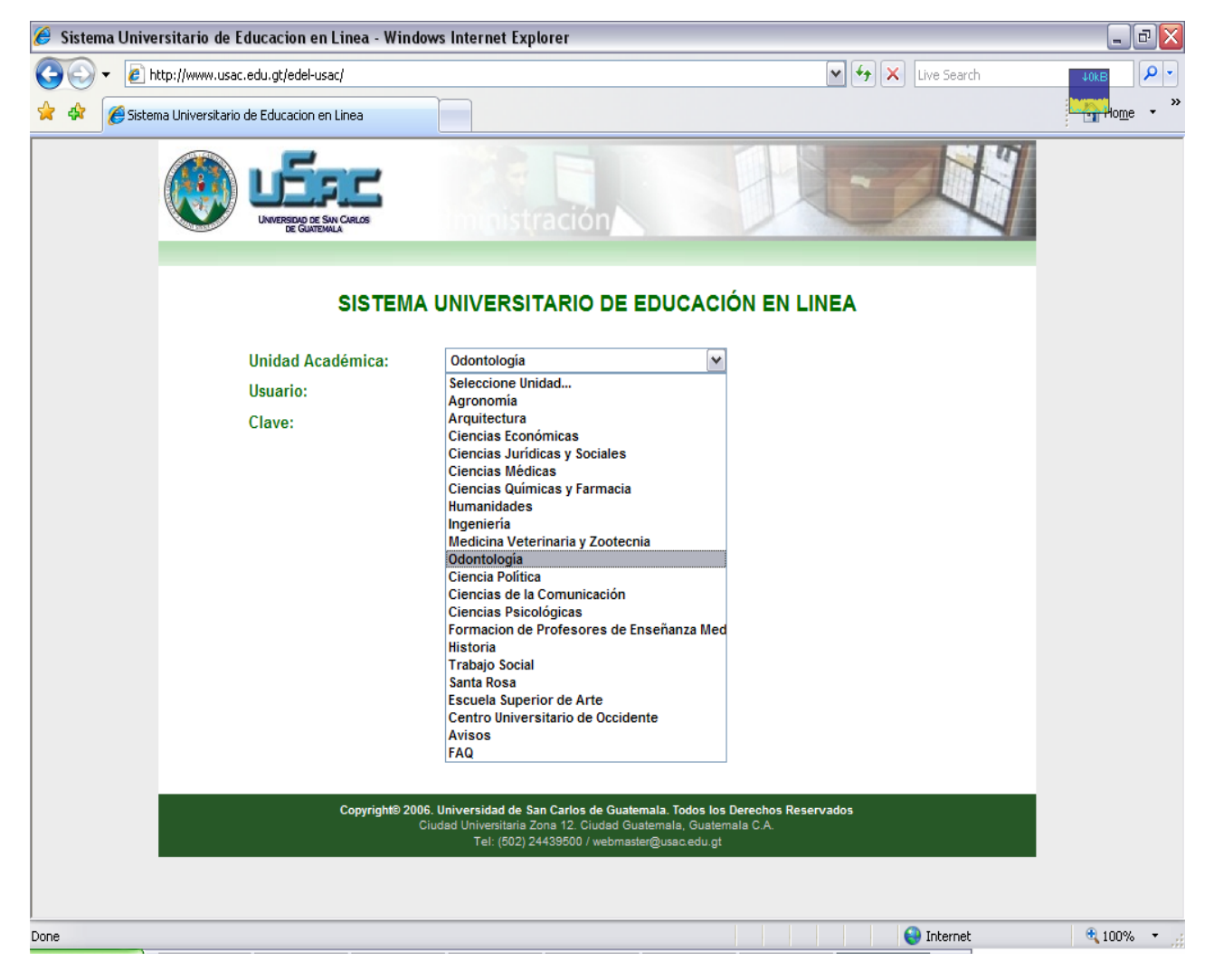

#### **2.1.1 Herramientas que provee EDEL-USAC**

A continuación se presenta una tabla que cuenta con una división de los tipos de herramientas que provee el proyecto de Educación en Línea USAC (EDEL-USAC) estas herramientas pueden definirse como fundamentales para la administración y gestión de cursos y materiales educativos, así como para la distribución y publicación de contenidos, esto siempre visualizando el objetivo principal que es apoyar y de alguna manera mejorar los procesos educativos para todas las unidades académicas, dentro la Universidad de San Carlos de Guatemala:

Tabla II. Muestra los tipos de herramientas con las que contará el proyecto EDEL-USAC

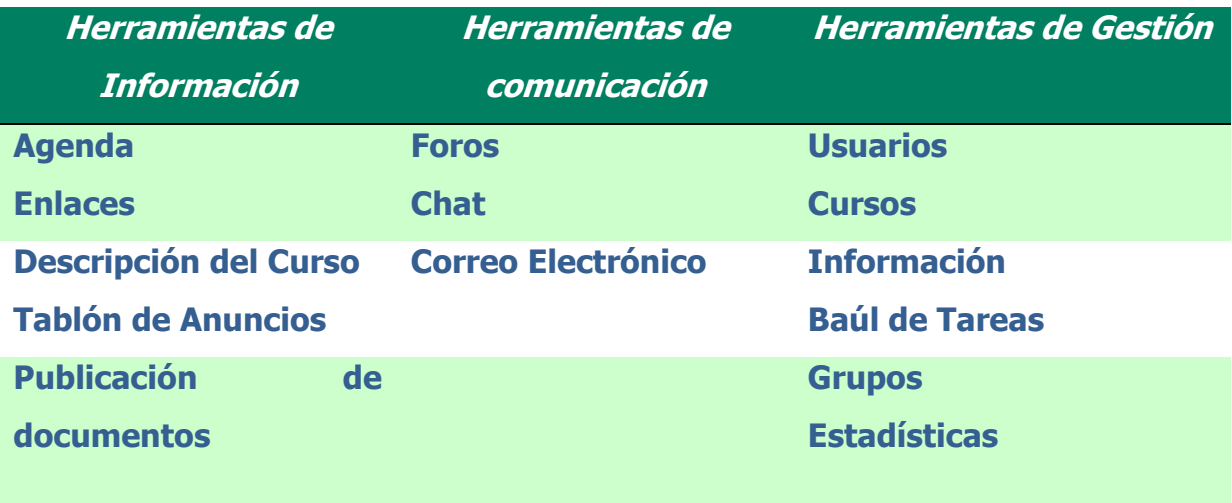

## **2.1.1.1 Herramientas de información.**

**Agenda:** Como una agenda normal, esta opción es utilizada para calendarizar eventos dentro de los cursos, como por ejemplo fechas de exámenes, reuniones virtuales en el chat, fechas importantes, entrega de tareas, etc.

- **Enlaces:** Esta sección es utilizada para publicar enlaces o links de interés y relacionados con el curso.
- **Descripción del curso**: En esta opción se tiene la posibilidad de dar una breve descripción de la finalidad del curso, además de definir un programa o planificación de cómo se desarrollará el curso con el trascurrir del tiempo.
- **Tablón de anuncios:** Esta herramienta es utilizada para publicar anuncios que estén planificados ni en la agenda ni en la descripción del curso, regularmente se trata de anuncios de eventos no planificados y que se necesite informar a los estudiantes e involucrados del curso.
- **Publicación de documentos:** Esta opción es utilizada para publicar documentos de interés dentro del sitio, esto para que puedan ser accedidos por los estudiantes. Tenemos la opción de manejar los documentos a través de herramientas como guardar, copiar y ver.

# **2.1.1.2 Herramientas de comunicación**

**Foro:** Como se explicó anteriormente, la finalidad del foro es discutir un tema de forma asíncrona publicando diversidad de opiniones e intercambiando conocimientos acerca de un tema específico. Este sistema posee esta herramienta que es de mucha utilidad para integrar la comunicación entre miembros del curso.

- **Chat:** También posee la herramienta del chat, que permite establecer una comunicación síncrona entre dos o más personas a través de mensajes escritos, esta parte del proyecto está en fase de desarrollo por parte del equipo de desarrolladores de la Universidad de San Carlos, del departamento de procesamiento de datos.
- **Correo electrónico:** Como parte de las herramientas de comunicación también se cuenta con el correo electrónico que es una de las herramientas más conocidas para comunicación entre estudiantes desde cualquier ubicación.

# **2.1.1.3 Herramientas de gestión**

Esta categoría contiene las herramientas utilizadas para la administración y organización de los usuarios, esto se refiere a cuestiones de acceso a diferentes cursos creados, administración de usuarios, creación de grupos, gestión de contenidos, estadísticas de los cursos, y publicación de trabajos realizados por los estudiantes. Dentro de las opciones que encontramos en esta categoría tenemos:

**Usuarios:** Permite la gestión de usuarios. Con esta herramienta se tiene la posibilidad de crear, modificar y eliminar usuarios. Además de la opción de asignar diferentes roles a los usuarios dentro de cada curso.

- **Cursos:** Permite la creación y administración de los recursos de un curso creado. Cada curso que se crea es independiente y tiene la posibilidad de administrarlo de diferente forma otorgando diferentes permisos, proveyendo diferentes herramientas para cada curso, administrar de diferente forma los usuarios y grupos. Publicar con diferentes privilegios los documentos de cada curso, etc.
- **Información:** Administrar toda la información referente a un curso especifico.
- **Baúl de tareas:** Como su nombre lo indica, es un área destinada a almacenar los trabajos de los estudiantes implicados en un curso en particular, deben depositar o enviar los trabajos requeridos, o documentación precisa para la disposición y consulta del grupo de trabajo o por solicitud de profesor como una tarea.
- **Grupos:** Tiene la posibilidad de crear grupos de trabajo dentro del curso.
- **Estadísticas:** Cuenta con una herramienta que muestra las estadísticas de interés para poder verificar que porcentaje de uso le están dando los estudiantes a un curso específico.

#### **2.2 Justificación de los módulos a implementar**

Como un apoyo del presente trabajo de graduación al proyecto EDEL-USAC, se han definido dos módulos que darán valor agregado a la funcionalidad de dicho proyecto. Los módulos son los siguientes:

# **2.2.1 Módulo de transformación de archivos con extensión DOC al formato PDF.**

Podemos determinar que la publicación de archivos es un medio bastante útil para transmitir información de educadores a estudiantes y de estudiantes a estudiantes. Esto se busca hacer una forma más segura, en donde la información trasladada no pueda ser corrompida y que sea confiable, además de proveer documentos fáciles de imprimir, almacenar y transportar. Para ello, se requirió dentro del proyecto Educación en Línea USAC, la creación de un módulo de conversión y publicación de archivos tipo DOC, pasándolos automáticamente a PDF. Ahora conozcamos un poco del formato PDF y cuáles son las ventajas de publicarlos en este formato y no en el formato original que es DOC:

"Los archivos PDF son documentos de texto y gráficos que tienen la particularidad de mantener exactamente el mismo aspecto - fuentes, diseño, formato - incluso en distintos sistemas operativos. Su nombre responde a las iniciales de Portable Document Format, es decir, formato de documento portable. Sirve para distribuir e intercambiar documentos electrónicos en forma segura y fiable." <sup>8</sup>

<sup>8.</sup> http://www.uol.com.ar/noticias/tecnologia/datadelanet

#### **2.2.2 Módulo de publicación de videos.**

El uso de herramientas multimedia aplicadas para desarrollar nuevos materiales de aprendizaje y para la enseñanza propia, está experimentando un rápido crecimiento. Particularmente, la educación superior debe ser apoyada por este tipo de herramientas para la mejora de sus procesos educativos. Sin embargo, estas herramientas de apoyo a la educación, han sido utilizadas hasta el momento como experimentos que intentan la mejora de los mecanismos utilizados para el proceso de la enseñanza, lo que provoca algunas dudas. Estas dudas son resueltas, afirmando que las tecnologías se integran cada día con más fuerza dentro de la sociedad, por lo que la educación no se puede quedar atrás, dejando por un lado la posibilidad de acceder a una gran cantidad de información a través de este conjunto de herramientas que sin duda alguna mejoraran y facilitarán el proceso educativo.

En el proceso educativo dentro de la Universidad de San Carlos, se han venido introduciendo diversidad de elementos multimedia en los procesos educativos, como videos reproducidos en proyectores para una clase, reproducción de lecciones, presentaciones interactivas, gráficos, etc., todo esto utilizado en clases presenciales.

Es por ello que se requiere la implementación de un módulo de publicación de videos dentro de este proyecto, que desea sobrepasar los grandes retos que la implantación de esto representa, para proveer de una herramienta más, para apoyar el proceso educativo y facilitarlo de alguna manera, ya que es una gran labor para todo profesor lograr trasmitir el conocimientos a sus estudiantes.

48

Además, con este módulo se intenta proveer una herramienta en donde se puedan ejemplificar a través de videos, una gran cantidad de conceptos que serían más sencillos entenderlos con una descripción visual de cómo resolver diferentes tipos de problemas. Además se pueden mostrar ejemplos experimentales de ciertos estudios de investigación, de proyectos realizados, etc.

#### **2.3 Descripción de los módulos a implementar**

# **2.3.1 Módulo de transformación de archivos con extensión DOC a formato PDF**

El objetivo principal del presente módulo, es transformar todos los documentos que se deseen publicar, dentro del sistema Educación en Línea - USAC (EDEL-USAC), con extensión DOC, los cuales pueden ser generados en cualquier editor de texto, a un formato universal como lo es por sus siglas en ingles, Portable Document Format (PDF), el cual nos proveerá de un conjunto de ventajas, las cuales fueron descritas con anterioridad. Como se menciono anteriormente, el proyecto presenta la opción de la publicación de documentos, estos documentos publicados deben ser seguros y en algunas ocasiones no modificables, por lo que se requiere que estos estén en un formato que provea estas características.

Para ello se creó este módulo, el cual a través de su interfaz sencilla y fácil de utilizar permite a los usuarios seleccionar cualquier documento con extensión DOC dentro de su computadora personal y a través de esta sencilla interfaz convertir y al mismo tiempo publicar el documento deseado.

Para el desarrollo de este módulo, se utilizará el lenguaje programación de aplicaciones Web, PHP. Su funcionamiento será el siguiente, dentro de la interfaz de usuario presentada a los profesores, en el área en donde el profesor tiene las opciones para publicar los documentos relacionados con el curso que este imparte, existirá el botón SUBIR DOCUMENTO, el cual abrirá una ventana en donde le permite seleccionar de su propia computadora el documento que este desee publicar, este archivo debe ser como se menciono anteriormente con la extensión DOC.

Luego de que el profesor selecciono el archivo deseado, el archivo será transformado de manera automática en el formato PDF, para luego ser publicado a través de un link, el cual podrá ser accedido por los estudiantes para el uso correspondiente. Tomemos en cuenta que esta opción de publicación de documentos puede ser accedida por los estudiantes, ya que estos también tienen la posibilidad de publicar los documentos que quieran compartir con el resto de la clase. Con otro concepto aunque utilizando siempre el mismo módulo, los documentos que se publiquen en el baúl de tareas serán transformados a PDF.

#### **2.3.2 Módulo de publicación de video**

Este módulo tiene como objetivo principal, publicar videos en un área específica del sistema.

50

Al igual que con el modulo descrito anteriormente, dentro del sistema existirá una opción que permite la publicación de videos, esto se realizará a través de un reproductor embebido dentro de la página, tomemos en cuenta que para la publicación de archivos de video, existen ciertas limitaciones en cuanto a tamaño, por lo que, dado que es una fase de introducción de este modulo al sistema EDEL-USAC, únicamente se permitirá publicar archivos de video con un tamaño máximo de 30 MB, esta limitación dependerá también del ancho de banda que al que los usuarios tengan acceso, ya que cualquier transacción en un sistema web tiene un tiempo límite de vida (Time To Live), el cual limitará también al publicador de videos, lo que lo obligará a publicar videos con un menor tamaño que el especificado como límite anteriormente, para que la transacción no se prolongue y no le permita realizar esta tarea.

El video subido por el usuario, esta limitado a dos extensiones, las cuales pueden ser videos con extensión AVI o videos con extensión MPG, los cuales serán convertidos a un formato ultra comprimido como lo es FLV, este video luego de ser transformado a este formato el cual ahorrara recursos para el servidor, será publicado en un reproductor como se mencionó anteriormente, embebido dentro de la página Web y será agregado a la lista de reproducción de dicho reproductor, por lo que para acceder a este video el usuario únicamente debería buscar el nuevo video subido dentro de la lista de reproducción del reproductor dentro de la página, seleccionarlo y este automáticamente se reproducirá.

51

# **2.4 Ventajas y desventajas de la implementación de los módulos**

# **2.4.1 Módulo de transformación de archivos con extensión DOC a formato PDF**

# **2.4.1.1 Ventajas del formato PDF**

- Una ventaja muy importante del formato PDF, es que este mantiene el formato del documento original, luego de haber sido transformado, ya que mantiene el tipo de letra, las imágenes, las tablas, espaciado entre líneas, etc. Esto es importante para los usuarios, ya que tienen la certeza que sus archivos subidos al portal no cambiarán de formato luego de ser transformados, ni al ser descargados como tampoco al ser impresos.
- Otra característica importante es, que es un tipo de documento  $\bullet$ independiente del sistema operativo, esto quiere decir que existen lectores de archivos con formato PDF, gratuitos, para cualquier sistema operativo conocido, por lo que el acceder a ellos no es problema.
- Los lectores de archivos PDF cuentan con una serie de herramientas que hacen más fácil el uso de los archivos. Entre estas herramientas podemos mencionar fuentes incrustadas, herramientas de resaltado de texto, etiquetas de documentos, etc.
- La seguridad es otra característica, ya que estos pueden ser protegidos por medio de contraseña, limitando ciertos aspectos de manejo del archivo, como edición del documento, inserción de comentarios, extracción de contenido y hasta la visualización del documento a personas no autorizadas.
- Tenemos la opción de buscar palabras o frases específicas dentro del documento.
- El tamaño de los documentos es más reducido que el de muchos documentos en otro formato.
- Difícilmente son infectados por virus.
- Existe gran variedad de documentos que pueden ser transformados a este formato como documentos de Word, Excel, Powerpoint, Páginas Web, etc.

# **2.4.1.2 Desventajas al aplicar este módulo**

- Algunos usuarios desconocen la existencia de este tipo de documentos, por lo que se exaltan y les parece complicado y extraño el descargar un documento en este formato.
- El usuario que descarga un documento en formato PDF requiere tener instalado el software Adobe Reader, que aunque es un software gratis y fácil de obtener, los usuarios desconocen esto, por lo que se les dificulta el acceso a los datos.
- Si los archivos transformados son convertidos a la ultima versión de PDF, se puede correr el riesgo de que los usuarios no cuenten con la ultima versión de Adobe Reader, se corre el riesgo de que los usuarios no puedan abrir el archivo.

# **2.4.2 Modulo de conversión y publicación de video**

# **2.4.2.1 Ventajas**

- La introducción de formatos multimedia para la publicación de material educativo, contribuye a un avance tecnológico en los procesos educativos de la Universidad de San Carlos de Guatemala.
- Las ventajas que provee el ejemplificar determinados procedimientos en la aplicación técnica de procesos para realizar alguna actividad en particular de algún área especifica de enseñanza, a través del video.

# **2.4.2.2 Desventajas**

- Debido a que se cuenta con un ancho de banda muy limitado, es posible que la reproducción de los videos dentro de la página sea lenta.
- Tomando en cuenta las limitaciones que tenemos siempre con respecto al ancho de banda y la inestabilidad del servicio de Internet, se hace un tanto difícil que los archivos de video sean convertidos de forma automática dentro del servidor a un formato compatible con el reproductor establecido, por lo que es necesario limitar el tamaño de los videos a 30 Megabytes para que esta conversión sea posible.
- Se tiene la limitante que para la implementación de este módulo  $\bullet$ específicamente, todas las herramientas utilizadas, como convertidores de formatos de video y reproductores del mismo, deben ser completamente gratuitas.
- Es posible que en algunos navegadores no sea posible reproducir el video publicado, debido a que las herramientas utilizadas tengan ciertas limitaciones con respecto a esto.
- Los sitios que incluyen videos dentro de sus páginas, son más complejos de actualizar que una Web en HTML y existe un serio problema con los archivos guardados en el cache de la computadora.
- El uso de plug-in para la publicación de videos, no necesariamente el visitante que llega a nuestro sitio Web cuenta con el plug-in indicado para visualizar correctamente la página Web. Esto puede ser una molestia y por ende podemos perder el interés por parte de los estudiantes.

# **3. PLATAFORMA Y METODOLOGÍA DE DESARROLLO**

#### **3.1 Plataforma y metodología de desarrollo utilizada**

El desarrollo de software es un proceso esencial de negocio para construir miles de soluciones a una diversidad extrema de necesidades en todos los contextos del mundo actual. Por lo que para el desarrollo de un buen sistema se debe seleccionar la plataforma y metodología precisas para lograrlo.

En este caso, dado que es un sistema que esta orientado al contexto de la educación, la plataforma y metodología seleccionada debe estar bastante orientada a brindar un servicio excelente a través de dicho sistema a todos los profesores y estudiantes que le darán uso.

Para lograr esto, se definió la utilización de una metodología ágil orientada a cubrir los principales requerimientos definidos por las necesidades de los usuarios, es por ello que esta aplicación tendrá una interfaz bastante sencilla para facilitar el trabajo con esta herramienta de apoyo a la educación.

La plataforma utilizada para el desarrollo de este sistema es Microsoft Windows XP con SP2, se utilizó esta herramienta debido a que el IDE utilizado para el desarrollo de los módulos es una herramienta que trabaja bajo esta plataforma.

Tomemos en cuenta que los módulos a implementar, proveen únicamente funcionalidad al sistema, debido a que la interfaz gráfica del mismo esta siendo diseñada y desarrollada por el equipo de desarrolladores del departamento de procesamiento de datos de la Universidad de San Carlos de Guatemala.

## **3.2 Descripción de las tecnologías a utilizar**

Sabemos de antemano que existe una gran gama de tecnología utilizadas para la implementación de sistemas Web, que trabajan en plataformas específicas restringiéndonos de este modo la implementación libre de un sistema. Para el desarrollo de los módulos propuestos se utilizaron las siguientes tecnologías:

#### **3.2.1 PHP**

Es un lenguaje de programación utilizado para la creación de páginas Web dinámicas, ya que se puede crear código que se ejecute en determinado evento para realizar acciones programadas a través de este código. Se trata de un lenguaje interpretado usado para la creación de aplicaciones para servidores, o creación de contenido dinámico para sitios Web. Es de fácil uso debido a la similitud con los lenguajes más comunes de programación estructurada, como C y Perl. <sup>9</sup>

<sup>9.</sup> http://www.aquienseleocurre.com.ar/index.php?page=54

Su interpretación y ejecución se da en el servidor Web, en el cual se encuentra almacenado el Script, y el cliente sólo recibe el resultado de la ejecución (Imagen 3). Soporta la conexión con diferentes bases de datos, entre las cuales encontramos Microsoft SQL Server, Oracle, DB2, MySQL, Postgres, etc. Además puede trabajar sobre diferentes plataformas o sistemas operativos más utilizados como Microsoft Windows, diversas distribuciones y versiones de [Linux](http://es.wikipedia.org/wiki/Linux) y con [Mac OS X.](http://es.wikipedia.org/wiki/Mac_OS_X)<sup>10</sup>

Figura 3. Funcionamiento del PHP

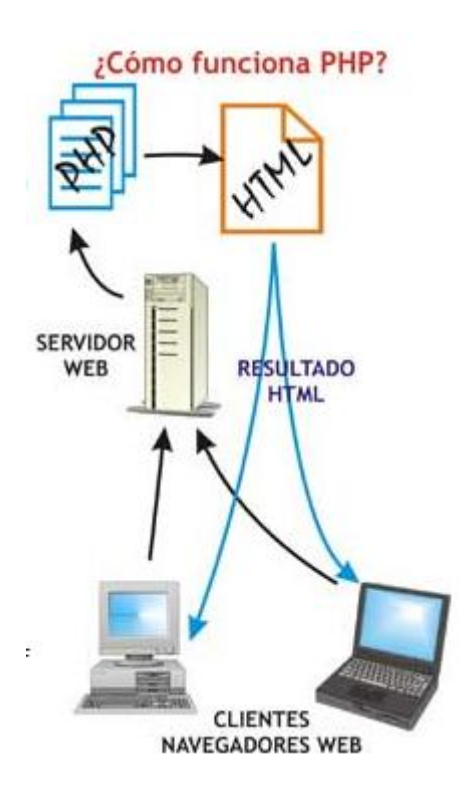

<sup>10.</sup> http://inteligentes.com.mx/cap\_php\_topico.php

#### **3.2.2 Servidor http apache**

Apache es un servidor Web flexible, rápido y eficiente, continuamente actualizado y adaptado a los nuevos protocolos, además soportado diferentes plataformas como Unix, Windows, Macintosh entre otras. Entre sus características principales encontramos que es multiplataforma, además que es bastante flexible en cuanto a la adaptación de nuestras necesidades ya que cuenta con diversos módulos de apoyo, es un software libre, por lo que se mantiene constantemente actualizándose para adaptarse a los nuevos protocolos que se manejan en internet y su distribución es gratuita. $^{11}$ 

# **3.3 Descripción de las herramientas a utilizar para la construcción de los módulos**

Para la implementación de los módulos propuestos se utilizaron algunas herramientas de apoyo con las cuales se logrón alcanzar la funcionalidad requerida para estos módulos, entre las herramientas utilizadas se encuentran:

## **3.3.1 Openoffice**

Debido a que OpenOffice tiene una gama de librerías bastante útiles y que interactúa de maravilla con PHP, se tomaron algunas librerías ya implementadas dentro del proyecto de OpenOffice.

<sup>11.</sup> http://www.linuxware.com.mx/serverapache.php

#### **3.3.2 Jodconverter**

Es una API de java el cual sus iniciales significan Java Open Document Converter, esta herramienta convierte diferentes tipos de formatos de documentos en otro tipo, como por ejemplo .doc a .pdf, puede utilizarse como diferentes tipos de servicios, como por ejemplo, como una librería en una aplicación local, como una herramienta de línea de comandos, como una simple aplicación Web o como un servicio Web.

#### **3.3.3 Flash flv player**

Es un reproductor, el cual es embebido dentro de la página para que el usuario pueda ver con toda facilidad los videos educativos que se deseen publicar a los estudiantes.

#### **3.3.4 FFMPEG**

Es una librería implementada como OpenGL, la cual se encarga de hacer la conversión de los videos de diferentes formatos al formato requerido por el reproductor mencionado anteriormente, para que este pueda reproducir los videos ya convertidos al formato .FLV sin ningún problema.

#### **3.4 Diseño de los módulos**

#### **3.4.1 Módulo de conversión de archivos DOC a PDF**

Para la realización de este módulo, se diseño en forma de un servicio Web, el cual es accedido a través de una interfaz gráfica muy simple en donde deben subir un archivo con extensión DOC, el cual es subido al servidor, en donde el servicio Web inicia automáticamente la conversión del archivo a un tipo de archivo PDF.

# **3.4.1.1 ¿Cómo lo hace?**

Esto es realizado a través de un API de Java, el cual utiliza algunas librerías de Open Office. Para el funcionamiento de este API se requiere instalar algunas herramientas, estas son:

- $\checkmark$  A Java runtime environment versión 1.4 o más alta.
- $\checkmark$  OpenOffice.org versión 2.0.3 o más alta
- $\checkmark$  Apache Tomcat versión 4.1 o más alta
- $\checkmark$  Windows Resource Kit Tools

Inicialmente se debe definir Open Office como un servicio, esto se realiza creando el servicio a través de la herramienta Windows Resource Kit Tools, la cual es una herramienta de Microsoft Corporation, que crea servicios definidos por los usuarios, para nuestro modulo creamos un servicio con nombre OpenOfficeUnoServer, el cual hará que Open Office sea levantado como un servicio Web, este servicio debe ser configurado a través de claves alfanuméricas dentro de los registros de Windows.

Ya teniendo el servicio de Open Office en modo LISTENING, procedemos a configurar el JODConverter, tomemos en cuenta que debe estar instalado previamente el Java Runtime Environment, para que este API pueda correr correctamente.

Para el funcionamiento del API, debemos levantar un servidor TOMCAT, que es un servidor Web que funciona como un contenedor de servlets, el cual administrara las solicitudes al servicio definido de Open Office. JODConverter, contiene un archivo **startup.bat**, el cual se encarga de levantar el servidor Web Apache Tomcat con las configuraciones necesarias para que funcione con este API.

Tomemos en cuenta que para el funcionamiento de este servicio Web, deben estar levantados el servicio de Open Office y el servidor Web Apache Tomcat.

#### **3.4.2 Módulo de conversión y publicación de archivos AVI y MPG a FLV**

Para la realización de este módulo, se utilizó una librería llamada **FFMPEG**, la cual está definida dentro del ambiente LINUX para conversión a través de línea de comandos entre diferentes tipos de archivos de video a el formato ultra comprimido FLV, para fines de este proyecto se limitó a utilizarla para convertir videos con extensión AVI y MPG al formato FLV.

Se creó una página Web donde se realiza el Upload del video que se desee publicar, luego de que el video es subido al servidor, se procede a la realización de la conversión, esto se realiza a través de una llamada a los comandos de la librería FFMPEG, los cuales se encuentran dentro de un archivo de SHELL que es llamado desde la página PHP para su ejecución. Este conjunto de comandos realiza la conversión del video que se ha subido previamente, para luego ser publicado en el reproductor embebido dentro la página Web.

Para que el video pueda ser publicado, se maneja un archivo llamado **playlist.xml**, el cual es el encargado de administrar los videos subidos al sitio, a través de una lista de reproducción asociada al reproductor, la cual hace llamado a los videos que han sido subidos. La manipulación de este archivo XML se realiza a través de la página PHP que tiene el control de la publicación de los videos. El reproductor utilizado para la publicación de los videos es **FLASH FLV PLAYER 3.5,** el cual es manejado a través de un API realizado en Java Script para el manejo de la reproducción de video.

## **3.5 Utilización de módulos implementados**

#### **3.5.1 Módulo de conversión de DOC a PDF**

Como ejemplo del funcionamiento de este modulo, se mostrarán algunos Screenshots de cómo se debe realizar el upload del archivo DOC y como se da la conversión, tomemos en cuenta que como se menciono anteriormente, el modulo se encarga de proveer funcionalidad, por lo que el ambiente gráfico es bastante simple.

Primero se accede a la página correspondiente, como se muestra en la figura siguiente:

Figura 4. Muestra la página principal del módulo de conversión de DOC a PDF

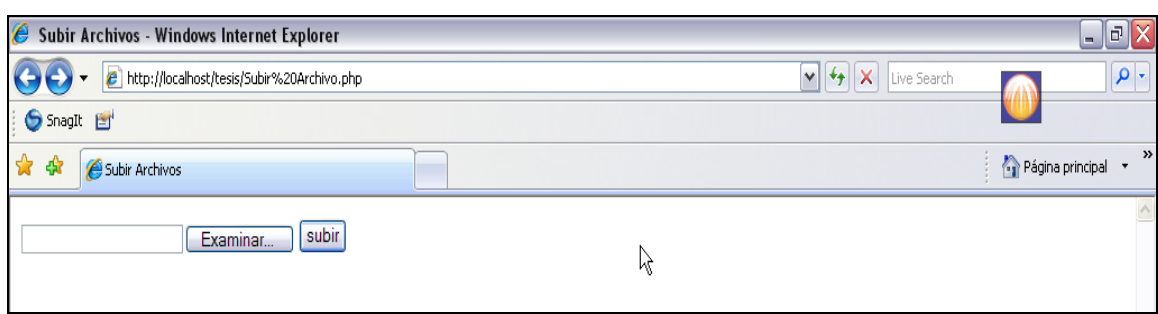

Antes de continuar, veamos la carpeta HOME del sitio, en donde se almacenarán los archivos convertidos.

Figura 5. Muestra la carpeta HOME del módulo para demostrar la carga del archivo DOC y el archivo trasformado a PDF.

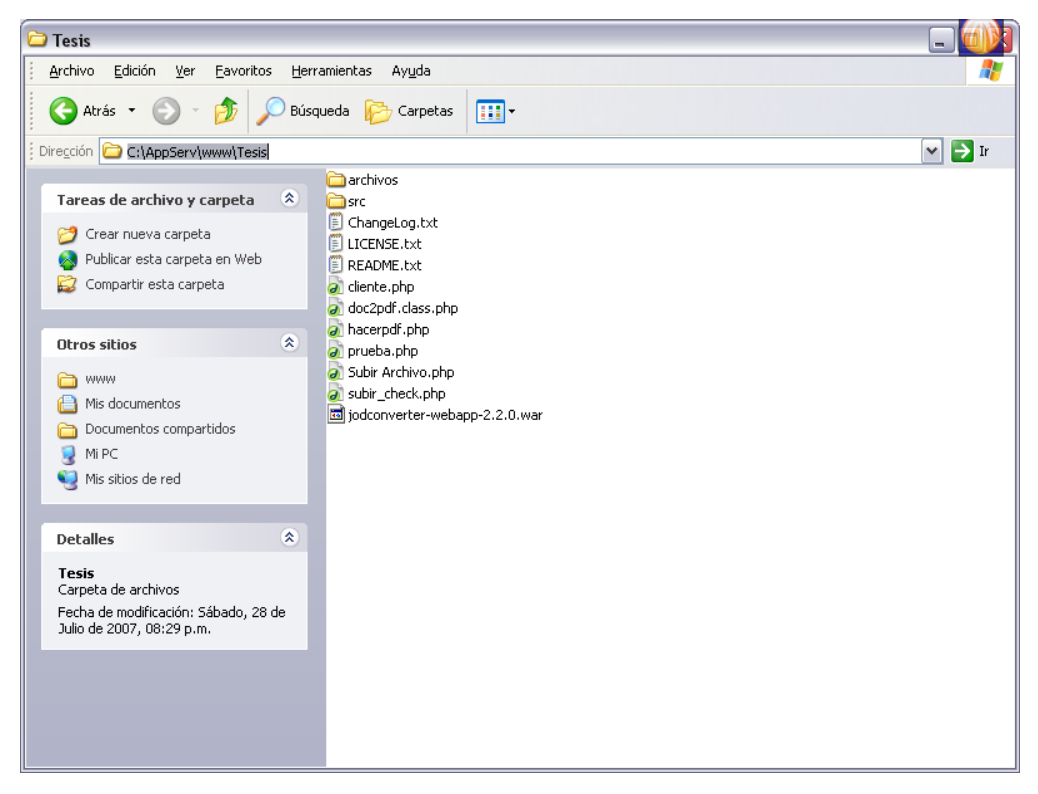

Ahora se procede a seleccionar el archivo que se desea convertir, recordemos que debe ser un archivo DOC.

Figura 6. Muestra la forma en que el usuario seleccionará el archivo tipo DOC para la conversión posterior.

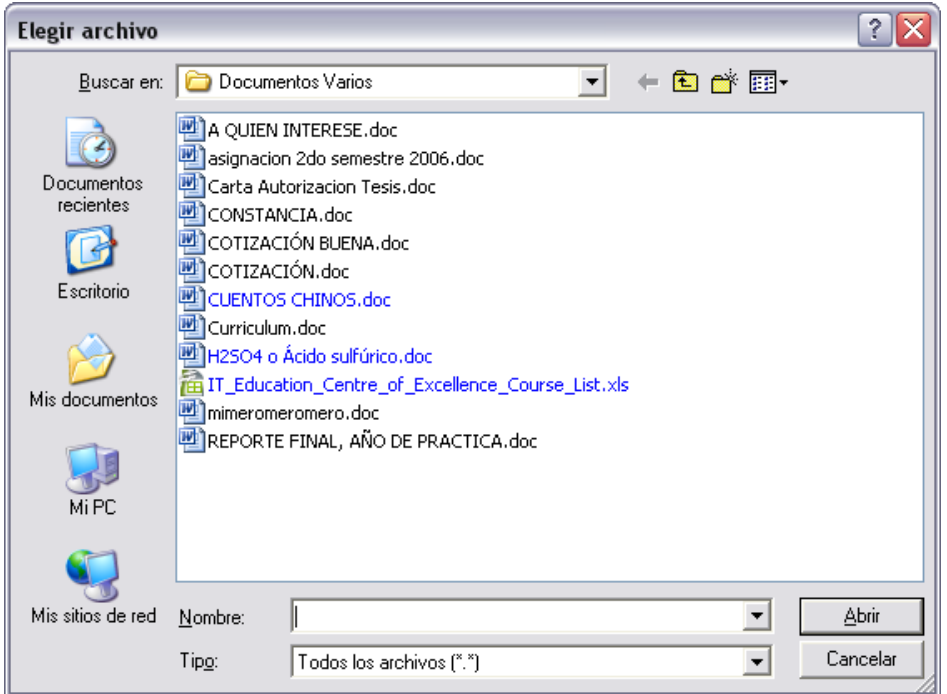

En este caso seleccionamos el archivo Cotización.doc, luego procedemos a subir el archivo dando clic en el botón subir.

# Figura 7. Muestra la pantalla que mostrará el módulo luego de seleccionado el archivo

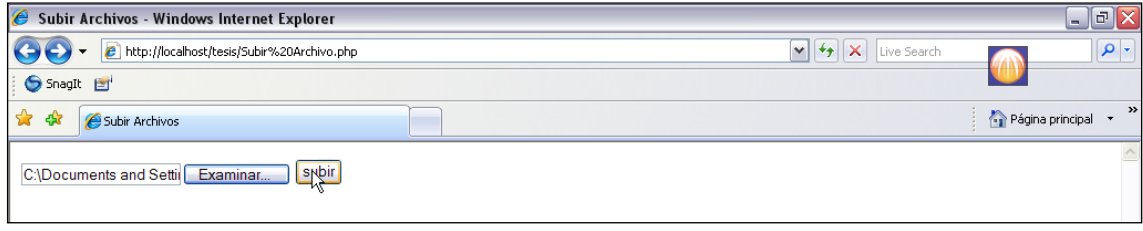

El archivo será subido al servidor y transformado a PDF, veamos la siguiente imagen:

Figura 8. Muestra la pantalla que se mostrará luego de haber dado clic al botón subir, el cual realizará el proceso de carga del archivo seleccionado previamente.

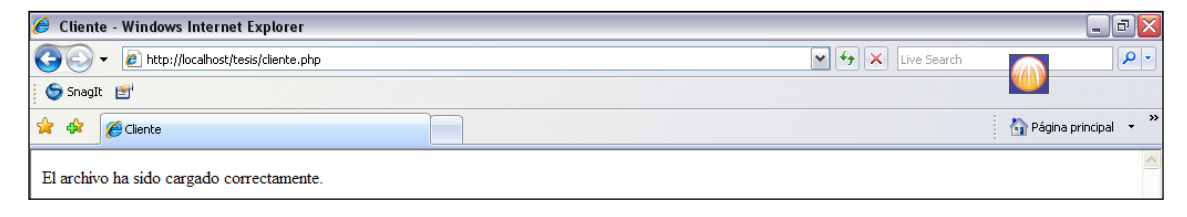

Veamos la carpeta HOME de nuestro servidor.

Figura 9. Muestra la carpeta HOME del Módulo en donde se muestra tanto el archivo cargado como el archivo transformado a PDF.

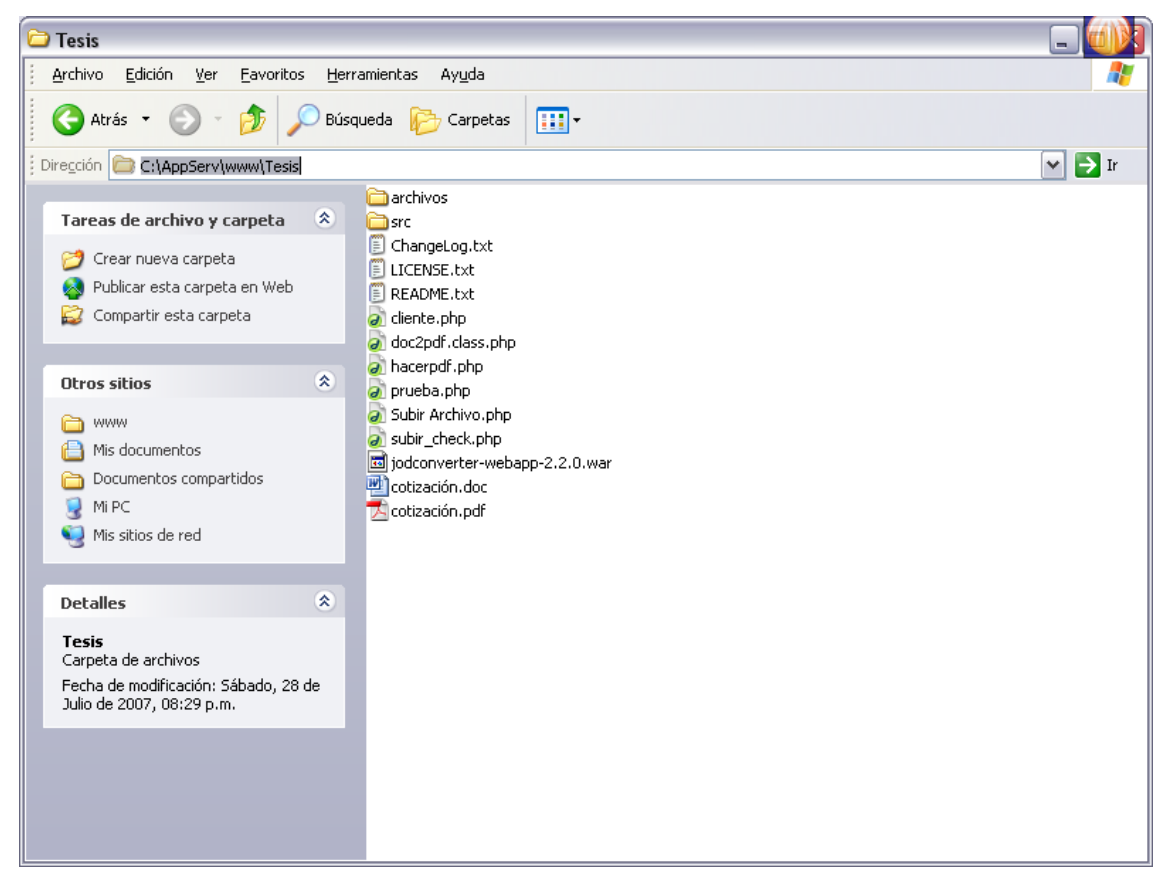

Observemos que se encuentra el archivo subido por el usuario con extensión DOC y el archivo convertido a extensión PDF.

Debido a que esta demostración es con la simple finalidad de mostrar el funcionamiento del módulo se mostró en la carpeta HOME los dos archivos, el que tiene extensión DOC y el PDF, recordemos que es bastante importante administrar de una buena forma el espacio dentro del servidor, por lo que en el momento de ejecutar la aplicación en el servidor, este eliminará automáticamente el documento con extensión DOC y dejará únicamente el archivo con extensión PDF, ya que así optimizaremos recursos dentro del servidor.

Cabe recalcar nuevamente, que para el correcto funcionamiento de este módulo se requiere la colaboración por parte del administrador del servidor del departamento de Procesamiento de Datos de la USAC, instalar las herramientas necesarias dentro del servidor para lograr que la aplicación funcione correctamente y logren los usuarios a través del módulo mencionado, el cumplimiento de sus actividades, a través del valor agregado que la aplicación provee.

# **3.5.2 Módulo de conversión de video**

Como ejemplo del funcionamiento de este módulo, se mostrarán algunas imágenes de cómo se debe realizar la carga del video:

Inicialmente debemos acceder a la página que nos permita realizar la carga del video.

Figura 10. Muestra la pantalla principal del módulo de conversión de videos.

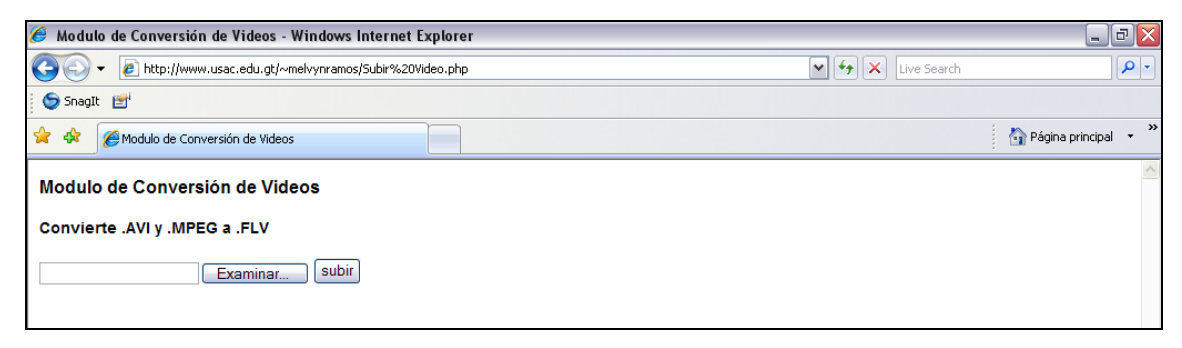

Ahora procedemos a subir el video, recordemos que únicamente puede ser con extensión AVI o MPG.

Figura 11. Muestra la forma en que el usuario seleccionará el archivo tipo DOC para la conversión posterior.

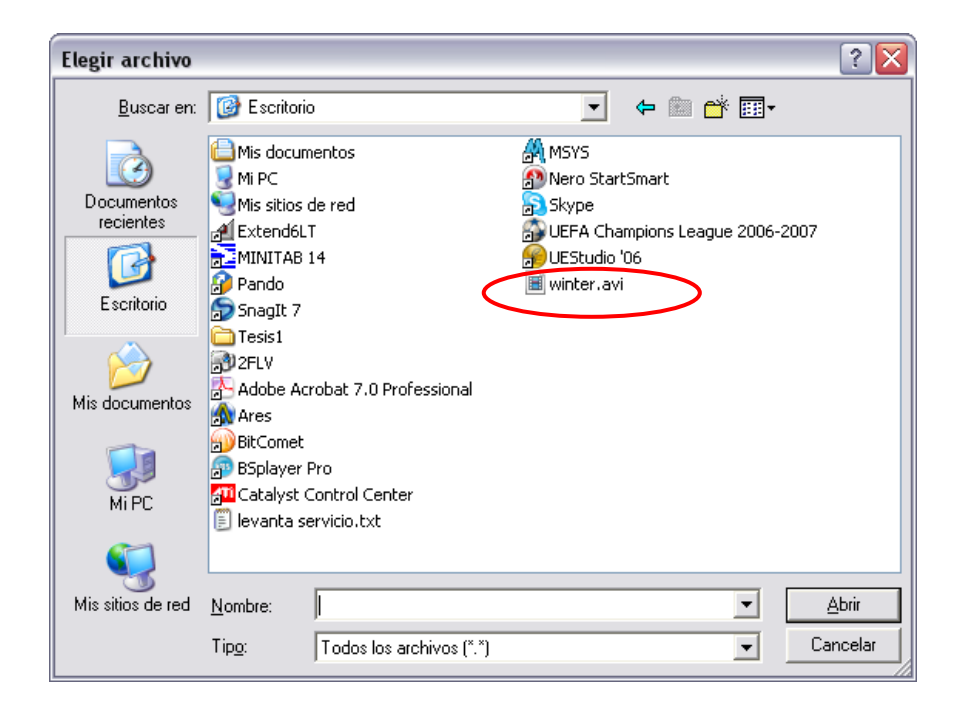

Luego de seleccionar el archivo de video, procedemos a subirlo

Figura 12. Muestra la pantalla que retornará luego de seleccionar el archivo de video que deseamos cargar y convertir al formato comprimido.

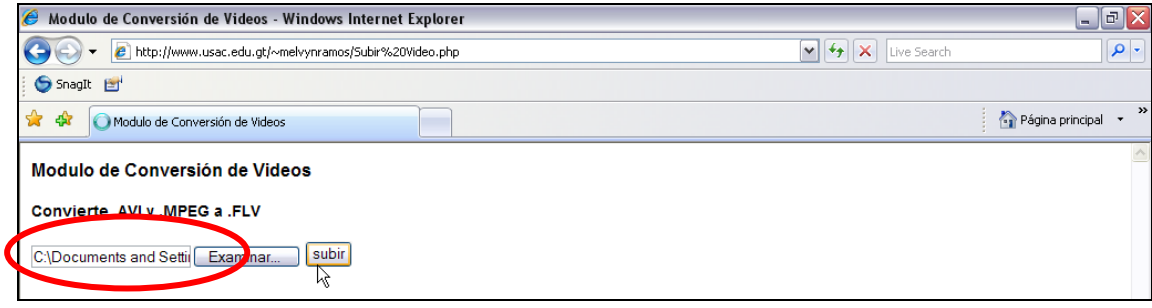

A continuación se muestra la página con el reproductor, en donde debemos seleccionar el último video de la lista de reproducción debido a que es el último video publicado

Figura 13. Muestra la pantalla que contiene el reproductor embebido de videos, como podemos observar, se encuentra marcada la lista de reproducción en donde fue agregado el video cargado.

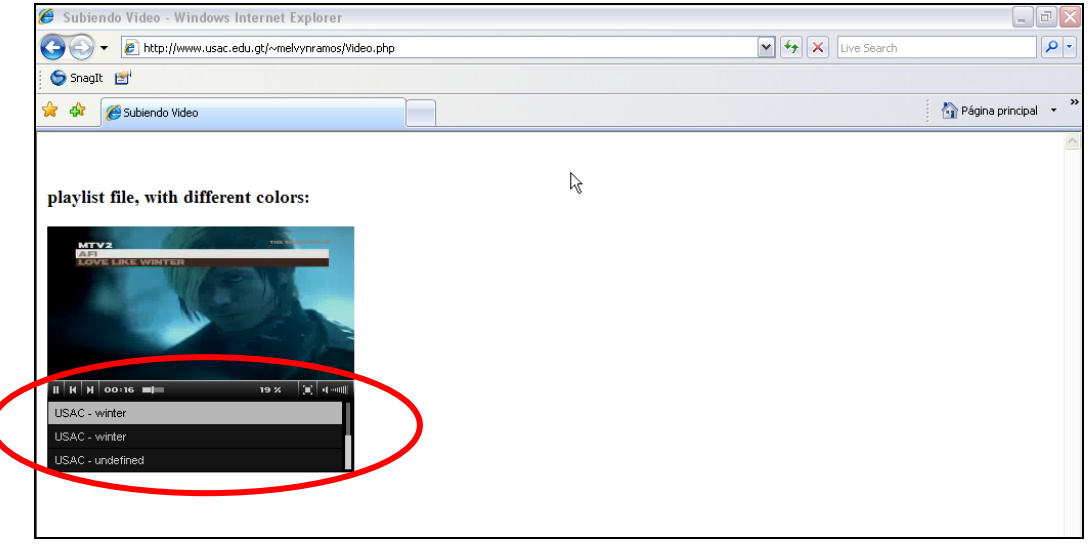

# **4. METODOLOGÍA UTILIZADA PARA LA INTEGRACIÓN DEL SISTEMA CON LOS PROCESOS EDUCATIVOS DENTRO DE LA FACULTAD DE ODONTOLOGÍA, COMO HERRAMIENTA DE APOYO.**

#### **4.1 Descripción de los beneficios brindados por el sistema**

- El acceso a las herramientas brindadas por el sistema, el cual se encuentra publicado en un servidor que permite el acceso a través de internet, en donde los estudiantes acceden a páginas Web, con contenidos educativos, todo esto sin la necesidad de que el estudiante requiera de la instalación de un software en su computadora.
- Los estudiantes definen sus horarios de acceso a los recursos educativos, además del ritmo con que acceden a cada lección, según su ritmo de aprendizaje.
- Dado que La tecnología como herramienta permite conocer, cuantificar, sistematizar lo que el estudiante requiere, la publicación de material educativo es más colaborativo para el aprendizaje.
- Los estudiantes tienen la opción de publicar sus aportes al curso en cualquier horario, sin importar el horario establecido para el curso.
- Promueve el trabajo en grupo, lo que hace más sencilla la solución de problemas, ya que como se dice comúnmente "Dos cabezas piensan mejor que una".
- La interacción que se produce entre la computadora y el alumno, lo que hace que el aprendizaje sea un proceso activo para el estudiante.
- El estudiante tiene el control total del ritmo con el que desea avanzar a lo largo del curso.

# **4.2 Métodos de inducción a los profesores**

Los principales métodos que se utilizará para la enseñanza a los profesores del uso de la herramienta EDEL-USAC, será a través de inducción y deducción. A continuación se presentan las diferentes maneras en que se hará llegar el conocimiento a los profesores para que puedan utilizar dicha herramienta sin ninguna dificultad.

# **4.2.1 Conferencia o exposición**

Se utilizo esta técnica explosiva centrada en la exposición de temas relacionados al proyecto y explicaciones acerca de cómo funciona a través de ejemplos, demostraciones e ilustraciones y por último mostrar como mejora los procesos actuales. Estas presentaciones deber ser preparadas considerando aspectos tales como: Tiempo, Tema, Justificación y Lugar.

Esto se realizó cada semana con los profesores implicados en el proceso de introducción de esta herramienta a los procesos educativos dentro de la Facultad de Odontología de la Universidad de San Carlos de Guatemala.

#### **4.2.2 Lectura comentada**

Consiste en dejar a los participantes leer un documento y luego comentarlo entre todos o ya sea en sesiones individuales con los profesores implicados. Dado que se proveerá de material escrito a los profesores, esta técnica se aplicará dejando a los profesores ciertas lecturas importantes para avanzar de una forma más rápida. La guía que se proporcionará a los profesores será vista en el Anexo A.

#### **4.2.3 Discusión dirigida**

Consiste en un intercambio de ideas y opiniones entre los implicados en el proceso de aprendizaje del sistema EDEL-USAC a través de un método y una estructura en la que se mezclan la comunicación formal y las expresiones espontáneas de los participantes. La aplicación de esta técnica contribuirá a medir el nivel de aprendizaje que van adquiriendo los profesores conforme valla avanzando la inducción.

#### **4.2.4 Experiencia estructurada**

A través de este método de enseñanza, se logrará que los profesores realicen sus propias tareas dentro del sistema EDEL-USAC para que empiecen a ambientarse con la interfaz de usuario y con las diferentes opciones que esta herramienta provee.

#### **4.3 Formas de asesoramiento a los profesores**

Tomando en cuenta que este proyecto es para la introducción de herramientas tecnológicas en procesos de enseñanza, para las asesorías que los profesores requieran, se hará uso de dichas herramientas, como por ejemplo el uso del correo electrónico. A través del correo electrónico, se resolverán las dudas que los profesores quieran plantear con respecto a alguna actividad que se halla solicitado para que ellos las realicen en su tiempo libre. Esta asesoría será de forma asíncrona, aunque tomando en cuenta que las respuestas proporcionadas a las consultas expuestas serán devueltas en un tiempo no mayor a 2 horas.

Otro tipo de asesoramiento a los profesores es de forma personal, se programarán reuniones de forma periódica, en donde se resolverán todo tipo de dudas en cuanto a aspectos de uso técnico de la herramienta Educación en Linea – USAC, o dudas de otra índole, siempre relacionadas con este trabajo de investigación.

#### **4.4 Introducción de profesores a utilización de herramientas TIC**

Es muy importante indicar que el proyecto Educación en Línea – USAC, se encuentra en fase de desarrollo, por lo que es difícil mostrar el beneficio de las herramientas tecnológicas a través de una herramienta que se encuentra en esta fase, por lo que para la inducción brindada a los profesores se requería de una herramienta que cumpliera con los requisitos del e-learning, para ello se tomo la decisión conjuntamente con el personal de Procesamiento de Datos de la Universidad de San Carlos de Guatemala que DOKEOS, que es un campus virtual dedicado a proporcionar herramientas tecnológicas que apoyan a la educación, fuera instalado en un espacio virtual, al cual los profesores involucrados en este trabajo de investigación tuvieran acceso, para iniciar con la utilización de estas herramientas.

Este espacio fue creado en la dirección virtual [www.usac.edu.gt/edel/odontologia,](http://www.usac.edu.gt/edel/odontologia) siendo administrado por los mismos Web Master encargados del proyecto EDEL-USAC. Para la utilización de este sitio se proveyó a los profesores de un manual personalizado, basado en el manual de DOKEOS, pero con algunas agregaciones específicas para el uso dentro de la Facultad de Odontología, en donde se explica el uso detallado de la herramienta.

Tomemos en cuenta que además de este aporte a los profesores también se utilizaron los métodos mencionados anteriormente, para apoyar a los profesores en el aprendizaje e introducción a de esta herramienta tecnológica a sus procesos educativos.

75

Se tuvieron una serie de reuniones periódicas, tanto grupales como individuales con los profesores involucrados, esto para comentar las experiencias que ellos tenían con el uso de la herramienta y además de responder algunas dudas que se van presentado conforme a las experiencias y situaciones que se les presentaban en el transcurso de la duración del curso.

Luego de una inducción prudente, se inicio con la creación de cursos, en donde los profesores comprometidos a el apoyo de la mejora de los procesos educativos, iniciaron con la introducción a los estudiantes que cursaban los cursos impartidos por ellos que se incluyeron en este trabajo de investigación, en donde solicitando apoyo de los estudiantes se inicio a la utilización de esta herramienta como apoyo a las diferentes actividades relacionadas con los cursos, como publicación de documentos informativos, publicación de notas, publicación de mensajes, planificaciones, foros, etc.

Al finalizar esta parte introductorio los profesores quedaron muy conformes con el apoyo que este tipo de herramientas proveen a los procesos educativos. Sabemos de antemano que siempre obtendremos resistencia a este tipo de cambios, tanto por parte de los educandos como de los educadores, ya que como todo proceso de cambio, es labor del ente introductor del cambio a convencer a las personas de los beneficios brindados por el mismo, por lo que se recomienda seguir dando continuidad con este tipo de actividades que motiven a los profesores a seguir utilizando este tipo de herramientas.

76
Figura 14. Página principal de Campus Virtual Temporal, utilizado para inducción a profesores de Facultad de odontología – USAC.

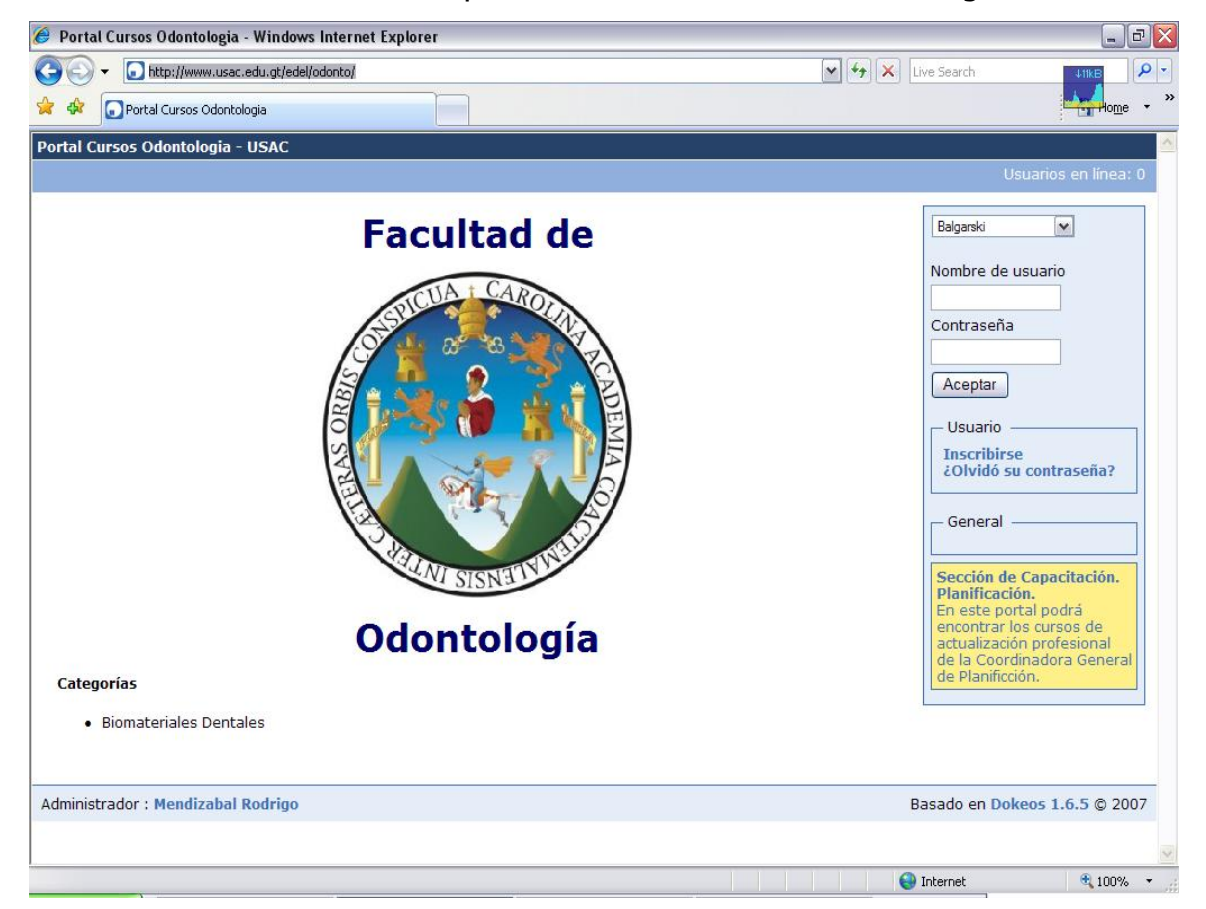

#### **CONCLUSIONES**

- 1. Las Tecnologías de información y comunicación juegan un papel muy importante en los métodos educativos actuales, deben ser tomadas en cuenta en la mayoría de niveles educativos, ya que con el transcurrir del tiempo estas se van haciendo parte de los procesos educativos. Es por ellos que se motiva a los profesores de esta nueva era, la era de la tecnología, a que inicien con la integración de estas herramientas en la transmisión de conocimientos, que es una labor bastante importante y determinante en el desarrollo de nuestro país.
- 2. La introducción, por parte del departamento de Procesamiento de Datos de la Universidad de San Carlos de Guatemala, de una herramienta estándar para el uso de la tecnología en los procesos educativos a nivel profesional, es una ardua labor y con muchos retos en el transcurso de su desarrollo e implementación, es por ello que con el desarrollo de los dos módulos mencionados y explicados en este trabajo, se hace un aporte importante para el avance de este proceso.
- 3. La inducción a los involucrados en este cambio es una labor importante para que se alcancen varios de los objetivos propuestos, es por ello que se utilizó un proyecto similar al desarrollado actualmente por el departamento de Procesamiento de Datos – USAC, como lo es DOKEOS para iniciar a los profesores de la Facultad de Odontología de la Universidad de San Carlos de Guatemala, con el uso de herramientas tecnológicas para integrarlas en los procesos educativos.

4. Se alcanzó una meta muy importante en el transcurso del desarrollo del presente trabajo, logrando introducir las herramientas tecnológicas, brindando la asesoría necesaria para que los profesores conocieran las técnicas y herramientas para aplicar dichas tecnologías en los procesos educativos. Además de proporcionar la inducción técnica a los profesores de la Facultad de Odontología, involucrados en este proyecto. Como fines de este trabajo de investigación, se logró la introducción de los profesores encargados de los cursos de: Prótesis Total, Oclusión y Biomateriales Dentales en la Facultad de Odontología.

#### **RECOMENDACIONES**

- 1. El proceso de introducción de herramientas tecnológicas a la educación superior es bastante complicado, debido a la resistencia al cambio que en algunas ocasiones se encuentra en los involucrados, profesores y estudiantes, por lo que se necesita de una inducción bastante amplia que oriente a los mismos y que les haga entender la ayuda que estas herramientas proporcionarán para el proceso educativo.
- 2. Dar un seguimiento continuo por parte de los encargados del Proyecto Educación en Línea de la Universidad de San Carlos de Guatemala, para el mantenimiento y mejoras del mencionado proyecto, con la finalidad de proveer un mayor valor agregado a las ventajas que este tipo de herramientas proveen a la educación.
- 3. Proveer paulatinamente esta herramienta a las diferentes unidades académicas dentro de la Universidad de San Carlos.
- 4. Dar continuidad a la inducción de los profesores y alumnos de las diferentes unidades académicas para que se continúe trabajando con las herramientas que se cuentan actualmente, para la aplicación de E-Learning en los procesos educativos superiores de la Universidad de San Carlos de Guatemala.

# **REFERENCIAS BIBLIOGRÁFICAS**

# 1

http://www.badenpowell.edu.mx/informatica\_culturainformatica.htm

# $\overline{\mathcal{L}}$

http://www.deidiomasycursos.com.ar/curso-de-psicologia-estudiaraprendersicologia-social-conductista-humanista-cognitiva-psicoanalisisevolucionista-gratis.asp (Junio 2003)

## 3

http://www.alboranpsicologia.com/Congresos/CIOPA/018.htm

### 4

http://institutolibertador.galeon.com/productos957051.html

## 5

http://www.elearningeuropa.info/index.php?page=doc&doc\_id=5947&doclng=7 &menuzone=0 (Enero 2005)

### 6

European Commission DG Education and Culture, Study on Innovative Learning Environments in School Education.

#### 7

http://www.gestiondelconocimiento.com

### 8

http://www.uol.com.ar/noticias/tecnologia/datadelanet

#### 9

http://www.aquienseleocurre.com.ar/index.php?page=54

### 10

http://inteligentes.com.mx/cap\_php\_topico.php

#### 11

http://www.linuxware.com.mx/serverapache.php

# **BIBLIOGRAFÍA**

1

Dr. Sánchez Ilabaca, Jaime. **Informática Educativa**. Segunda Edición (1996) Santiago: Editorial Universitaria. (Universidad de Chile). 179 pp

2

Dr. Sánchez Ilabaca, Jaime. **Nuevas Tecnologías de la Información y Comunicación para la Construcción del Aprender.** (2000). Editorial Universitaria. Universidad de Chile, Santiago, 2000. Pág. 112-120

# **APÉNDICE 1. MANUAL DEL DOCENTE**

A continuación se presenta un resumen del manual que se brindo a los profesores, como apoyo para la introducción de los mismos al ambiente virtual. Recordemos que con el fin de introducir a los profesores al uso de herramientas tecnológicas en sus procesos educativos, se utilizo la herramienta de DOKEOS, por lo que este manual se base en el manual publicado en el sitio oficial de DOKEOS http://www.dokeos.com/doc/dokeos\_teacher\_spanish.pdf, aunque con algunas modificaciones para adecuarlo al uso específico para EDEL-USAC.

# *EDEL-USAC*

# *Manual del Docent*e

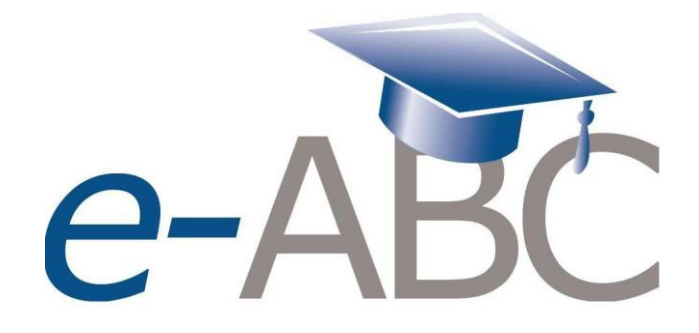

#### **Ingreso al portal de cursos de odontología**

Para acceder al Portal de Cursos de Odontología, debe seguir los siguientes pasos:

1. Abrir un navegador de Internet, esto lo puede realizar dando clic en su menú Inicio, luego seleccionar el submenú programas y de la lista de programas que le aparece seleccionar Internet Explorer, como se muestra en la siguiente figura:

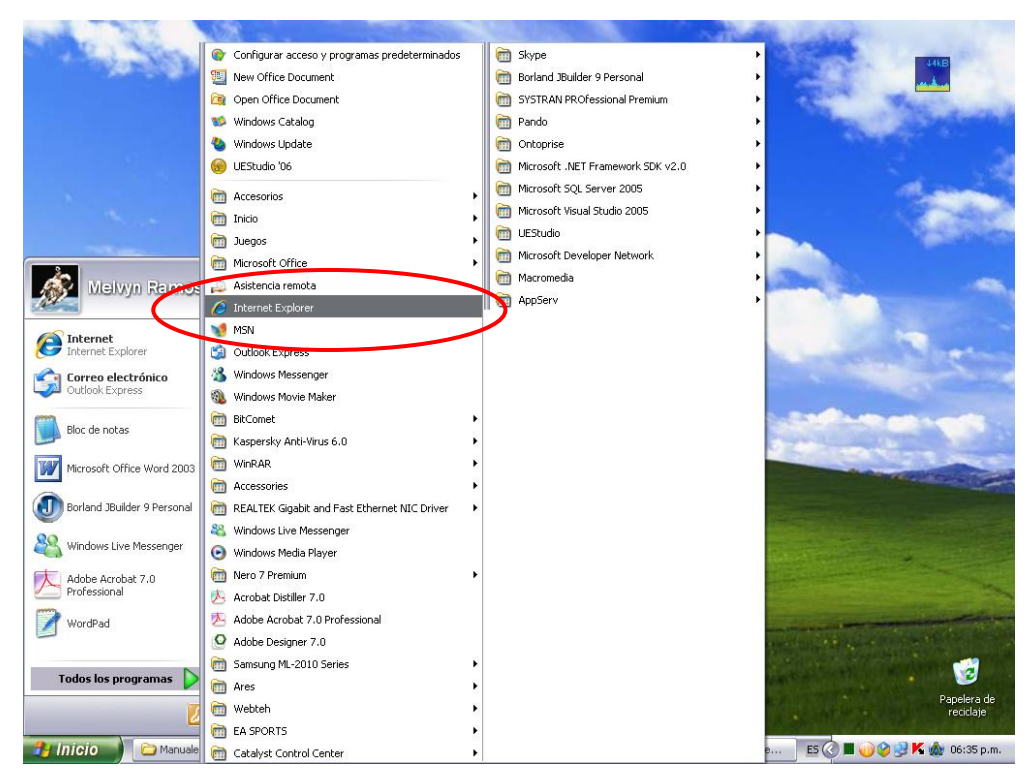

Como ingresar al navegador de Internet.

2. Cuando el navegador este abierto, debe ingresar la dirección del Portal de Cursos de Odontología, la cual es [www.usac.edu.gt/edel/odontologia](http://www.usac.edu.gt/edel/odontologia) y luego presionar Enter, como se muestra en la siguiente figura:

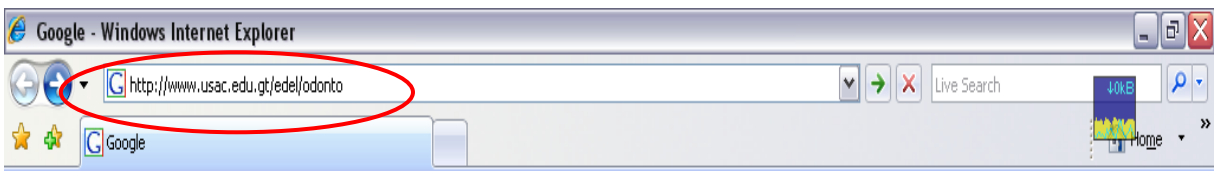

Barra de dirección Web del Navegador

3. A continuación se presentará la página principal del Portal de Cursos de Odontología, como se muestra en la siguiente figura:

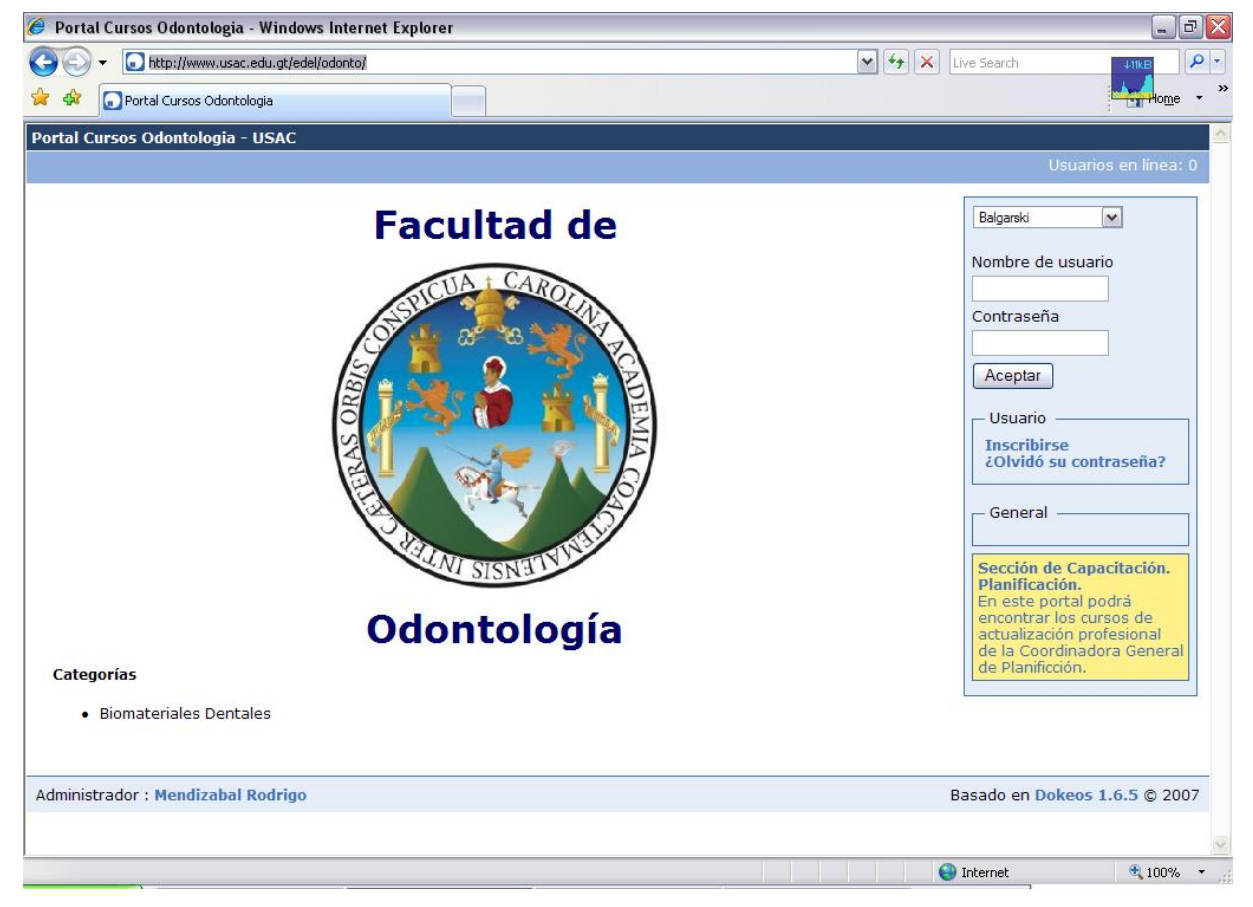

Pagina principal del Portal de Cursos de Odontología

4. Cuando aparezca la página mostrada en la figura anterior, debe ingresar su nombre de usuario y su contraseña, luego dar clic en el botón **Aceptar** estos datos serán obtenidos en el momento en que sea registrado al Portal, como se muestra en la siguiente figura:

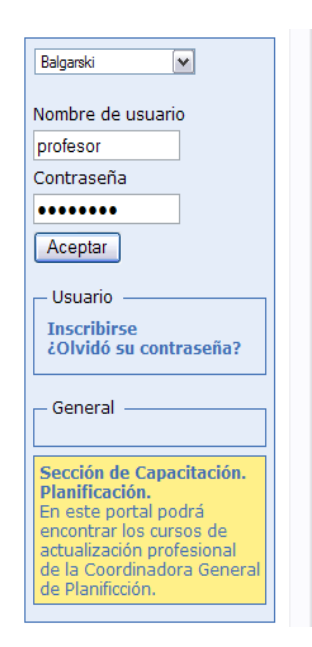

Panel para ingresar nombre de usuario y contraseña

5. A continuación se le presentará la página en donde podrá comenzar la administración de sus cursos. Notemos que en la parte superior derecha de la pantalla aparece el número de usuarios en línea, esto significa el número de usuarios que están actualmente dentro del sistema. También aparece las opciones del usuario, que serán descritas más adelante. Del lado superior izquierdo de la pantalla, aparece su nombre y algunas opciones que serán descritas a lo largo de este manual, como se muestra en la siguiente figura:

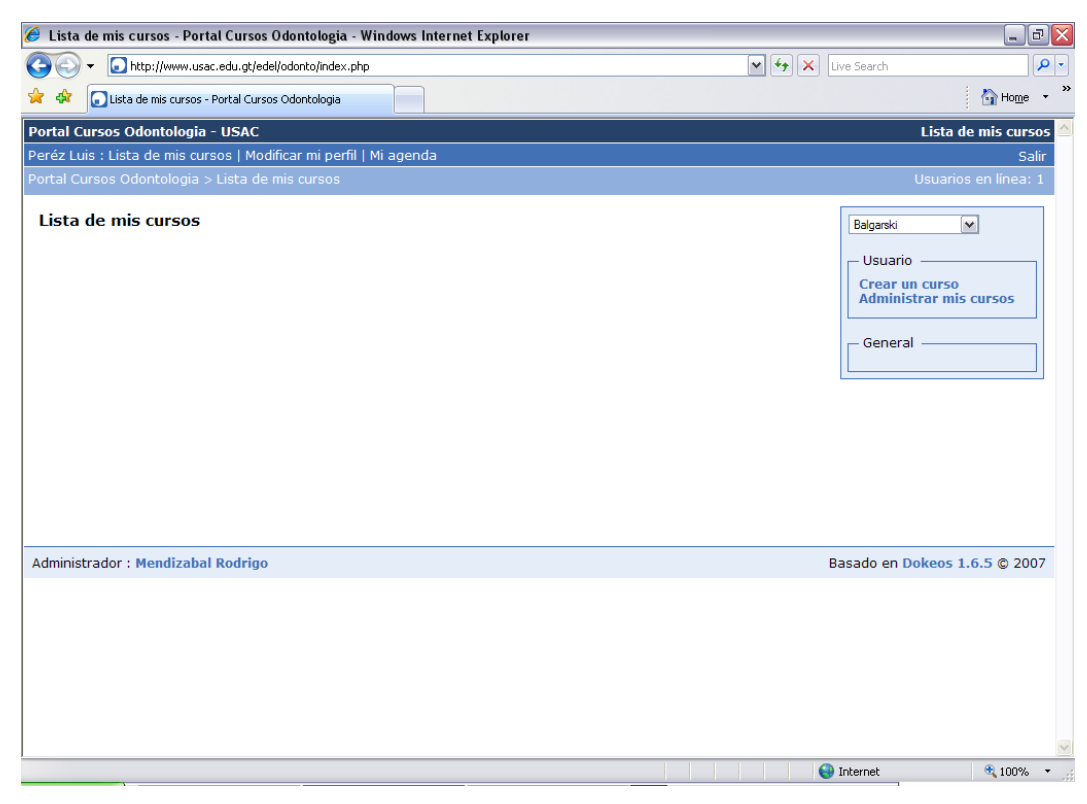

Página principal para la administración de cursos

#### **Como crear un curso**

Dentro del portal, como herramienta principal se encuentra la creación de cursos, ya que de esta depende que puedan ser visibles todas las herramientas disponibles para cada curso. A continuación se presentan los pasos necesarios para la creación de un curso:

1. En la página principal de administración de cursos, mostrado en la siguiente figura, existen dos opciones que se encuentran en el panel del lado derecho de la página, **"Crear un Curso"** y **"Administrar mis Cursos"**

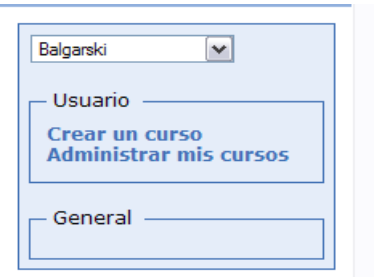

Panel de opciones principales para el profesor

2. Debemos seleccionar la opción **"Crear un Curso"**, dando un clic en este link, nos mostrará la ventana que aparece en la siguiente figura:

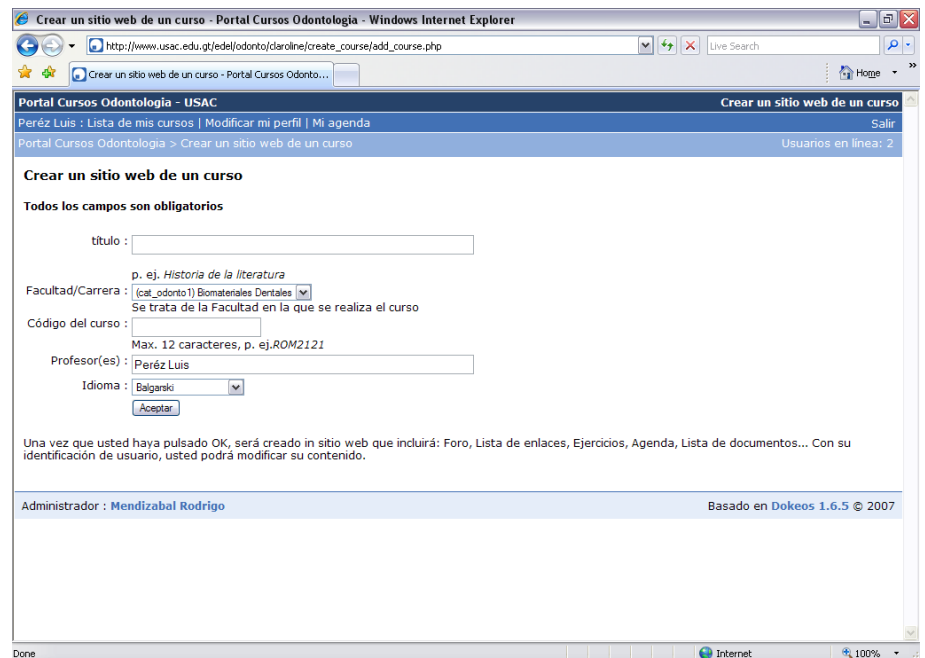

Página para la creación de un curso

3. A continuación se precede a ingresar los datos referentes al sistema como por ejemplo Titulo del Curso, en el campo Facultad/Carrera se debe especificar el área al que pertenece el curso.

Notemos que aparece un listado con las diferentes áreas en donde debemos seleccionar la categoría a la que corresponda el curso, como se muestra en la siguiente figura, luego automáticamente aparece el nombre del profesor que está creando el curso, por otro lado debe ingresar el código del curso, por último el idioma en el que desea que este configurado su curso, luego debemos dar clic en Aceptar.

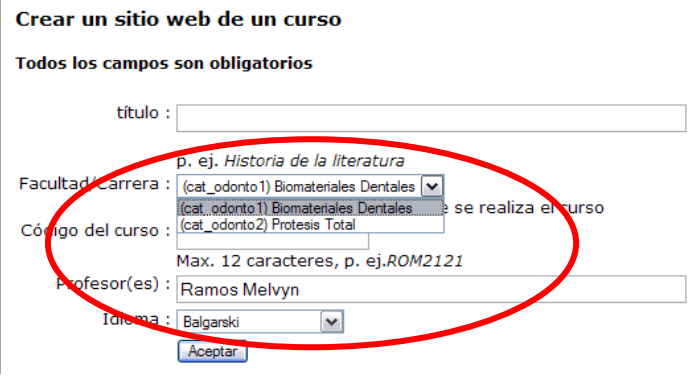

Listado de categorías de cursos disponibles

4. A continuación, en la siguiente figura, se muestra la pantalla que debe mostrar luego de ingresar sus datos correspondiente:

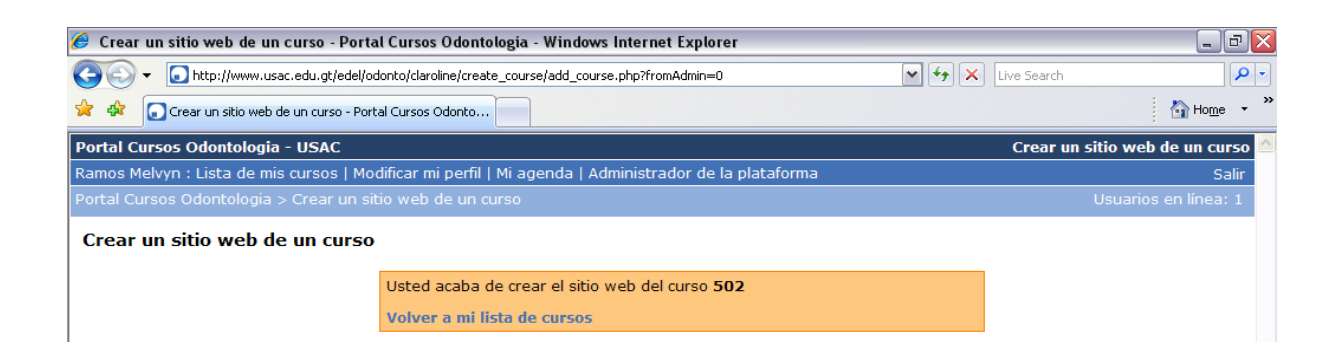

5. Debemos dar clic en el link **"Volver a mi lista de cursos"**, para poder iniciarla configuración del curso que acabamos de crear.

# **APÉNDICE 2. CÓMO CREAR UN PDF CON DOPDF**

Debido a las inquietudes de algunos de los profesores acerca de cómo crear documentos PDF basado en un documento realizado por ellos en Microsoft Word, me vi en la necesidad de elaborar un pequeño manual de cómo realizar esta operación a través de una herramienta bastante fácil de utilizar y además gratuita, el cual se presenta a continuación.

1. Para poder convertir un archivo a PDF, debemos inicialmente tener instalada una impresora virtual que se encargue de la conversión, para ello procedemos a instalar el programa DoPDF.

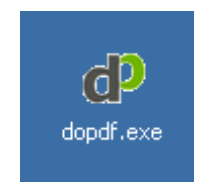

2. Para iniciar la instalación debemos dar doble clic al icono que se muestra en la figura anterior. Nos mostrará una ventana en donde debemos de seleccionar el idioma en el que deseamos instalar la herramienta.

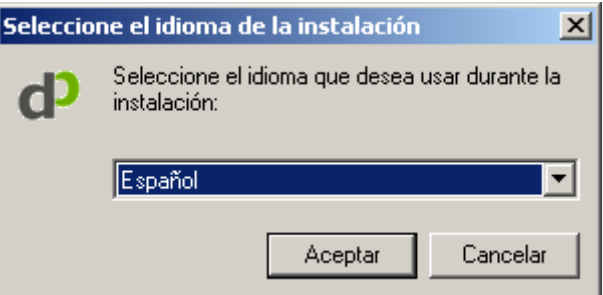

3. Inicia el proceso de instalación con la pantalla de bienvenida, mostrada abajo, debemos dar clic en el botón siguiente

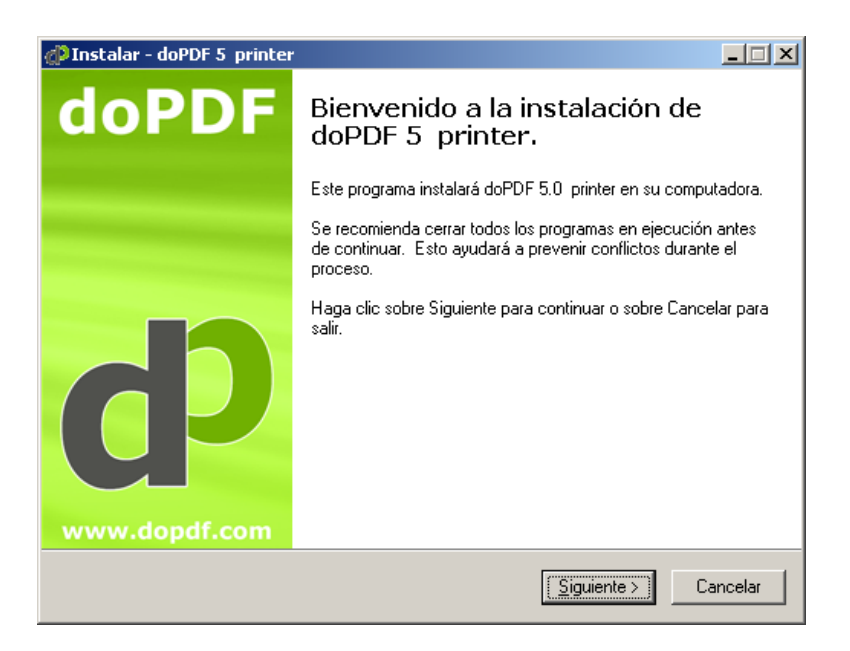

4. A continuación nos muestra el acuerdo de términos, en el que debemos dar clic en la opción **Acepto los términos del acuerdo**, luego dar clic en siguiente.

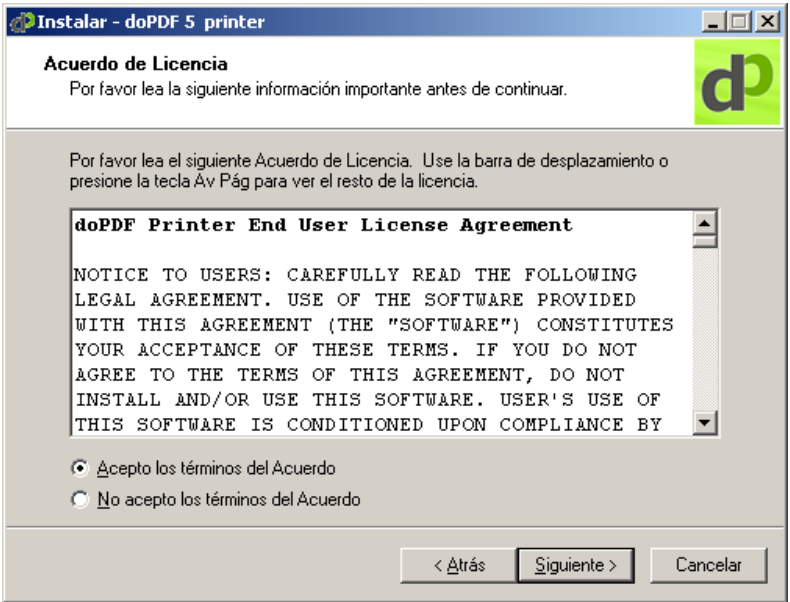

5. Ahora nos muestra una ventana en donde debemos seleccionar la ubicación de donde deseamos instalar el programa, se recomienda dejar el path que esta de forma predeterminada. Dar clic en siguiente.

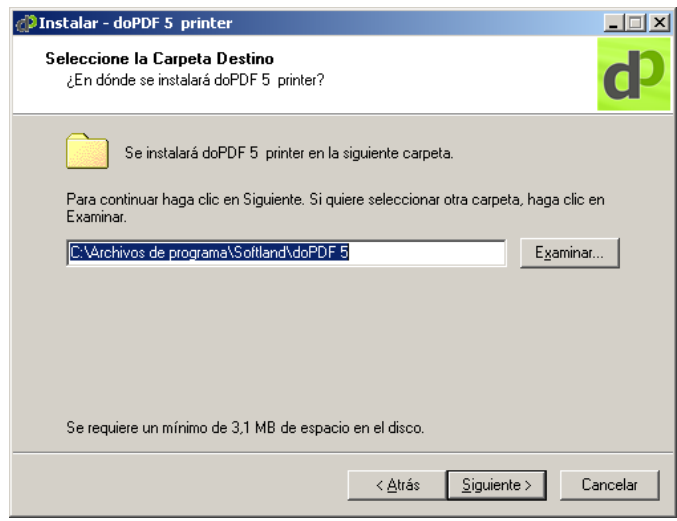

6. Luego nos pregunta si deseamos definir como impresora predeterminada este programa, lo recomendable es que no, por lo que la opción que aparece en la ventana que se muestra a continuación debe estar desmarcada. Luego dar clic en siguiente

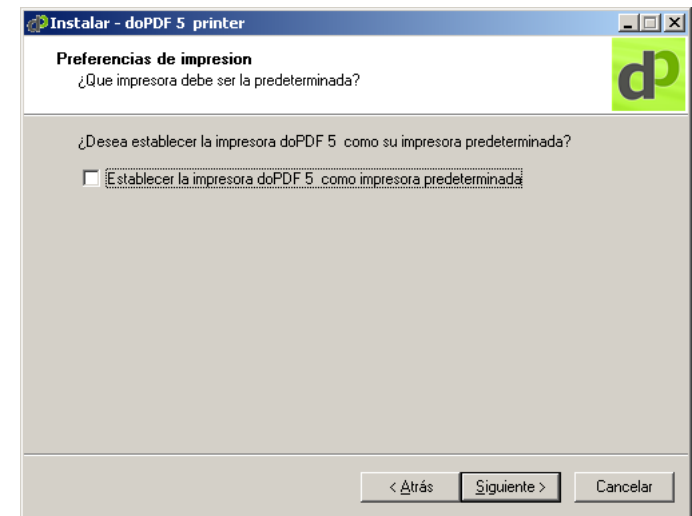

7. Muestra los datos de la instalación, aquí únicamente debemos dar clic en el botón **Instalar**, para dar inicio a la instalación.

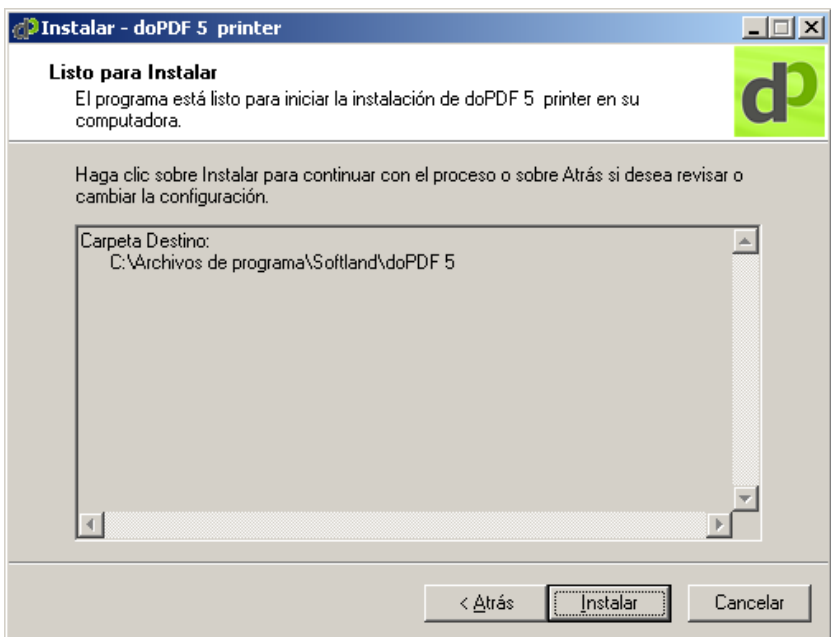

8. Se mostrará la ventana del avance de la instalación

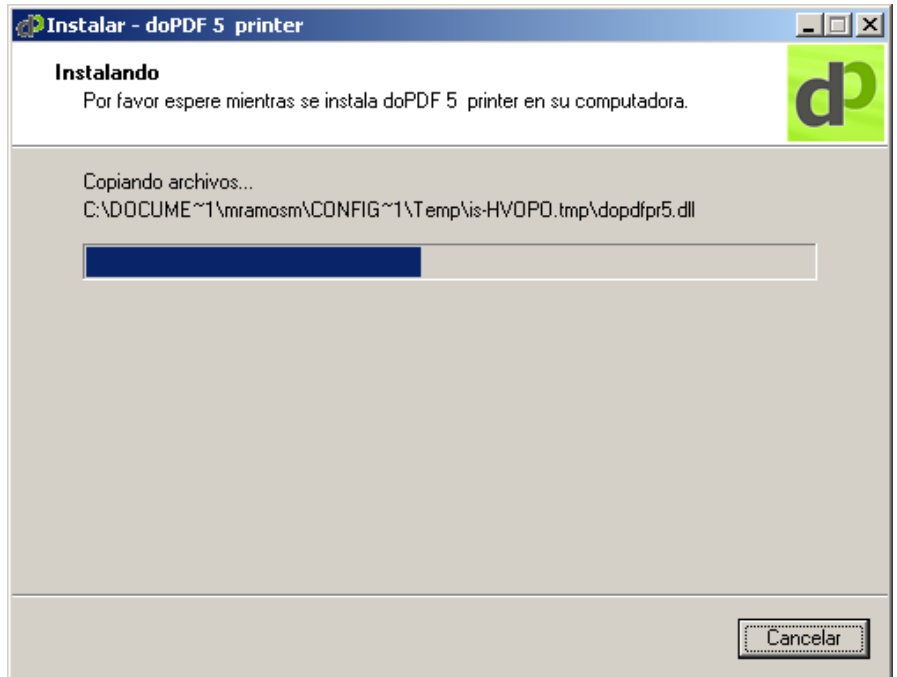

9. Por último aparece la ventana de confirmación que la instalación a concluido.

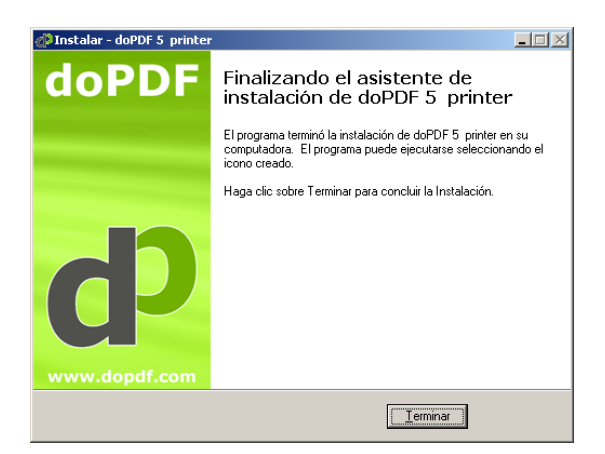

10.Ya con el programa instalado procedemos a la creación del PDF a partir de un documento de Word. Primero debemos de abrir el archivo que deseamos convertir a PDF. Convertiremos este manual al formato PDF, que actualmente esta en un archivo de Word. Primero debemos dar clic en el menú **Archivo,** luego seleccionar el comando **Imprimir.**

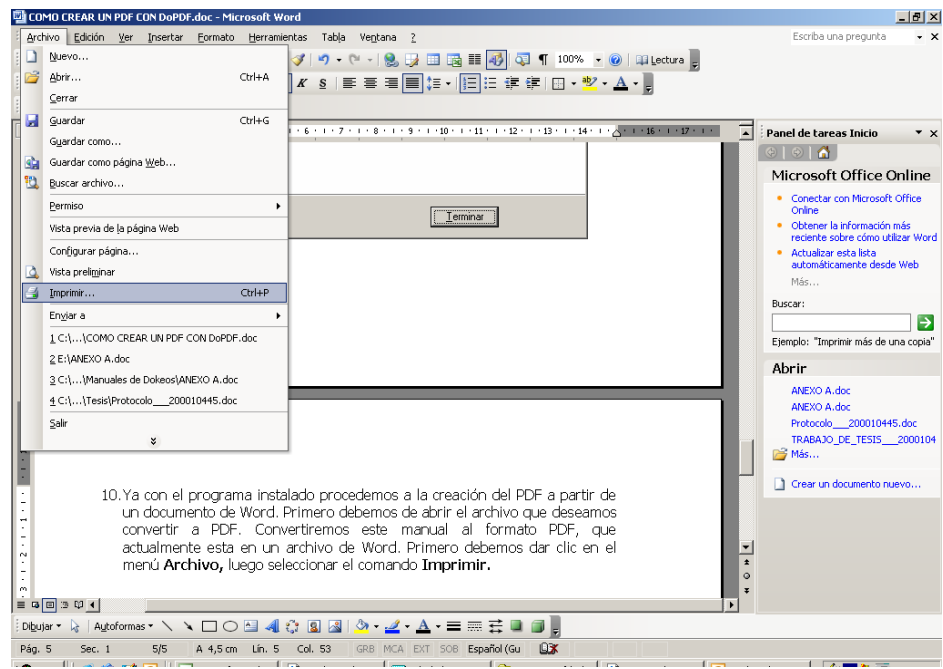

11. En la ventana que aparece para la configuración de la impresión debemos seleccionar la impresora DoPDF

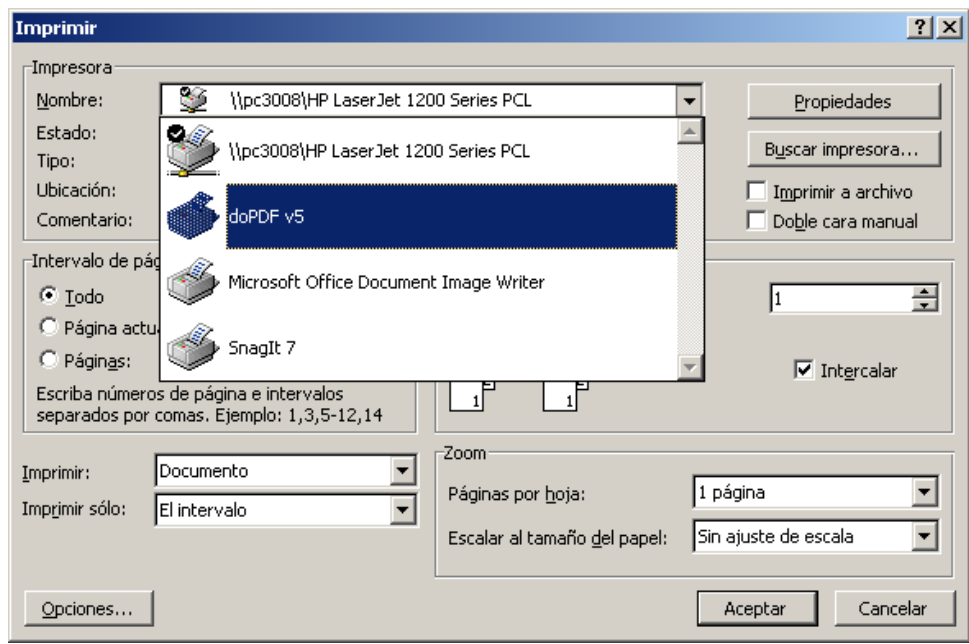

12.Ya con esta impresora seleccionada procedemos a dar clic en **Aceptar,** nos mostrará una ventana en donde debemos seleccionar el destino del documento convertido.

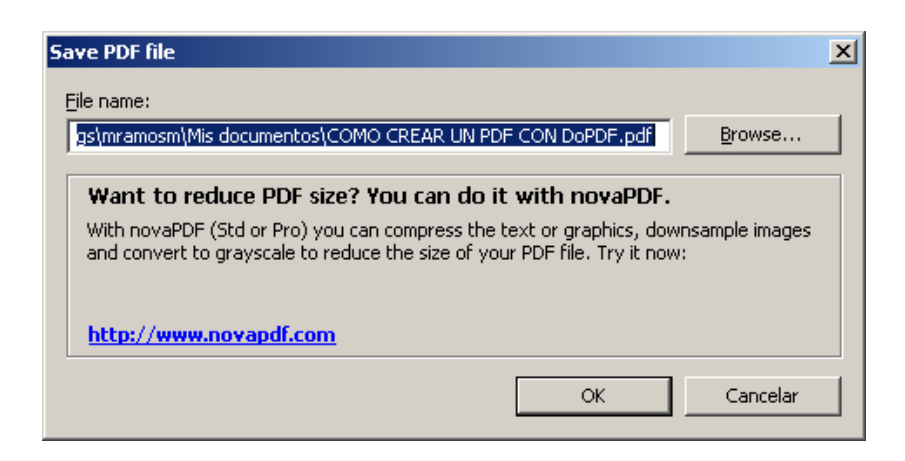

13.Debemos verificar la ubicación de donde será almacenado el archivo convertido y dar clic en **OK.** Se iniciará el proceso de conversión. Este proceso es invisible, ya que lo hace como que estuviera imprimiendo un archivo, lo que sigue es esperar a que abra el archivo convertido en un lector de PDF, el más común es Adobe Reader. Se verá como lo muestra la figura siguiente.

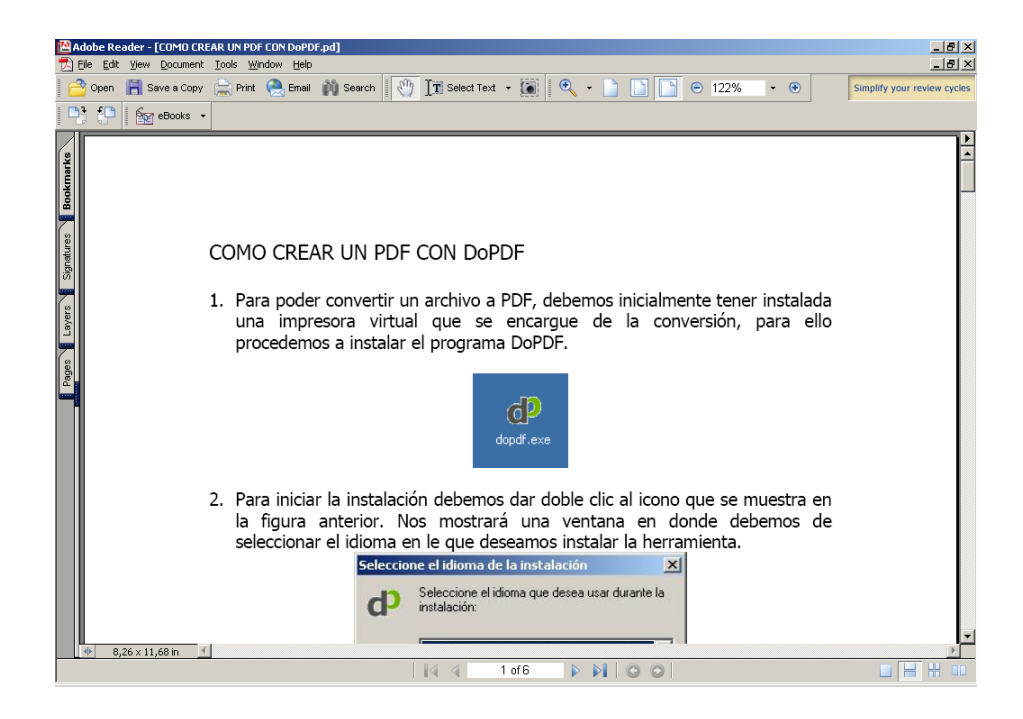

14.El archivo quedará almacenado en la ubicación especificada.

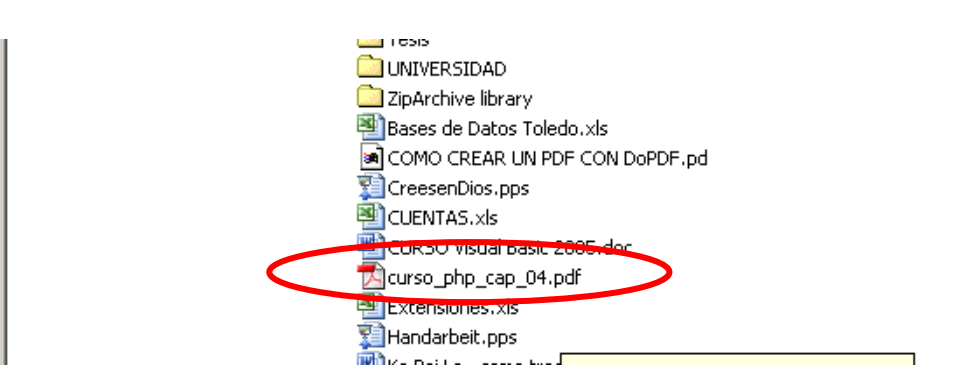

# **APÉNDICE 3. CÓMO COMPRIMIR ARCHÍVOS**

Tomando en cuenta los deseos de aprender de los profesores involucrados en este trabajo de investigación, se les proporciono este sencillo manual de cómo comprimir archivos para que sean más sencillos de compartir con otras personas a través de correo electrónico o para que sean más transportables en un tamaño mucho menor al del tamaño original. A continuación se presenta este manual que enseña paso a paso como comprimir archivos o carpetas.

#### **CON WINRAR**

**1.** A continuación se explicará paso a paso como debemos de utilizar e compresor **Winrar,** como primer paso debemos de obtener el instalador de dicho compresor.

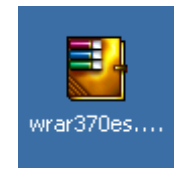

**2.** Para iniciar con la instalación del programa debemos dar doble clic en el instalador, nos mostrará la siguiente ventana

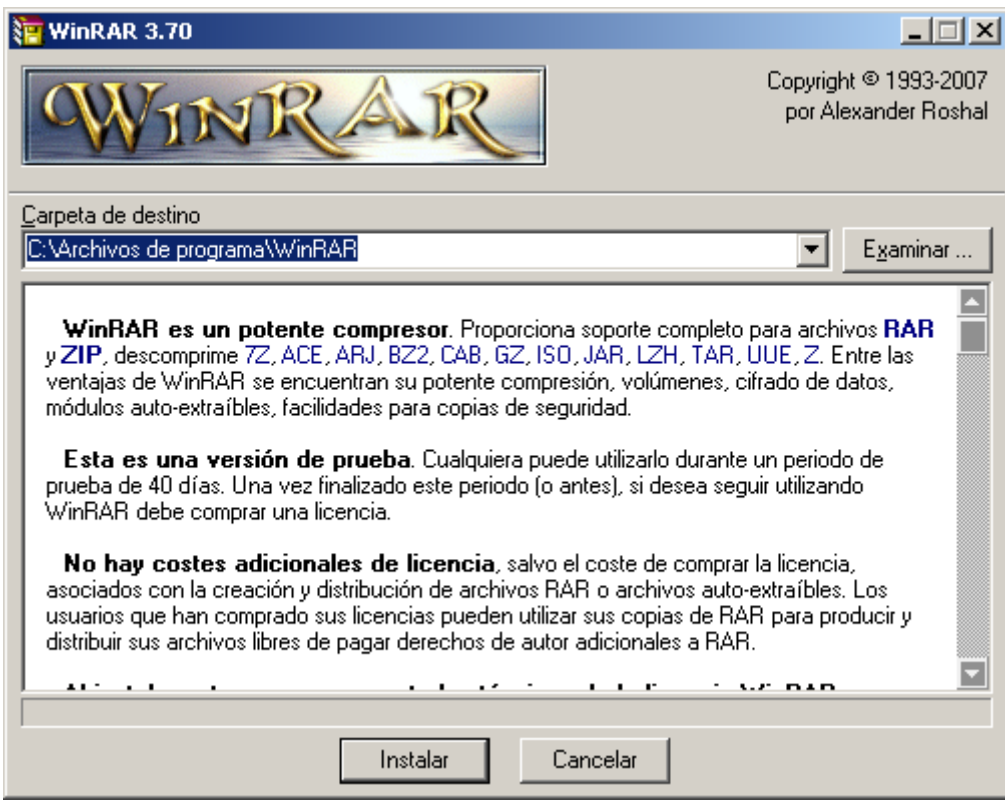

**3.** En la ventana anterior debemos dar clic en el botón **Instalar**, se iniciará el proceso de instalación del programa

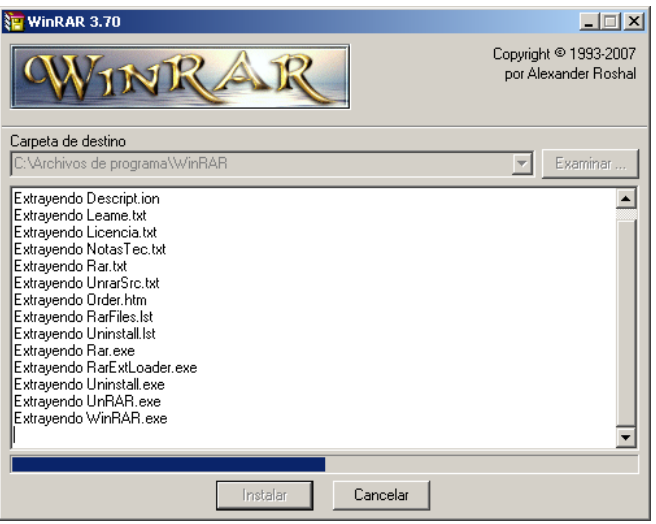

**4.** Cuando finalice la instalación nos mostrará la siguiente ventana, en donde debemos seleccionar el tipo de archivos que deseamos poder descomprimir con esta herramienta, se recomienda dejar seleccionados los tipos de archivos que aparecen de forma predeterminada, luego dar clic en el botón **Aceptar**.

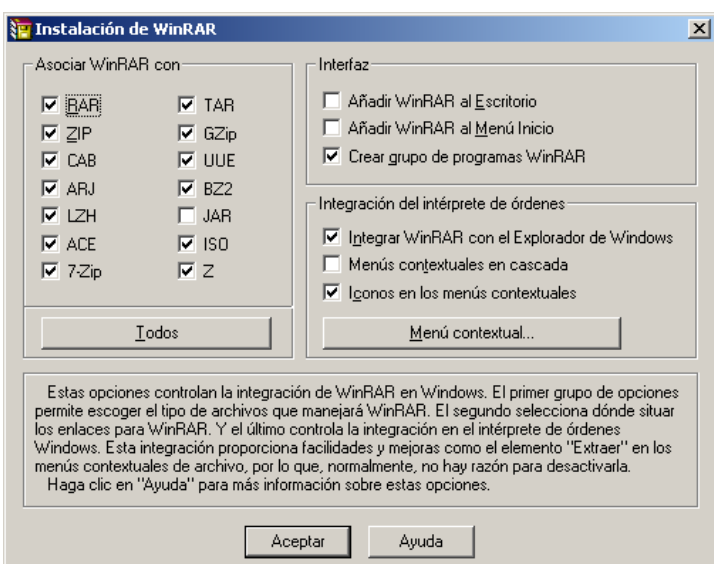

**5.** Luego aparece la siguiente ventana, en donde debemos dar clic al botón **Listo.**

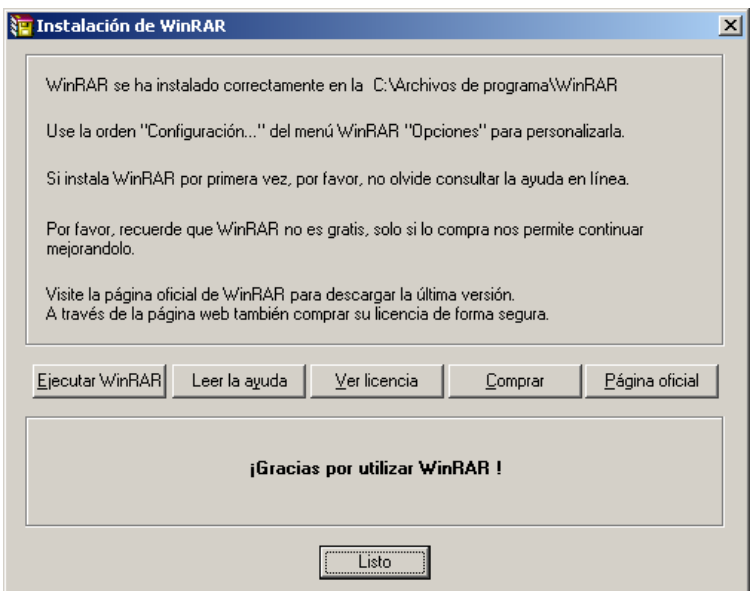

**6.** Luego nos aparecerá la siguiente ventana, en donde nos muestra los accesos directos creados.

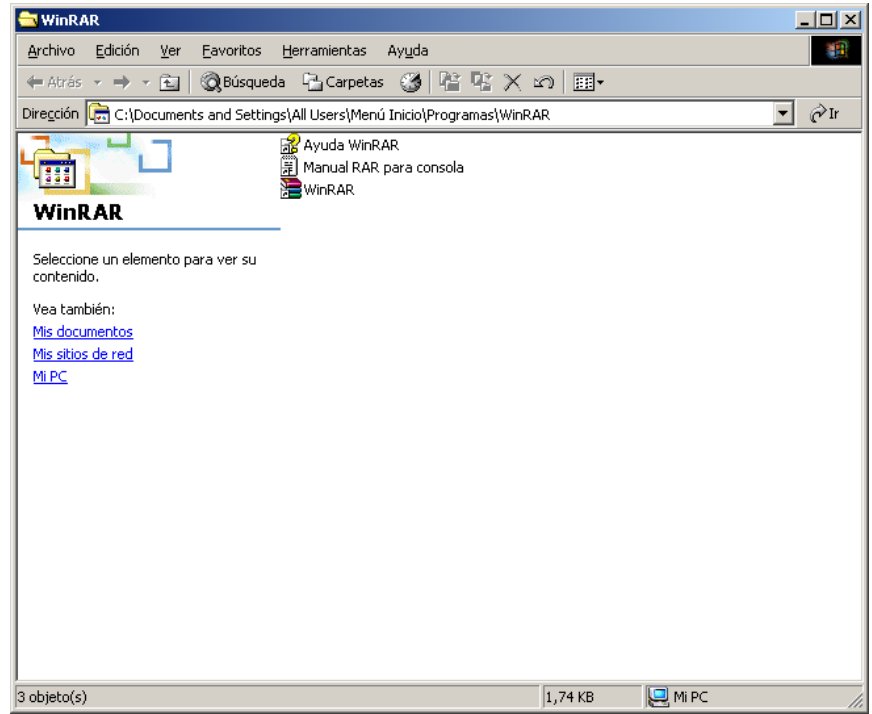

**7.** Ahora procedemos a iniciar con la compresión de un archivo o carpeta. Realizándolo de la manera más sencilla, comenzamos dando clic derecho en el archivo que deseamos comprimir, nos mostrará un menú contextual en donde debemos seleccionar la opción que se indica en la imagen de abajo

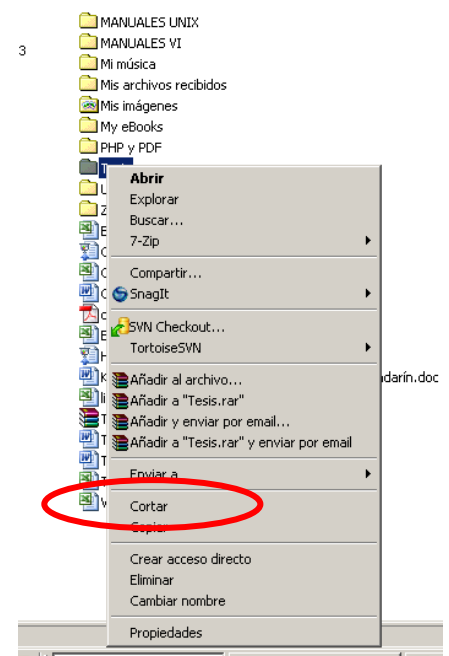

**8.** Luego de dar clic en la opción, **Añadir a "Tesis.rar",** se iniciará el proceso de compresión del archivo seleccionado, nos mostrará la siguiente ventana

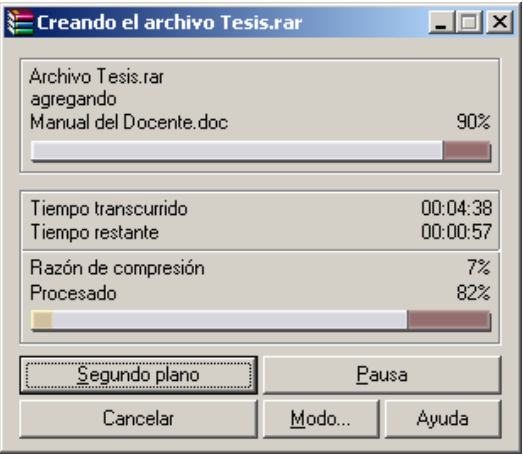

**9.** Luego de la compresión nos aparecerá el archivo comprimido con la extensión RAR

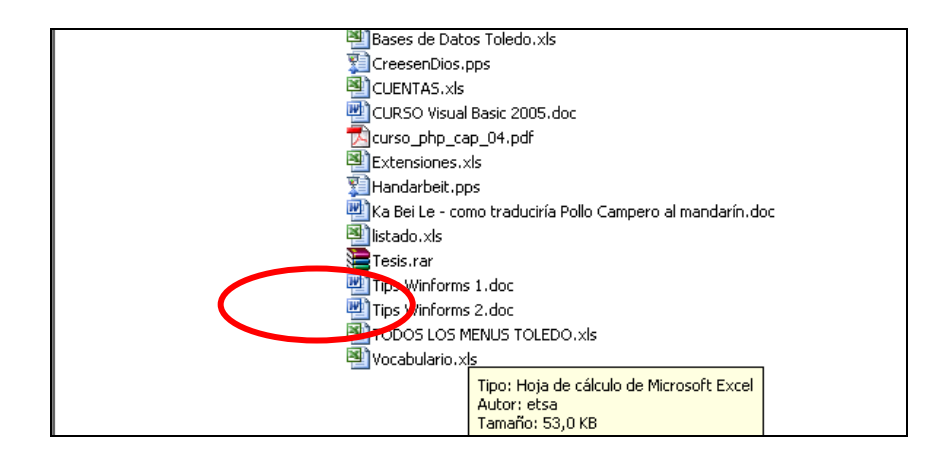

Para la extracción de los archivos comprimidos con cualquiera de las dos herramientas descritas anteriormente, se deben realizar los siguientes pasos:

**1.** Dar clic derecho al archivo comprimido, se mostrara un menú contextual como se muestra en la figura

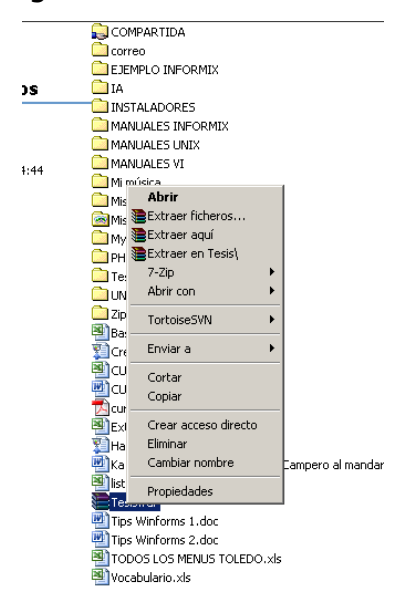

**2.** Debemos dar clic en el comando **Extraer aquí**, mostrará la siguiente ventana

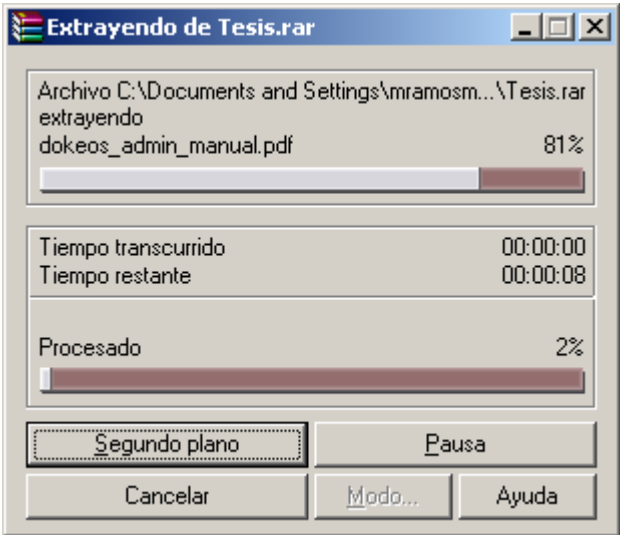

**3.** Luego en el lugar de la extracción encontraremos los archivos que estaban comprimidos